# The Secret of PHP7's Performance

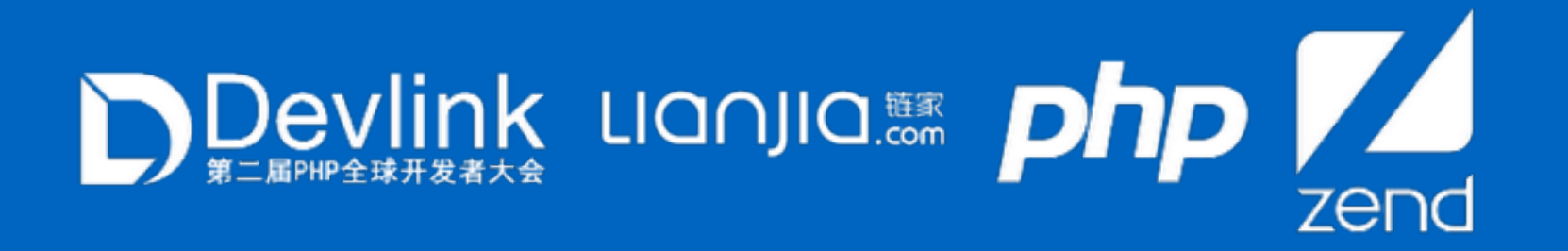

@Laruence

### SELF INTRODUCTION

- ‣ Author of Yaf, Yar, Yac, Yaconf, Taint Projects
- ‣ Maintainer of Opcache, Msgpack, PHP-Lua Projects
- ‣ PHP core developer since 2011
- ‣ Zend consultant since 2013
- PHP7 core developer
- ‣ Chief software architect at lianjia since 2015

### **Organizations** php

 $\epsilon$ 

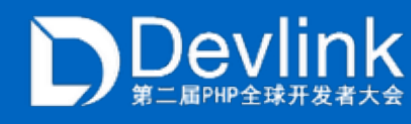

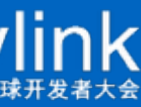

### PHP BRIEF INTRO

- ‣ Created in 1994 by Rasmus Lerdorf
- ‣ 20+ years programming language
- ‣ Most popular web service program language
- ‣ PHP7 is released at 3 Dec 2015
- ‣ Latest version is PHP7.0.7

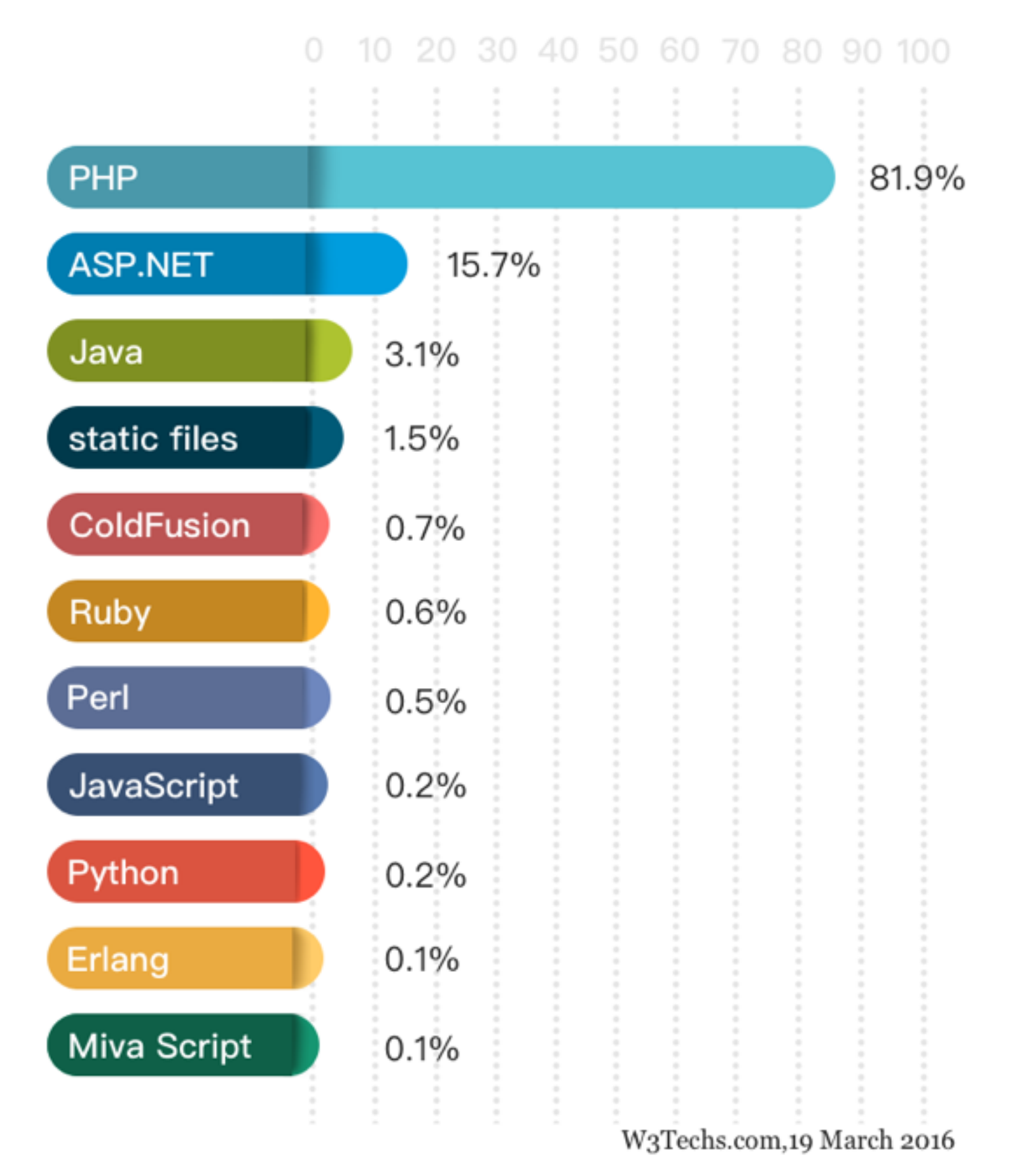

Percentages of websites using various server-side programming languages Note: a website may use more than one server-side programming language

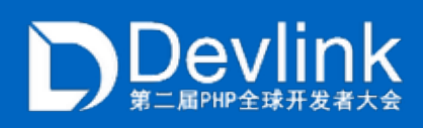

### PHP7

### **‣ Improved Performance: PHP 7 is up to twice as fast as PHP 5.6**

- ‣ Significantly reduced memory usage
- ‣ Abstract syntax tree
- ‣ Consistent 64-bit support
- ‣ Improved exception hierarchy
- ‣ Many fatal errrors converted to exceptions
- The null coalescing operator (??)
- ‣ Return & Scalar type declarations
- ‣ Anonymous slasses

 $\blacktriangleright$  ...

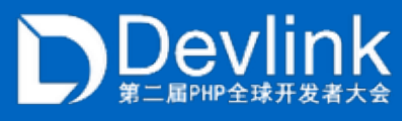

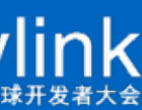

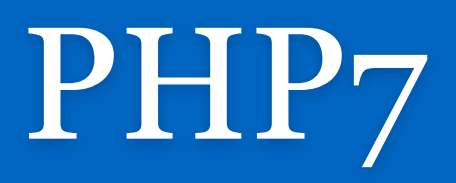

- ‣ 100 % performance improved in various apps
- ‣ Which optimization is most responsible?

‣ …………………………………………………..

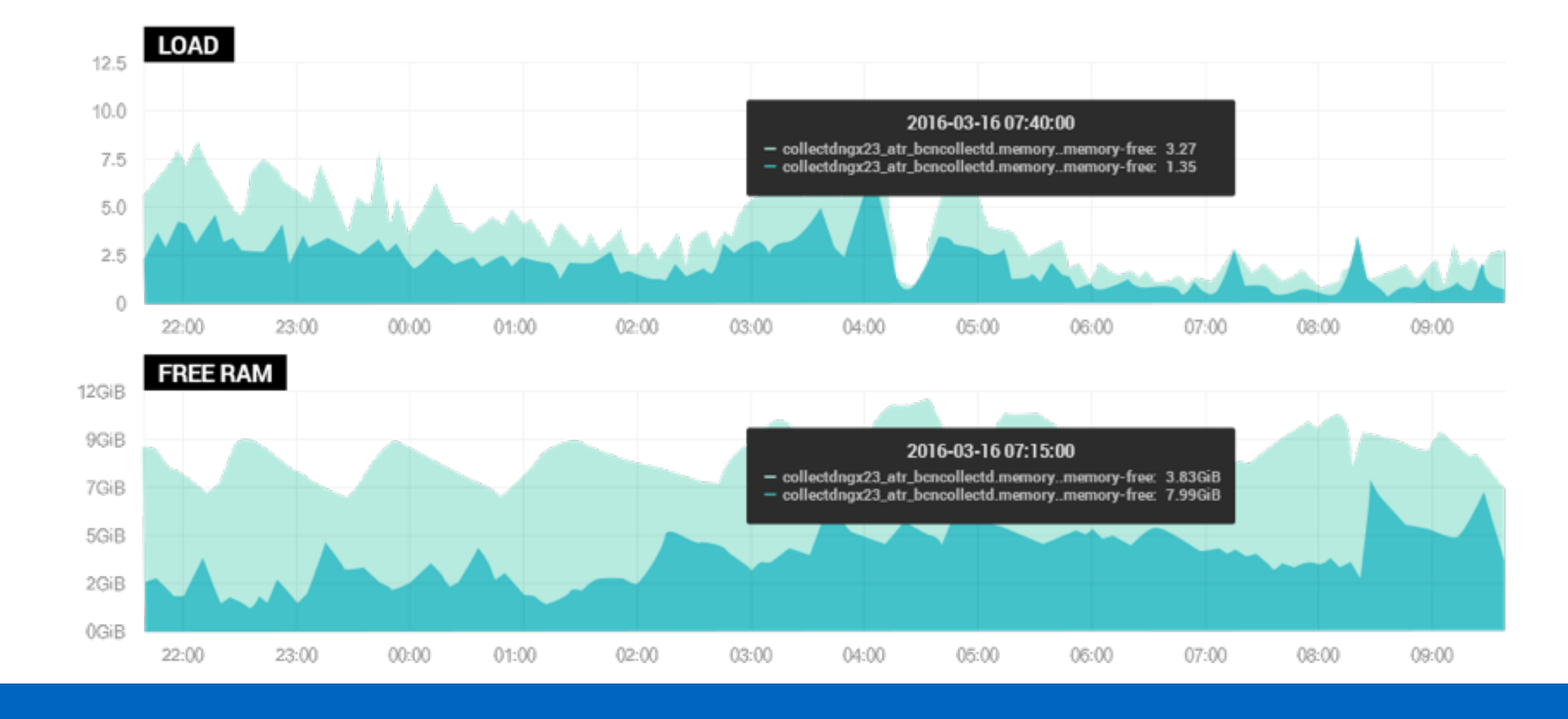

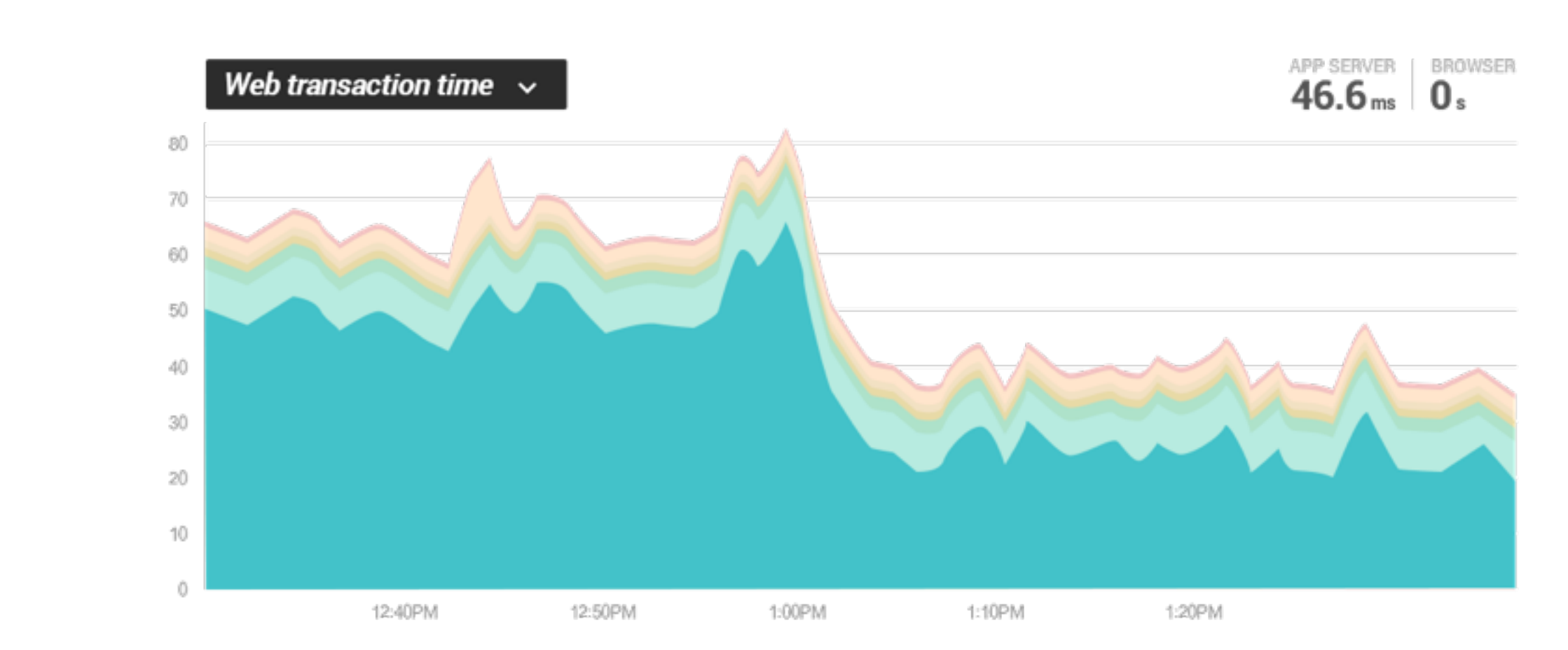

wordpress 3.6 home page qps

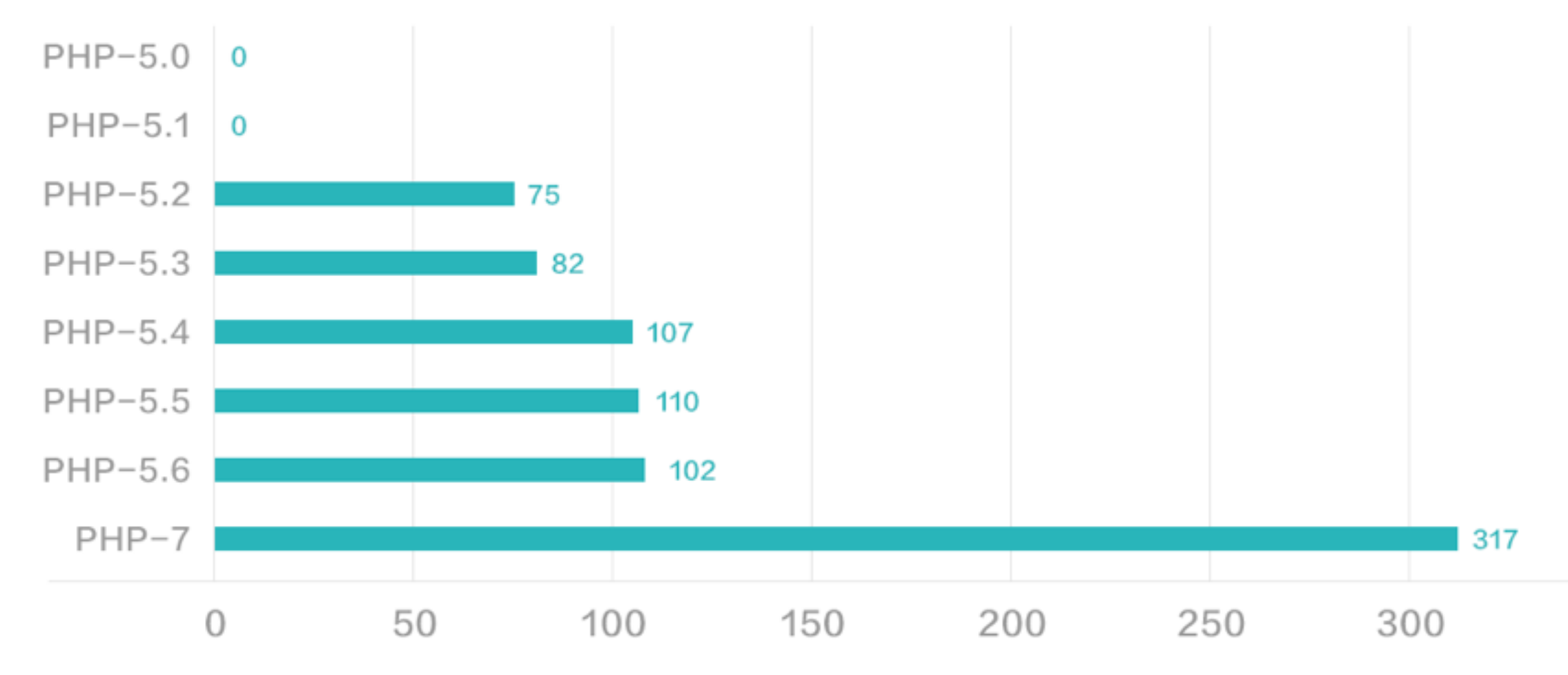

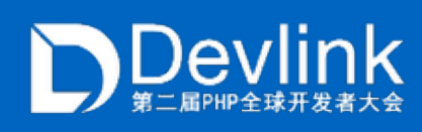

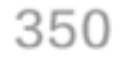

### JUST-IN-TIME COMPILER

- ‣ Once upon a time
- ‣ There comes HHVM
- ‣ Performance really matters
- ‣ A secret project in Zend
- ‣ Based on opcache of PHP5.5
- ‣ Invisible performance change in wordpress
	- ‣ Why?

https://github.com/zendtech/php-src/tree/zend-jit

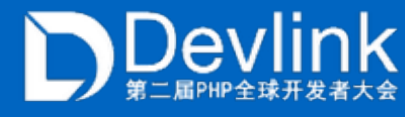

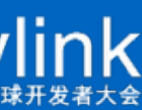

### WORDPRESS PROFILING (PHP5.5)

- ‣ Wordpress:
	- ‣ Typical PHP real-life application
- ‣ Callgrind:
	- ‣ 28% CPU time is spent on Zend VM
	- ‣ 25% CPU time is spent on Memory
	- ‣ Top one is \_zend\_mm\_alloct\_int

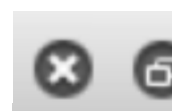

Searc

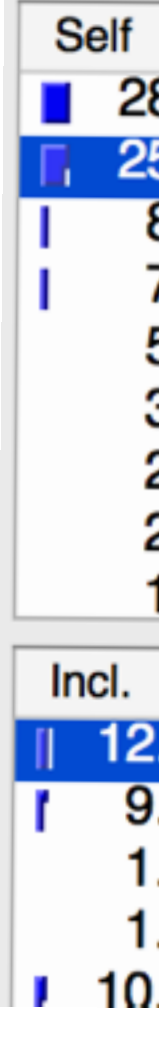

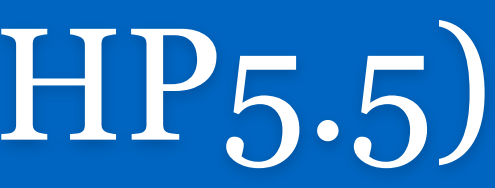

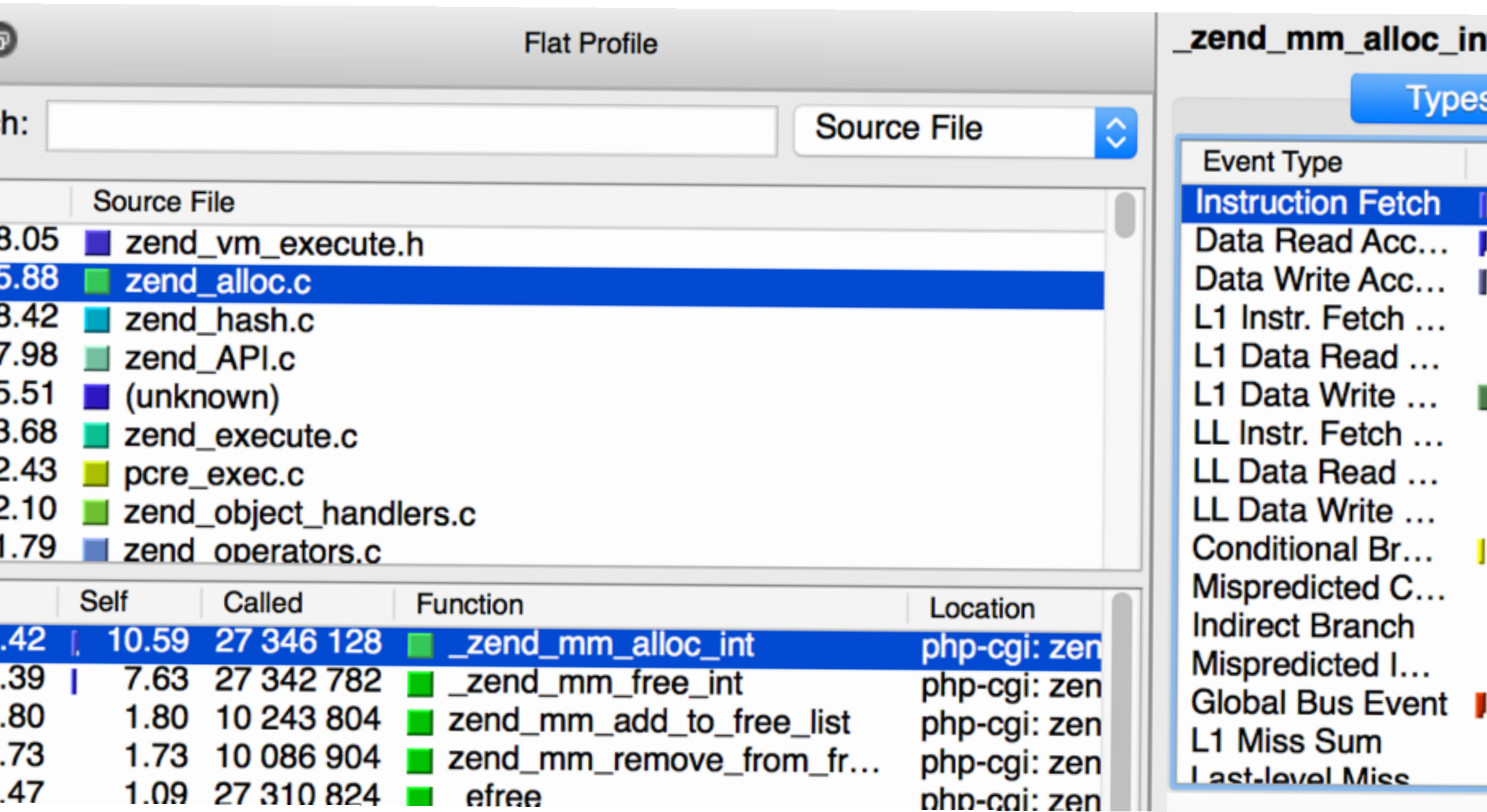

Callgrind result on wordpress home page

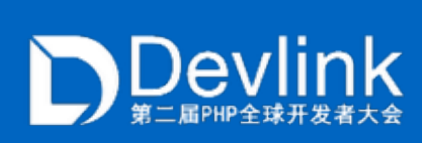

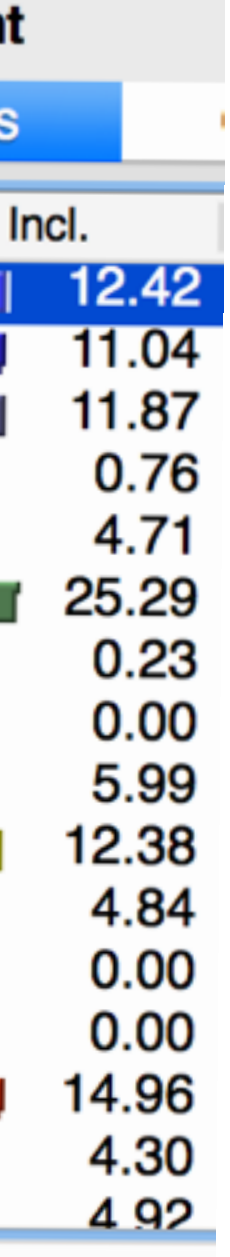

## WORDPRESS PROFILING (PHP5.5)

- ‣ We have too many allocations
- ‣ Thoughts:
	- ‣ \_strndup
	- ‣ HashTable
	- ‣ MAKE\_STD\_ZVAL

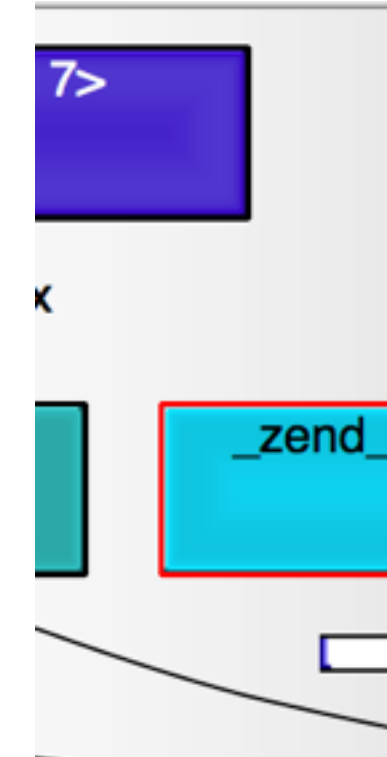

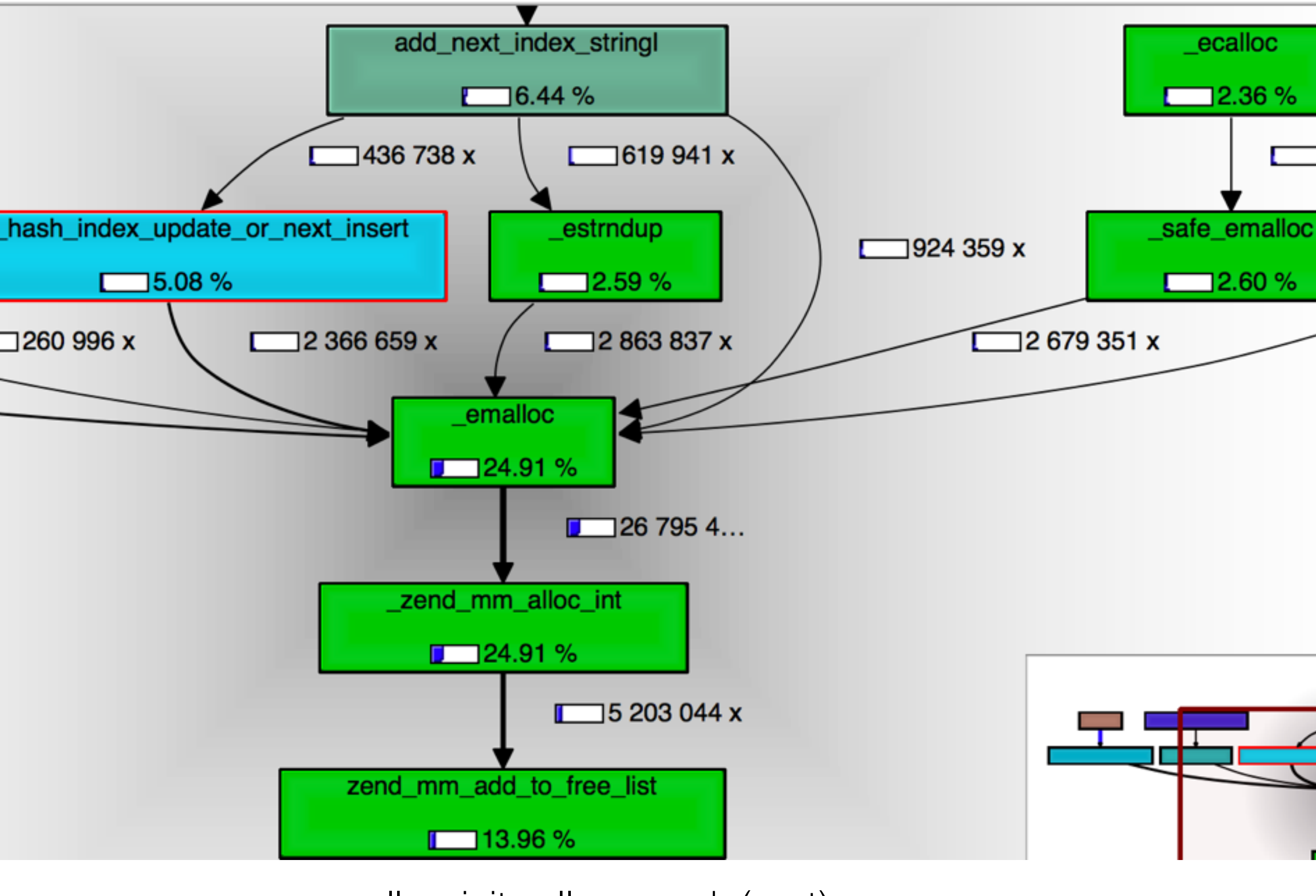

\_\_mm\_alloc\_init callers graph (part)

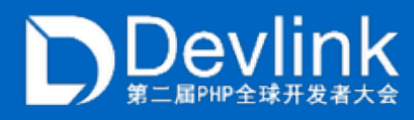

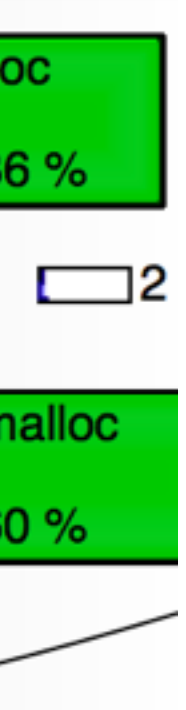

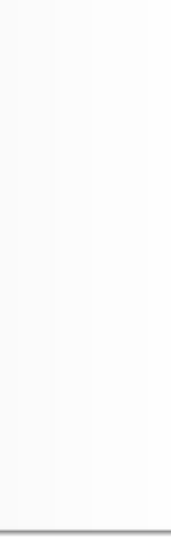

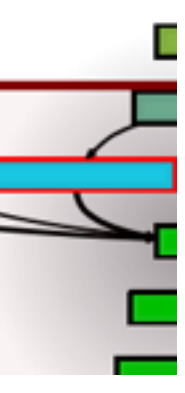

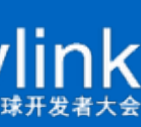

### `MEMORY` IS THE KEY

- $\blacktriangleright$  `Memory` is the bootle-neck(25%)
	- ‣ High memory usage
		- ‣ High cache misses
		- ‣ High TLB misses
		- ‣ High page faults
	- ‣ Too many allocation
		- ‣ More CPU time
		- ‣ Increase iTLB miss
		- ‣ Increase branch-miss
	- ‣ High level memory indirection
		- ‣ Increase cache misses

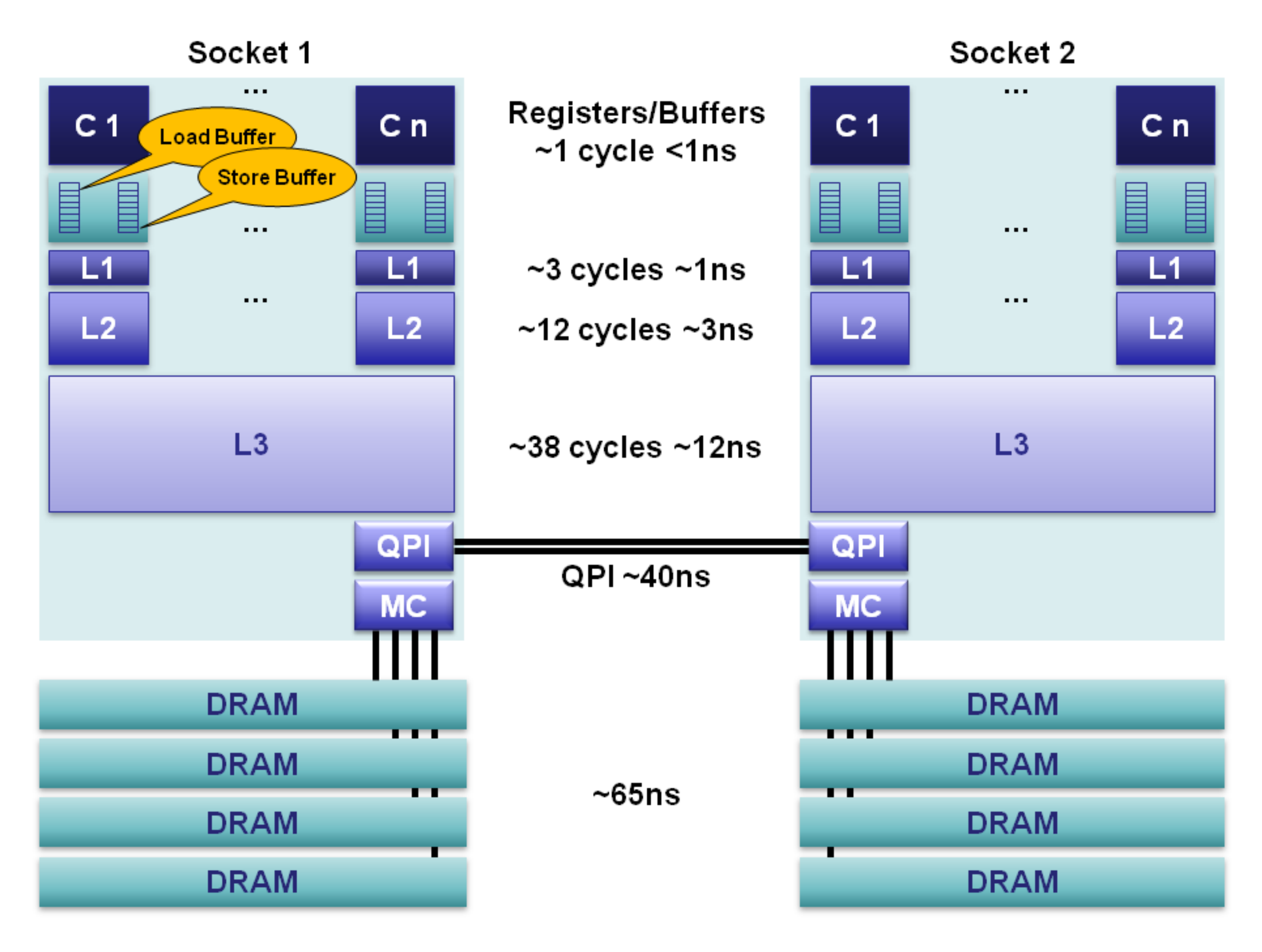

#### Cache hierarchy latency

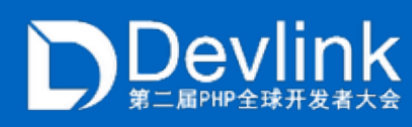

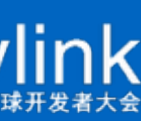

### INSPECT ZVAL

- ‣ Total 24 bytes
- ‣ Value uses 16 bytes
- ‣ Thoughts:
	- ‣ Most types use 8 bytes
	- ‣ String uses 12 bytes
	- ‣ Only Object uses 16 bytes
	- ‣ Only a little types are ref

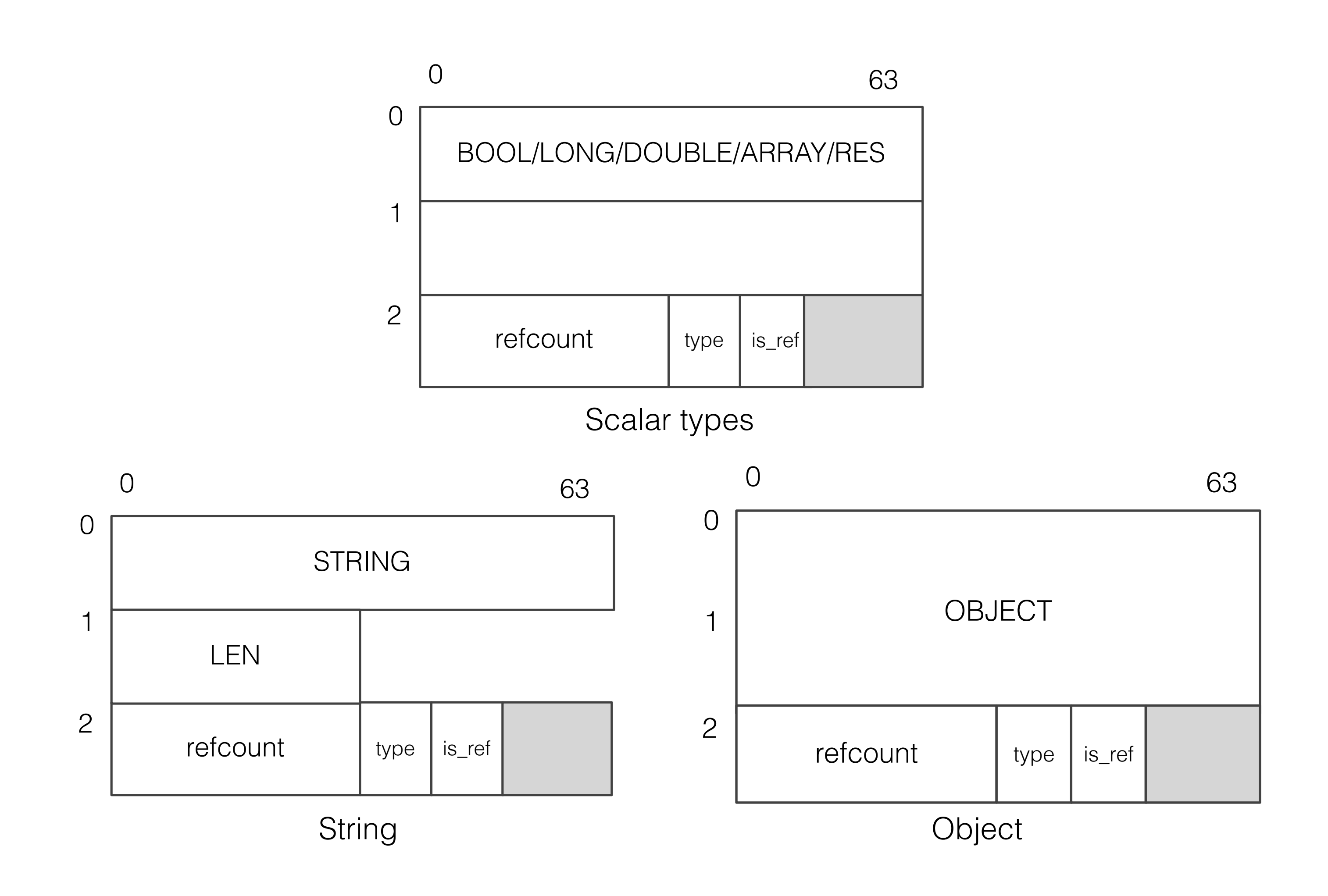

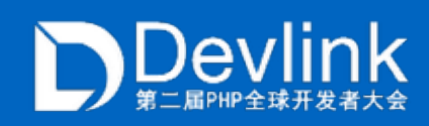

### INSPECT ZVAL

- ‣ Not only 24 bytes
	- ‣ GC info(for GC): Added 16 bytes
	- ‣ Block info(for MM): Added 8 bytes
- ‣ Total 48 bytes
- ‣ Thoughts:
	- ‣ Only array and object need gc info
	- ‣ Block info?
		- ‣ Stack allocating?
		- ‣ New MM?

ZVAL size

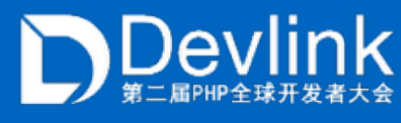

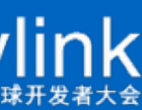

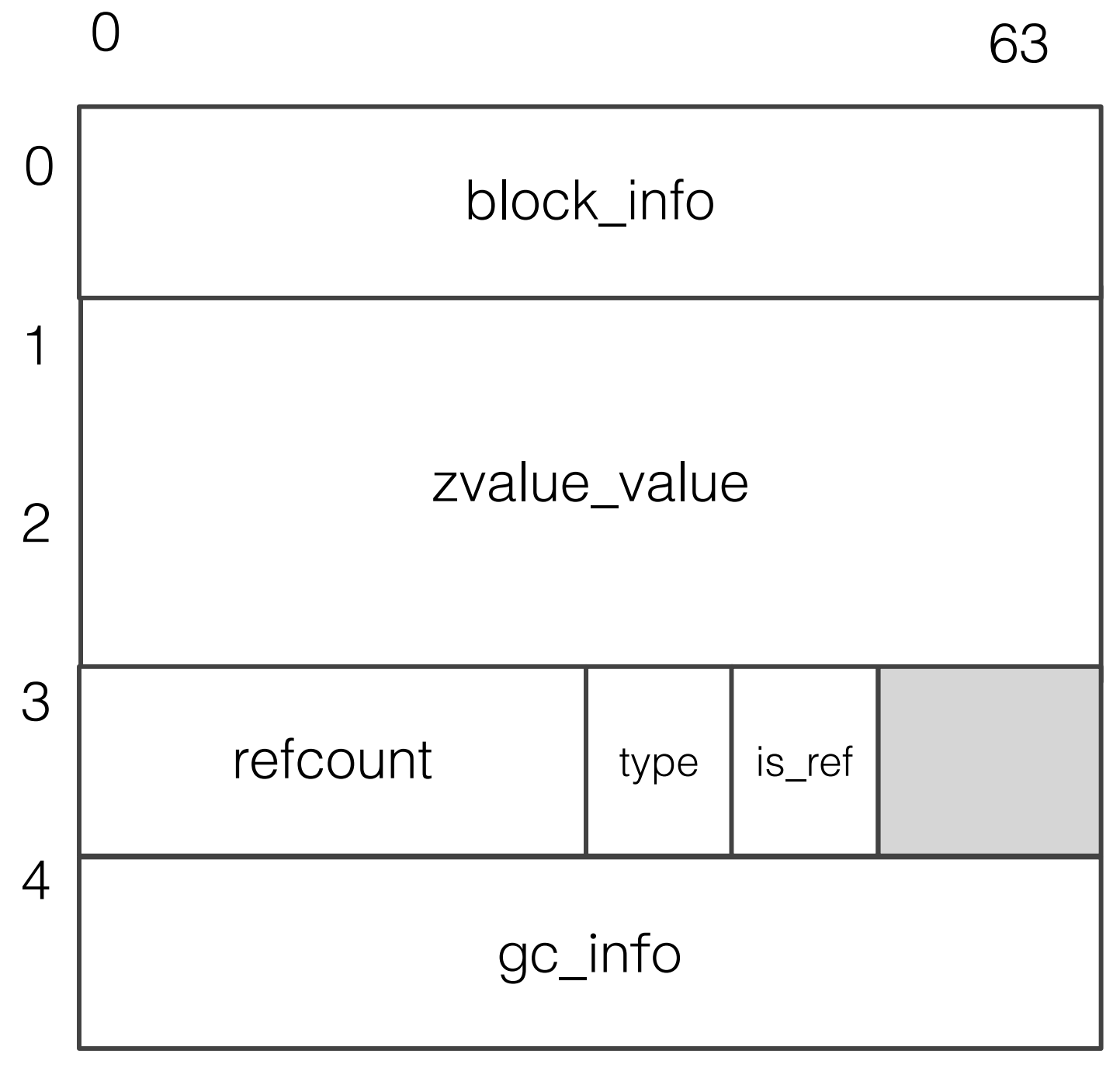

### PROFILING WP

- ‣ String is the most used type
- ‣ Object is only used in 2%
- ‣ 40% types only used 8 bytes in zval.value
- ‣ Only 15% types are GC cared
- $\sim$ 10% is reference type
- ‣ Thoughts:
	- ‣ String needs to be optimized
	- ‣ We don't needs unified `zval`
	- ‣ Reducing zval's size should be possible

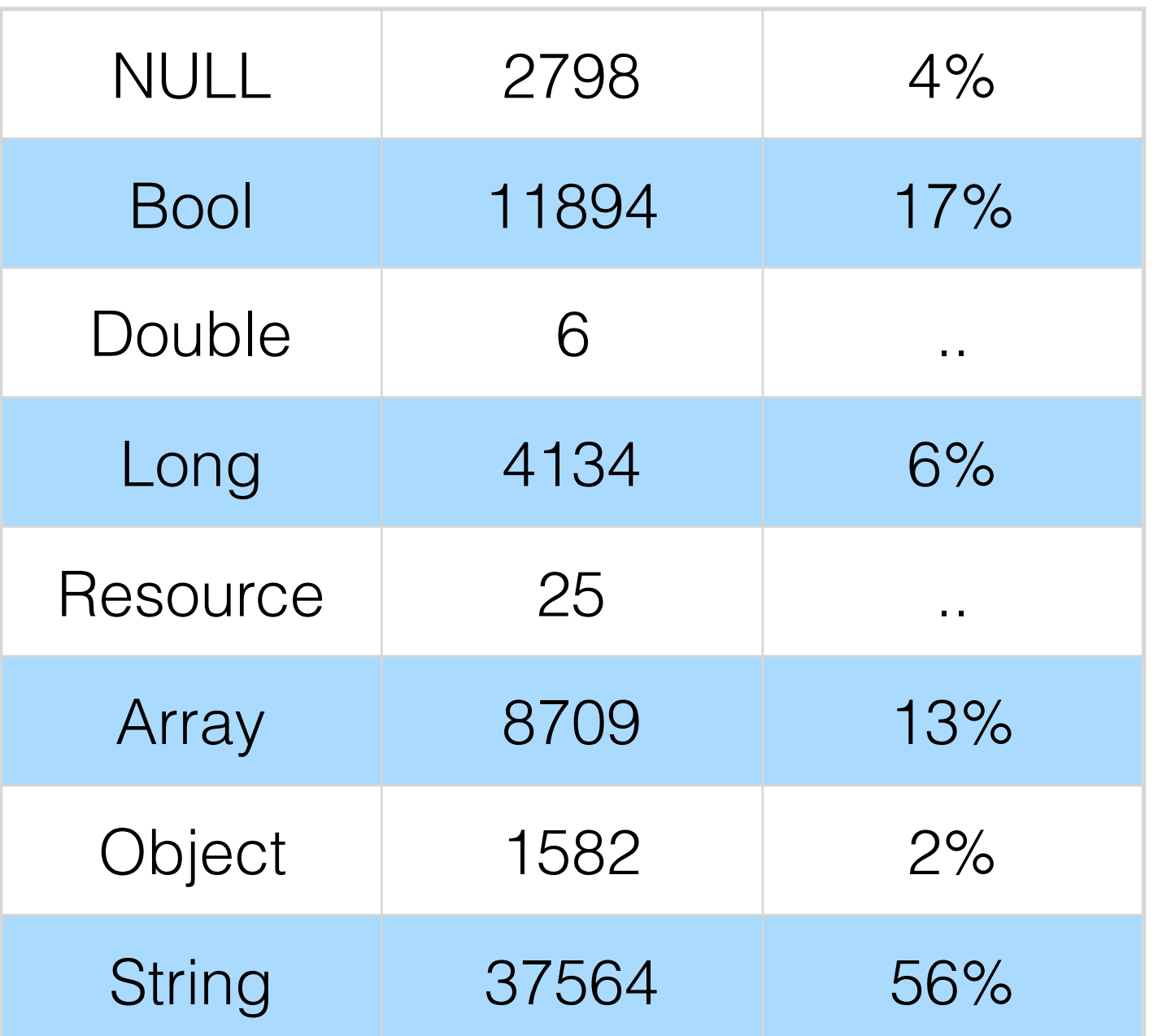

Types in one WP lifecycle

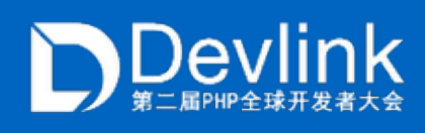

- ‣ Total 16 bytes
- ‣ Copy instead of refcount for basic types
- ‣ Refcount is not against zval anymore
- ‣ External struct is used for complex types
	- ‣ values can not be stored in size\_t mem
	- ‣ refcount
	- ‣ gc\_info
	- ‣ value flags

#### ZVAL in PHP7

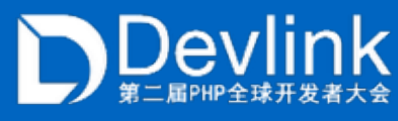

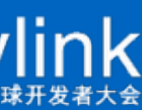

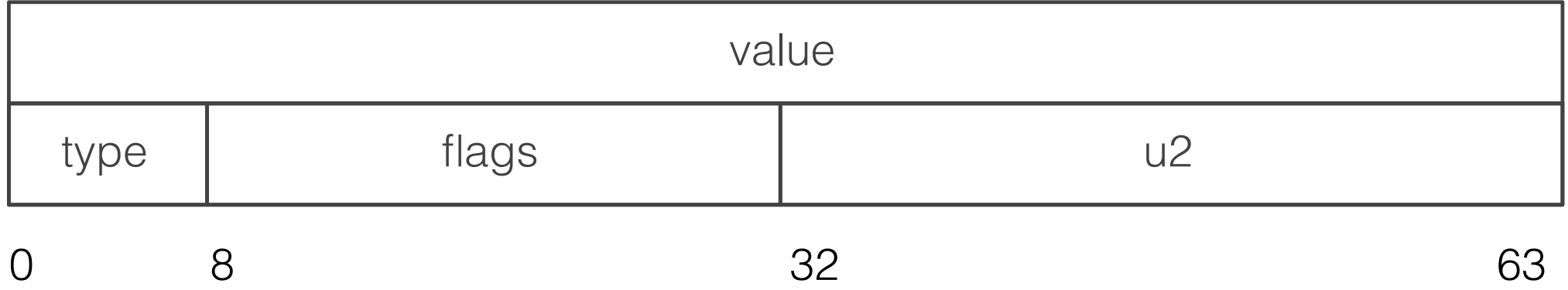

- ‣ Total 16 bytes
- ‣ Copy instead of refcount for basic types
- ‣ Refcount is not against zval anymore
- ‣ External struct is used for complex types
	- ‣ values can not be stored in size\_t mem
	- ‣ refcount
	- ‣ gc\_info
	- ‣ value flags

#### ZVAL in PHP7

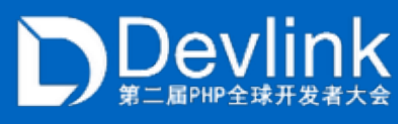

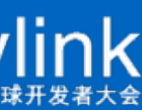

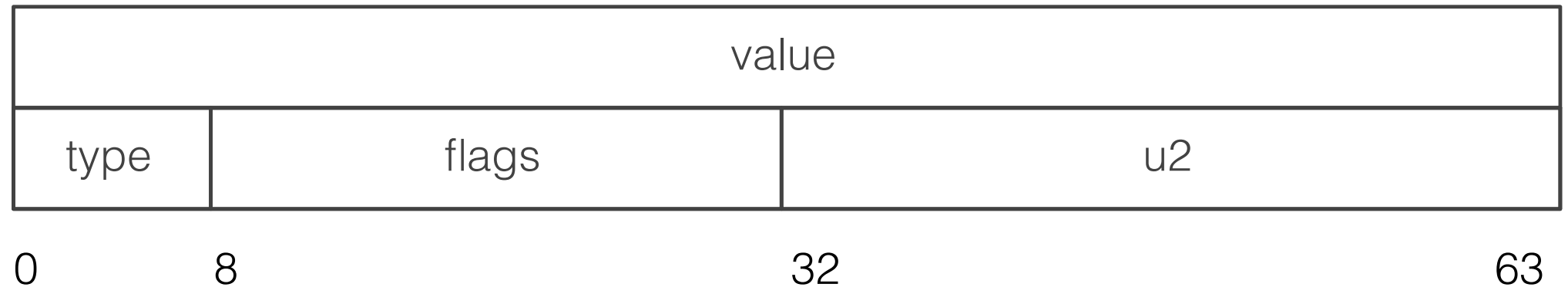

#### IS\_LONG

- ‣ Total 16 bytes
- ‣ Copy instead of refcount for basic types
- ‣ Refcount is not against zval anymore
- ‣ External struct is used for complex types
	- ‣ values can not be stored in size\_t mem
	- ‣ refcount
	- ‣ gc\_info
	- ‣ value flags

#### IS\_LONG | Can be kept in 64 bytes?

#### ZVAL in PHP7

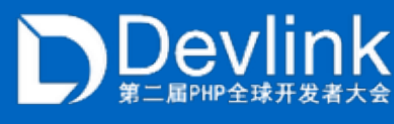

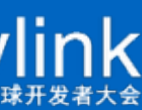

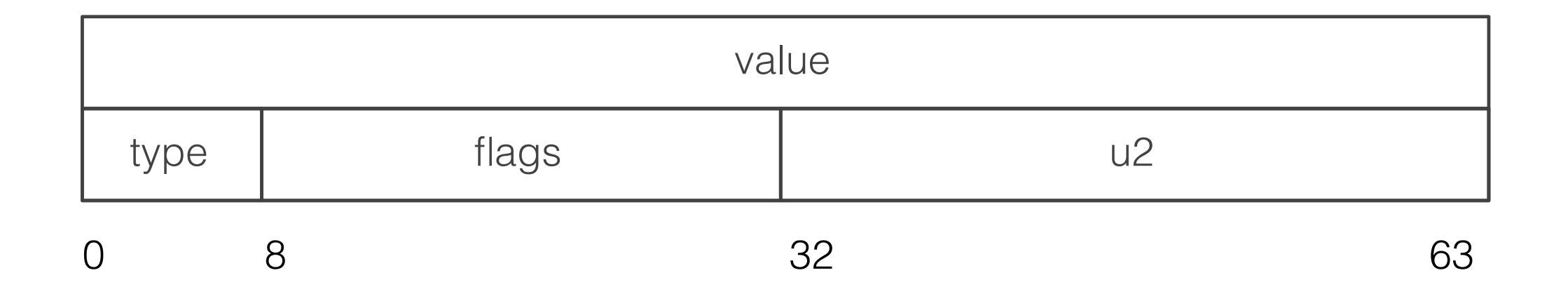

- ‣ Total 16 bytes
- ‣ Copy instead of refcount for basic types
- ‣ Refcount is not against zval anymore
- ‣ External struct is used for complex types
	- ‣ values can not be stored in size\_t mem
	- ‣ refcount
	- ‣ gc\_info
	- ‣ value flags

#### ZVAL in PHP7

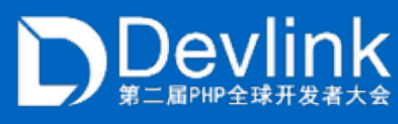

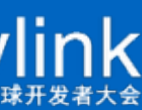

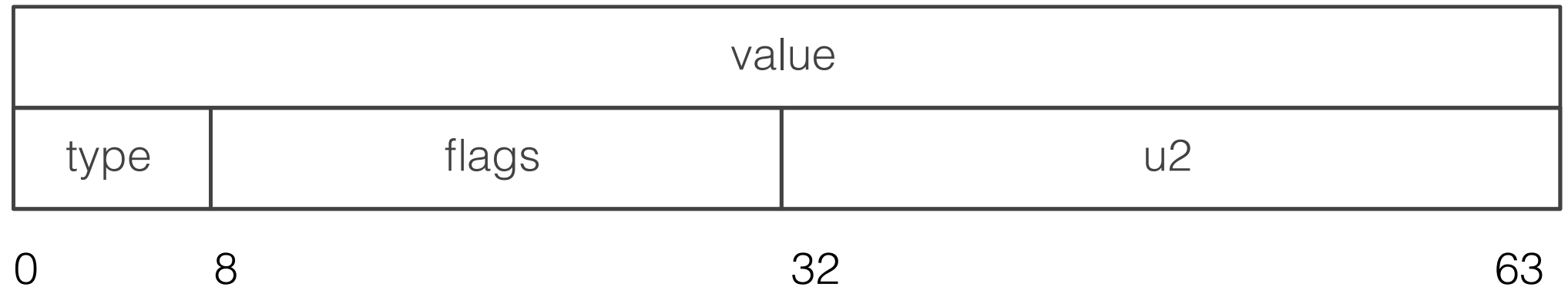

#### IS\_LONG

- ‣ Total 16 bytes
- ‣ Copy instead of refcount for basic types
- ‣ Refcount is not against zval anymore
- ‣ External struct is used for complex types
	- ‣ values can not be stored in size\_t mem
	- ‣ refcount
	- ‣ gc\_info
	- ‣ value flags

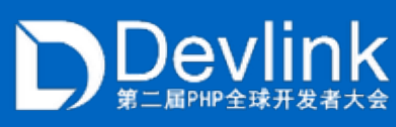

#### ZVAL in PHP7

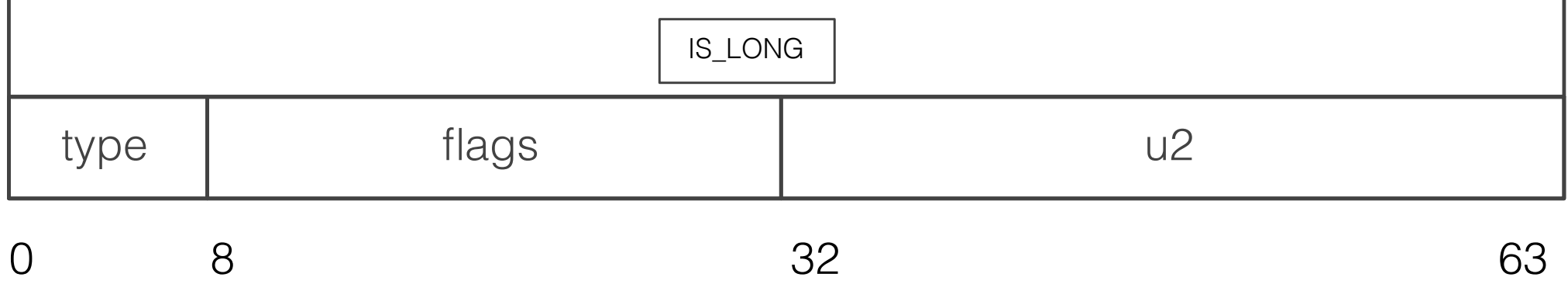

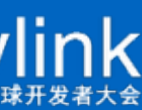

- ‣ Total 16 bytes
- ‣ Copy instead of refcount for basic types
- ‣ Refcount is not against zval anymore
- ‣ External struct is used for complex types
	- ‣ values can not be stored in size\_t mem
	- ‣ refcount
	- ‣ gc\_info
	- ‣ value flags

#### ZVAL in PHP7

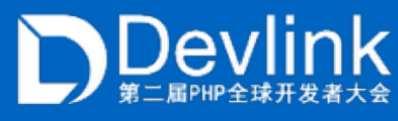

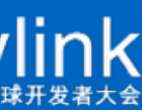

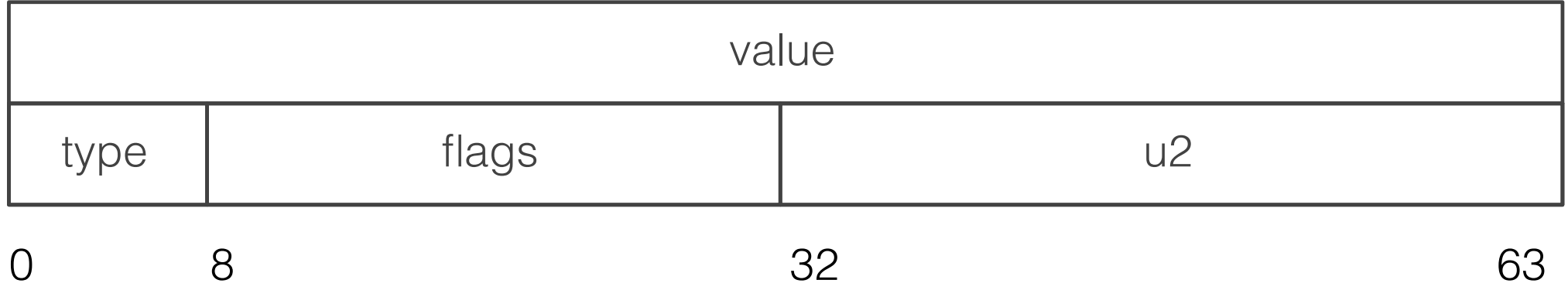

- ‣ Total 16 bytes
- ‣ Copy instead of refcount for basic types
- ‣ Refcount is not against zval anymore
- ‣ External struct is used for complex types
	- ‣ values can not be stored in size\_t mem

- ‣ refcount
- ‣ gc\_info
- ‣ value flags

#### ZVAL in PHP7

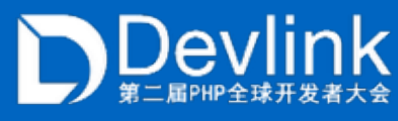

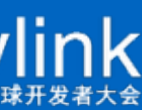

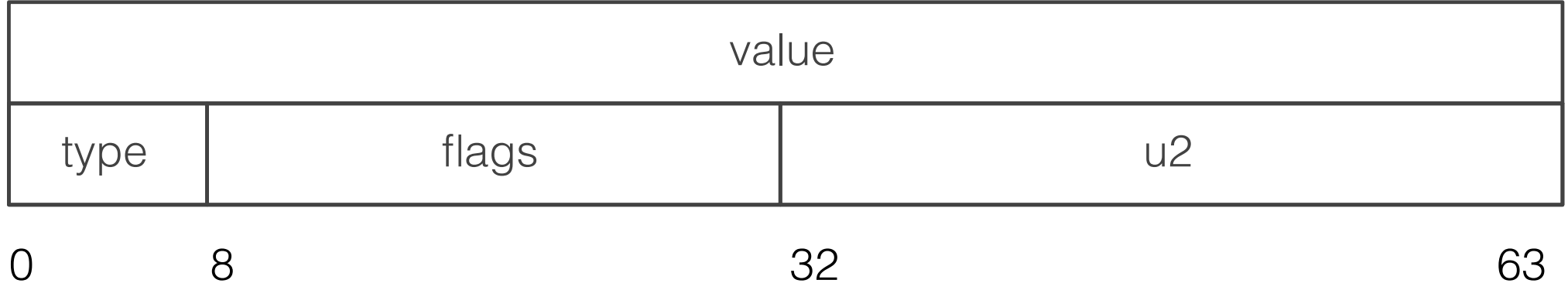

IS\_STRING

- ‣ Total 16 bytes
- ‣ Copy instead of refcount for basic types
- ‣ Refcount is not against zval anymore
- ‣ External struct is used for complex types
	- ‣ values can not be stored in size\_t mem
	- ‣ refcount
	- ‣ gc\_info
	- ‣ value flags

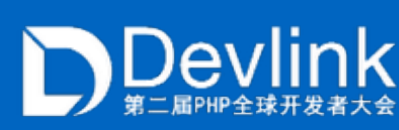

### IS\_STRING | Can be kept in 64 bytes?

#### ZVAL in PHP7

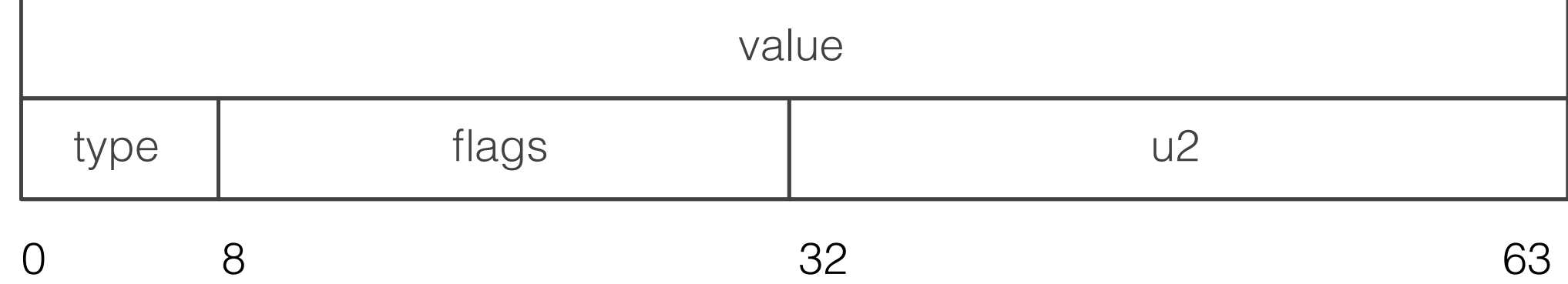

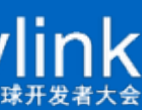

- ‣ Total 16 bytes
- ‣ Copy instead of refcount for basic types
- ‣ Refcount is not against zval anymore
- ‣ External struct is used for complex types
	- ‣ values can not be stored in size\_t mem

- ‣ refcount
- ‣ gc\_info
- ‣ value flags

#### ZVAL in PHP7

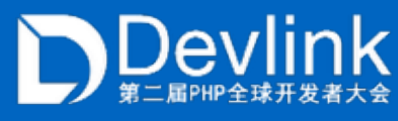

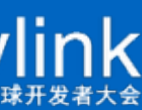

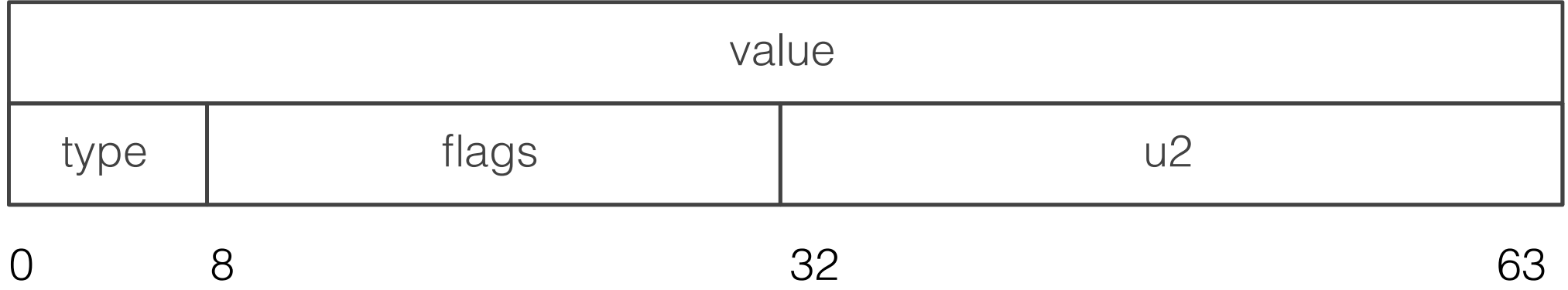

IS\_STRING

- ‣ Total 16 bytes
- ‣ Copy instead of refcount for basic types
- ‣ Refcount is not against zval anymore
- ‣ External struct is used for complex types
	- ‣ values can not be stored in size\_t mem

- ‣ refcount
- ‣ gc\_info
- ‣ value flags

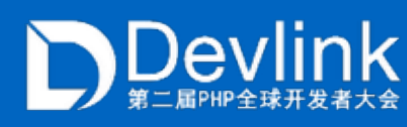

#### ZVAL in PHP7

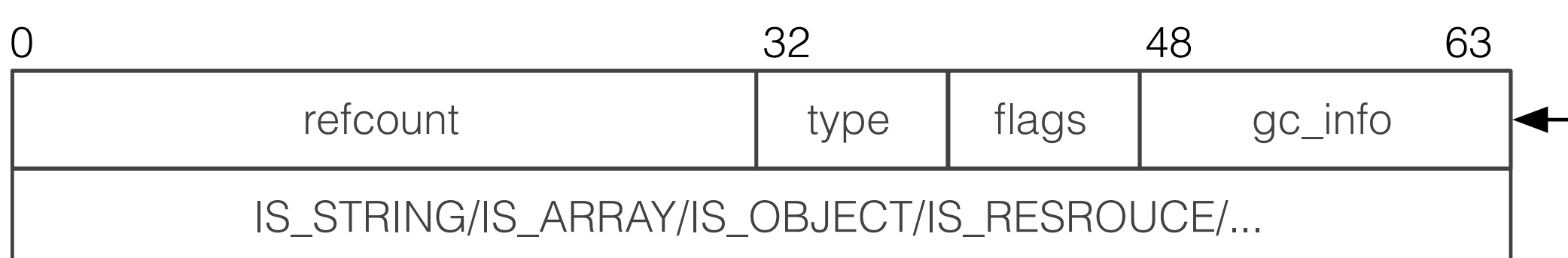

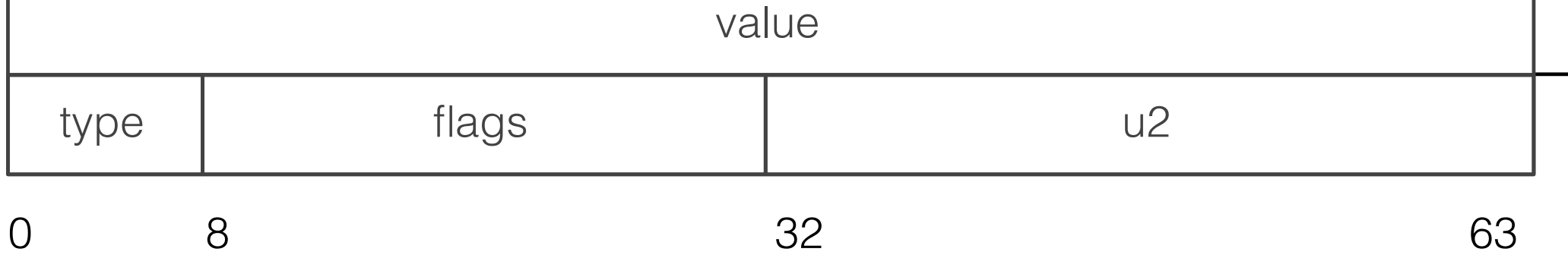

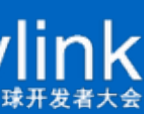

IS\_STRING

- ‣ Total 16 bytes
- ‣ Copy instead of refcount for basic types
- ‣ Refcount is not against zval anymore
- ‣ External struct is used for complex types
	- ‣ values can not be stored in size\_t mem
	- ‣ refcount
	- ‣ gc\_info
	- ‣ value flags

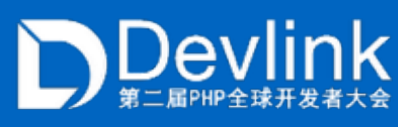

#### ZVAL in PHP7

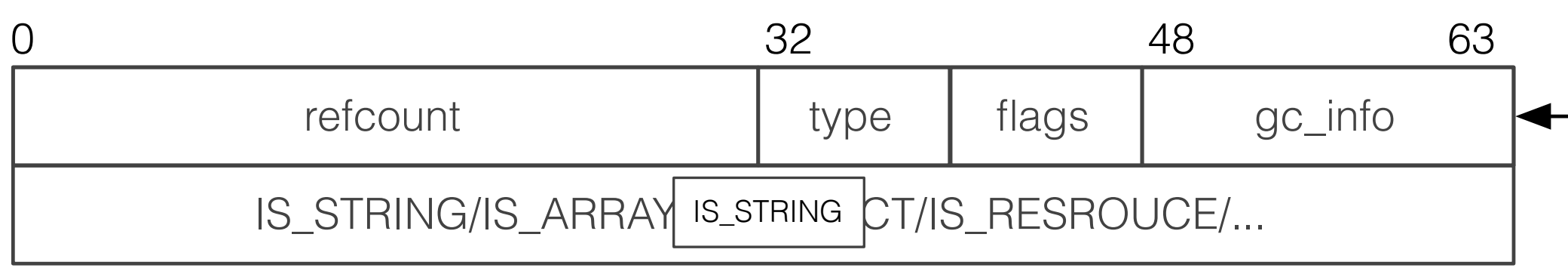

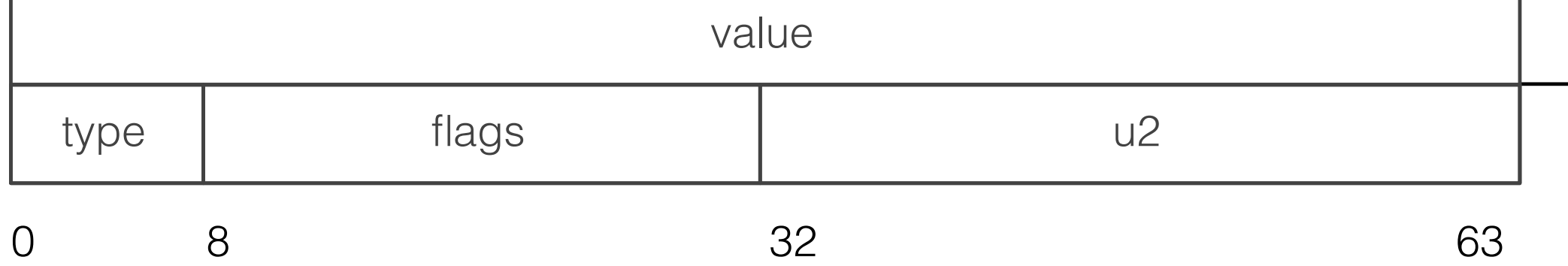

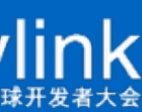

- ‣ Total 16 bytes
- ‣ Copy instead of refcount for basic types
- ‣ Refcount is not against zval anymore
- ‣ External struct is used for complex types
	- ‣ values can not be stored in size\_t mem
	- ‣ refcount
	- ‣ gc\_info
	- ‣ value flags

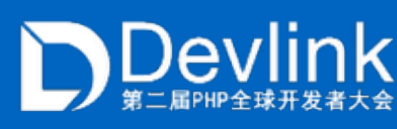

#### ZVAL in PHP7

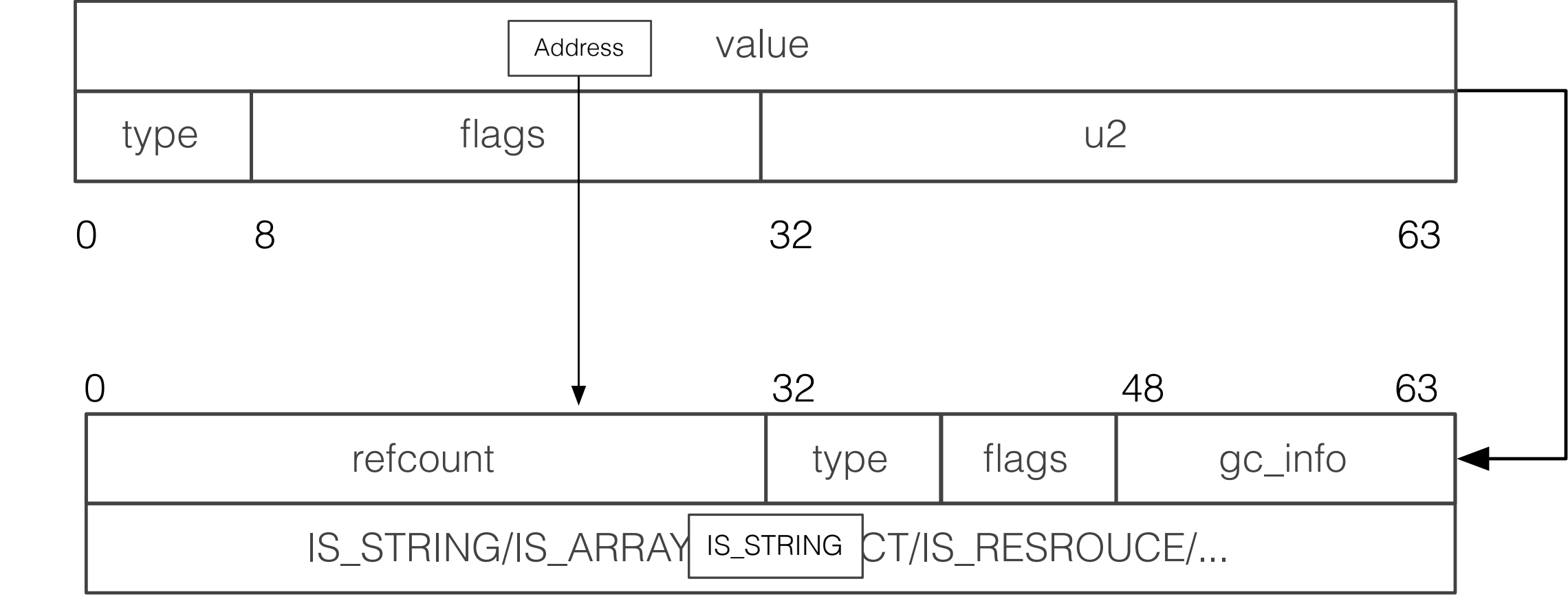

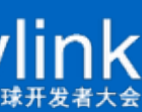

### ZEND STRING

- ‣ Most used type in real world
- $\triangleright$  PHP<sub>5</sub>
	- ‣ C string
	- ‣ int length
	- ‣ Hash value needs to be calculated every time
	- ‣ Interned string is distinguished by address
- ‣ PHP7
	- ‣ Brand new type: zend\_string
	- ‣ Size length
	- ‣ Hash value is kept after being calculated
	- ‣ Interned string is distinguished by flags
	- ‣ COW instead of copying

#### zend\_string

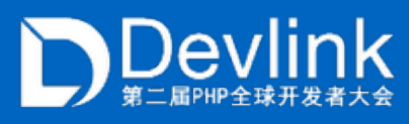

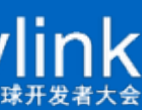

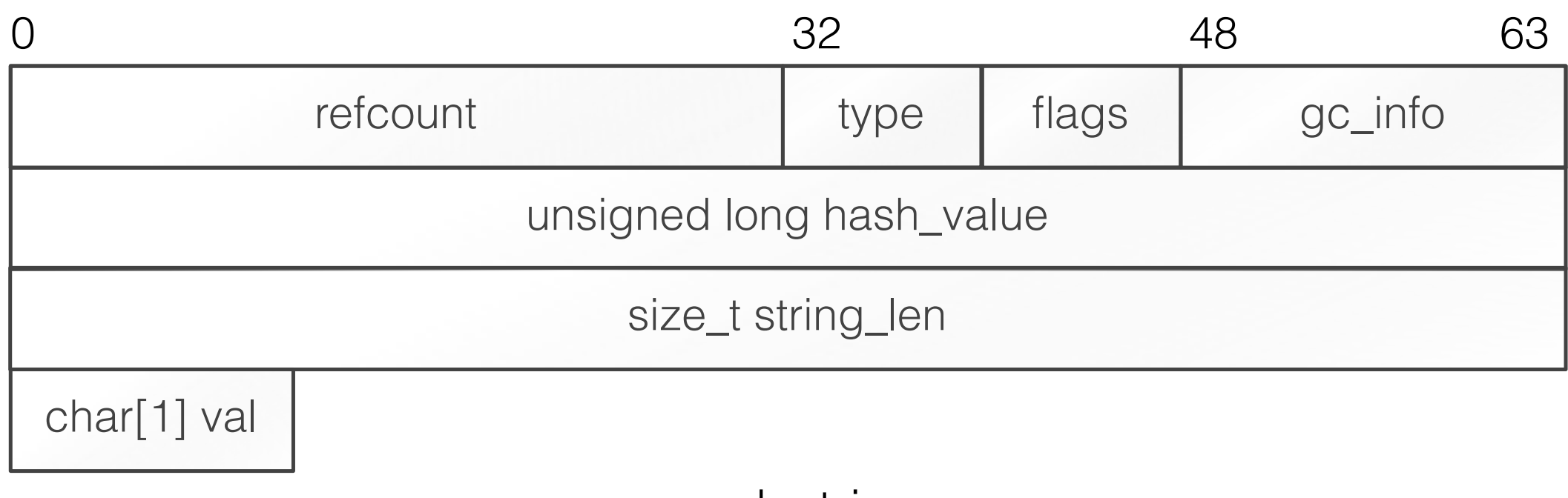

### INSPECT HASHTABLE

- ‣ Total 72 bytes
- ‣ typeof bucket->pData is void \*\*
- ‣ Thoughts:
	- ‣ In most cases, zval are stored
	- ‣ Reduce memory usage
	- ‣ Reduce memory indirection
		- ‣ pListNext
		- ‣ HashTable -> Bucket
		- $\rightarrow$  Bucket -> ZVAL \*\* (void \*\*)

HashTable struct

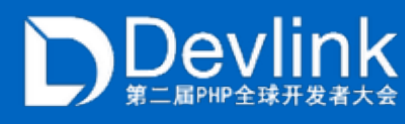

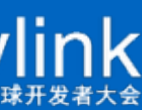

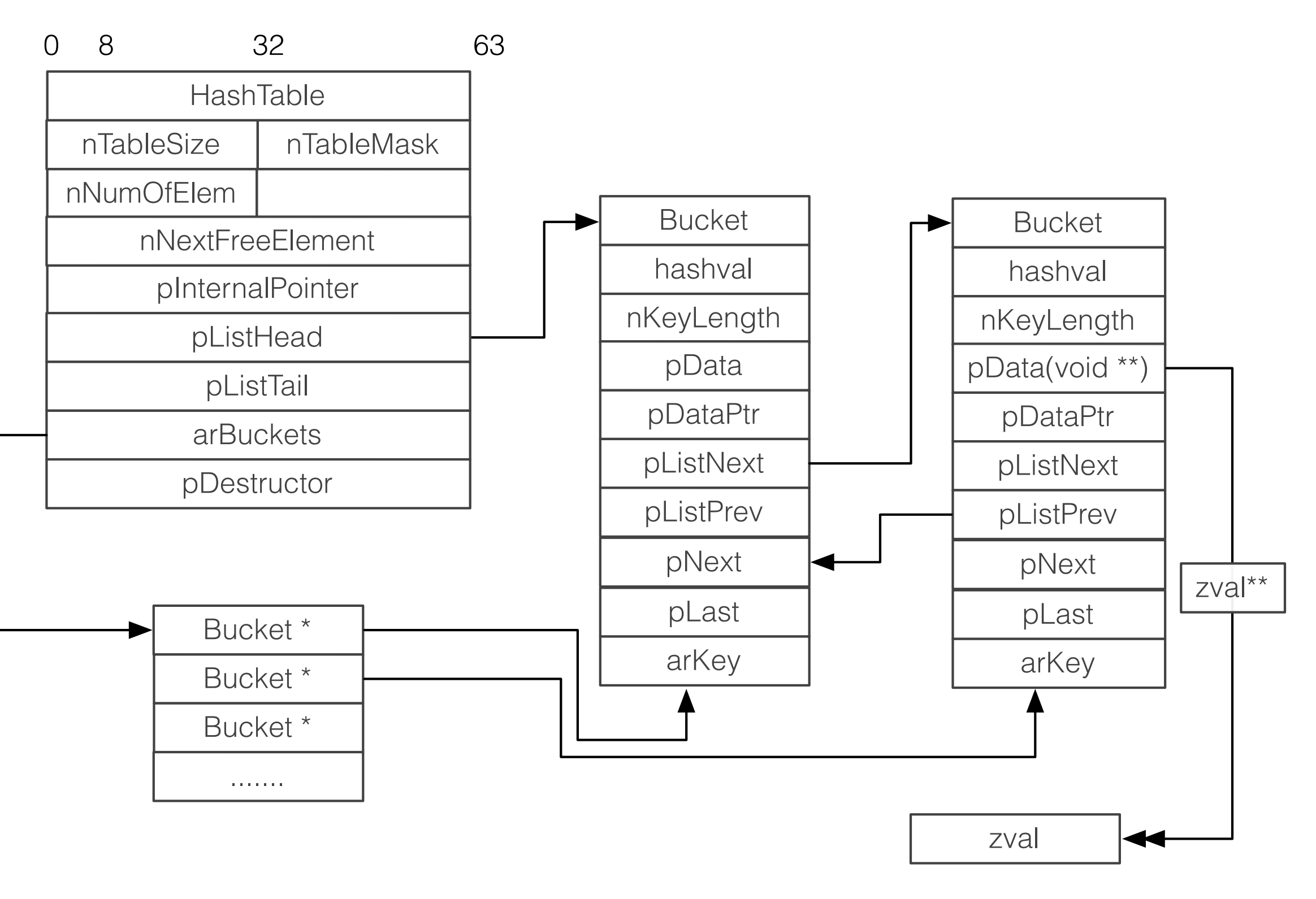

### ZEND ARRAY

- ‣ Total 56 bytes
- ‣ Key is zend\_string
- ‣ Less memory indirection
	- ‣ Bucket.val
	- ‣ Bucket.val.zval
	- ‣ Buckets are allocated together

#### zend\_array struct

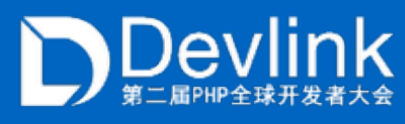

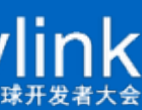

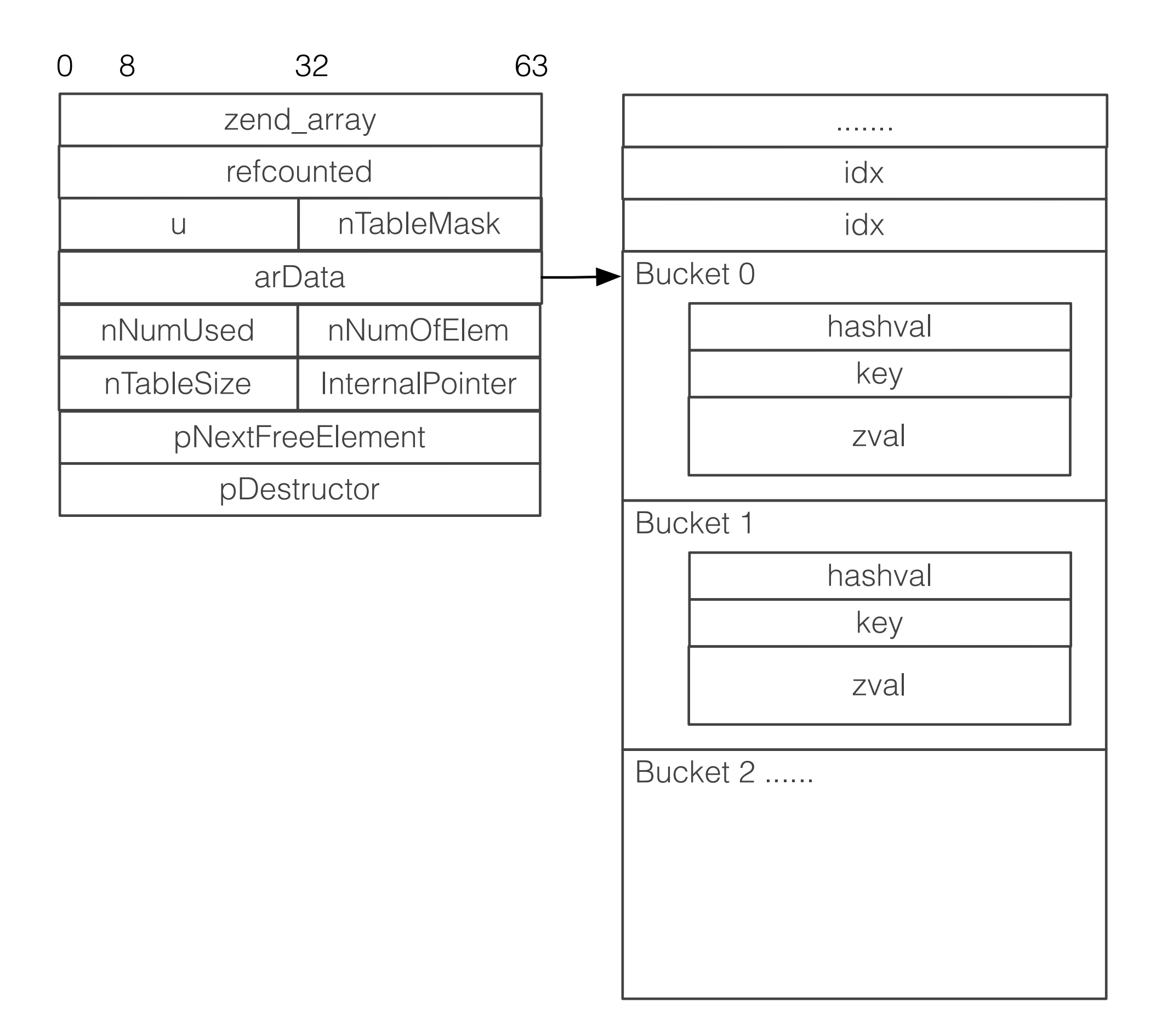

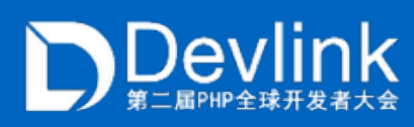

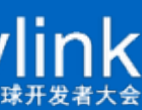

$$
a = 5
$$

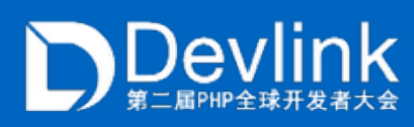

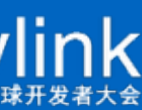

 $a = 5$ 

Symbol Table zval \*\*  $\sqrt{2a}$ 

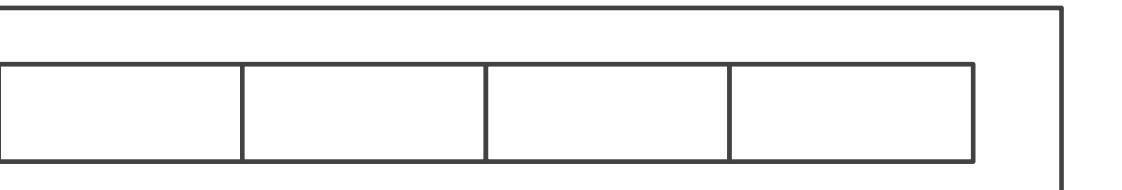

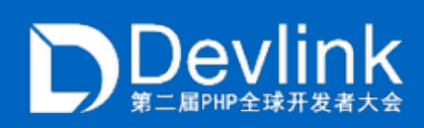

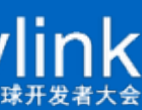

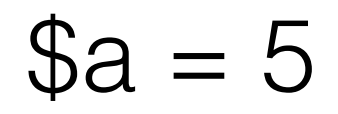

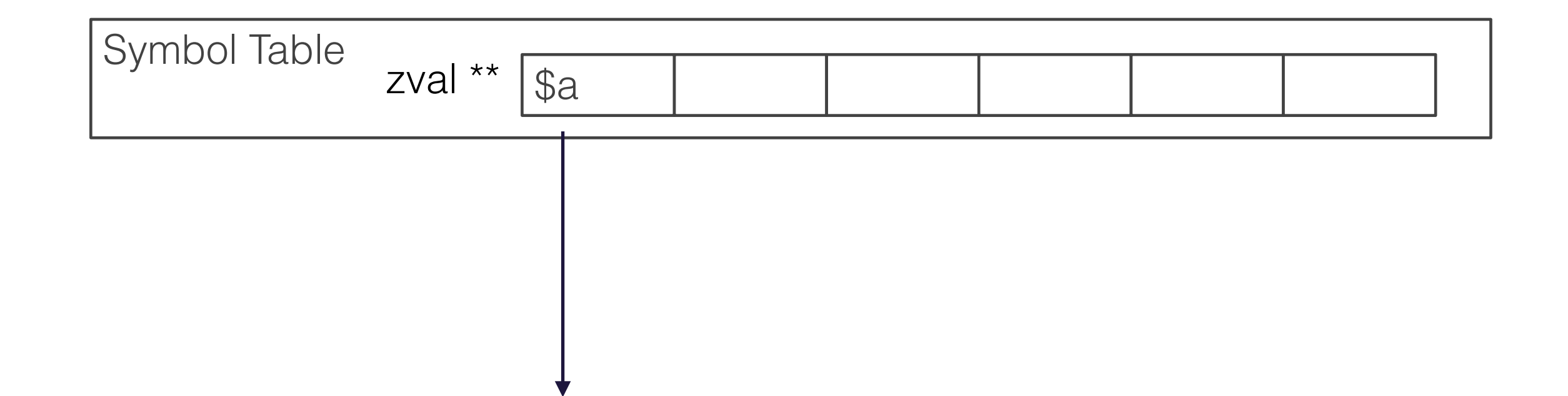

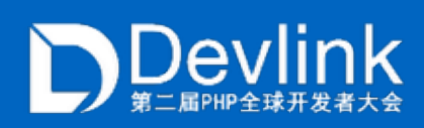

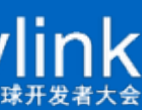

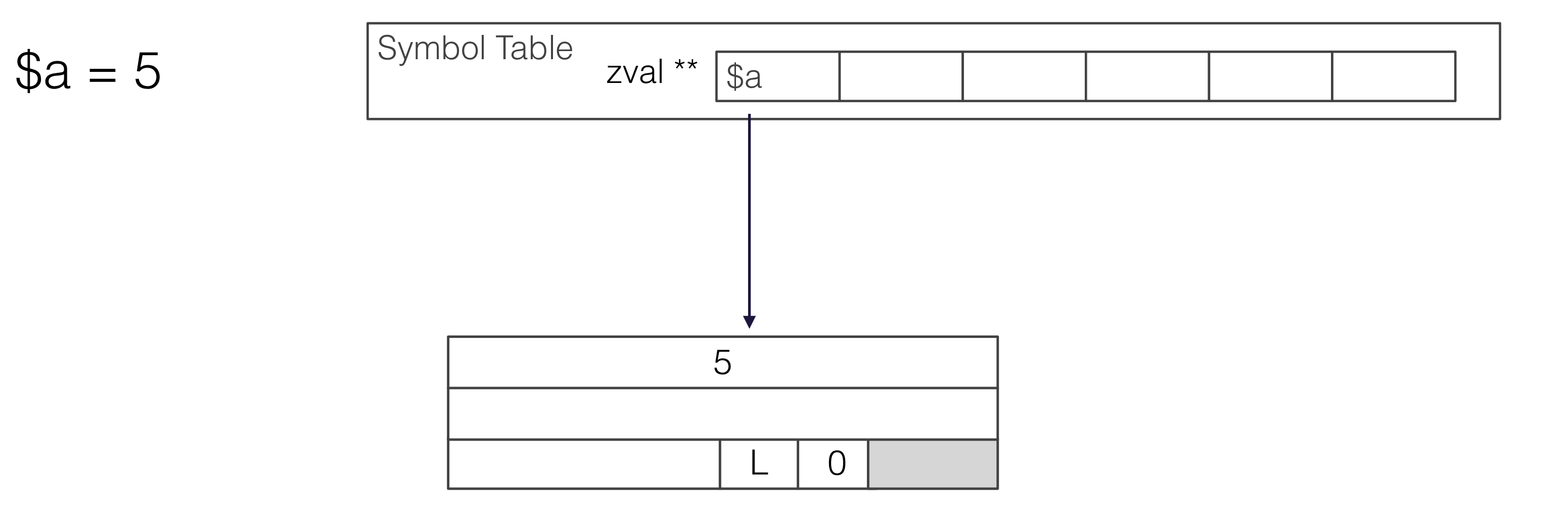

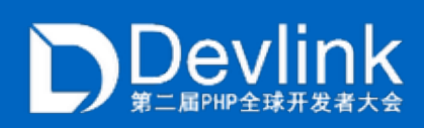

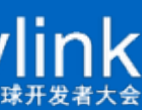

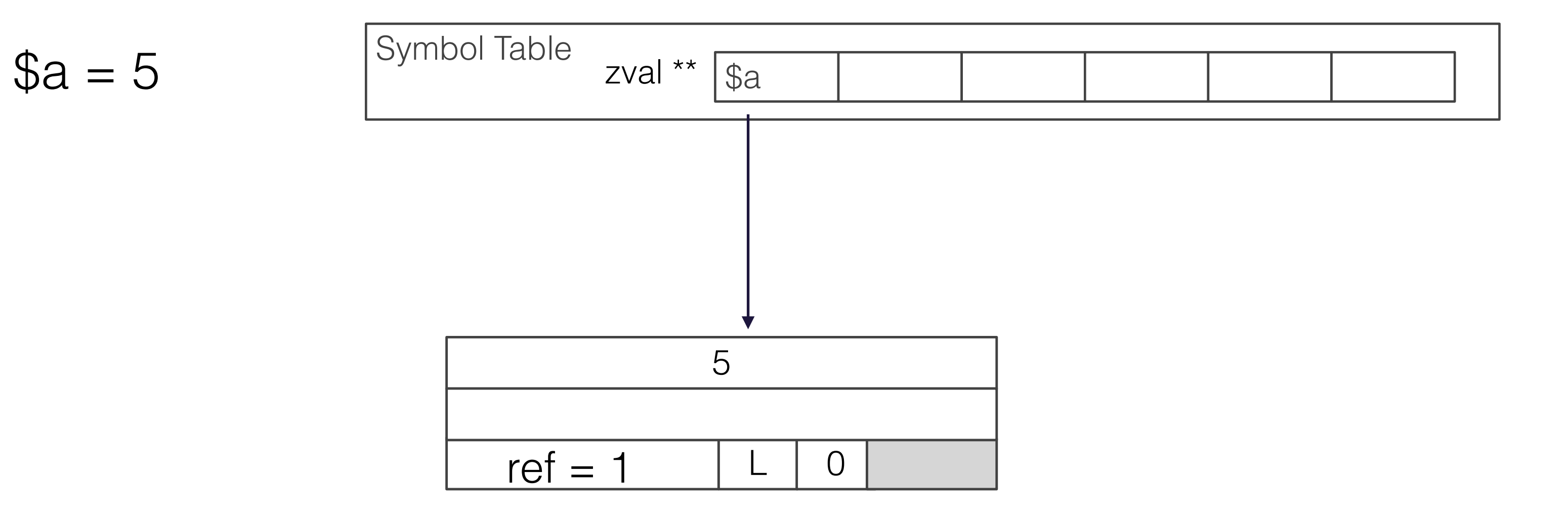

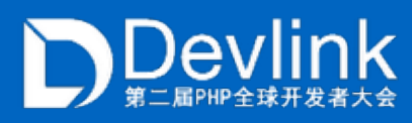

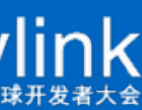

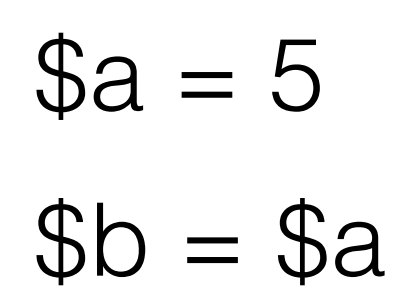

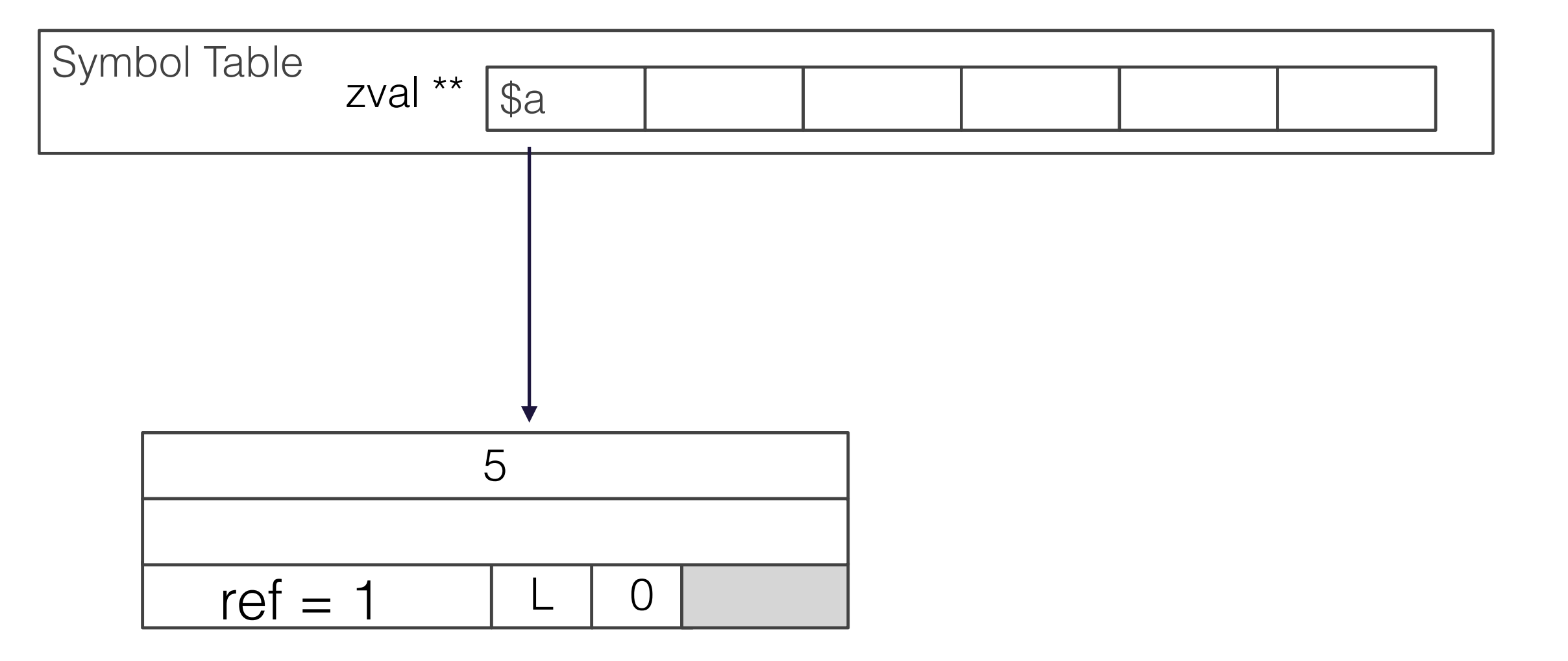

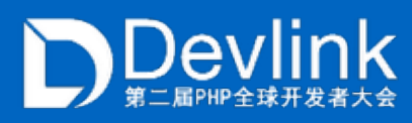

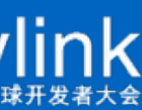

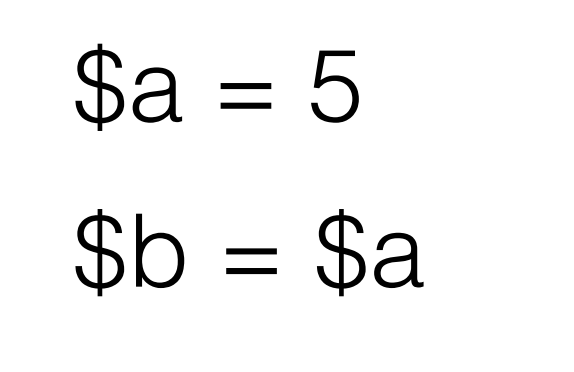

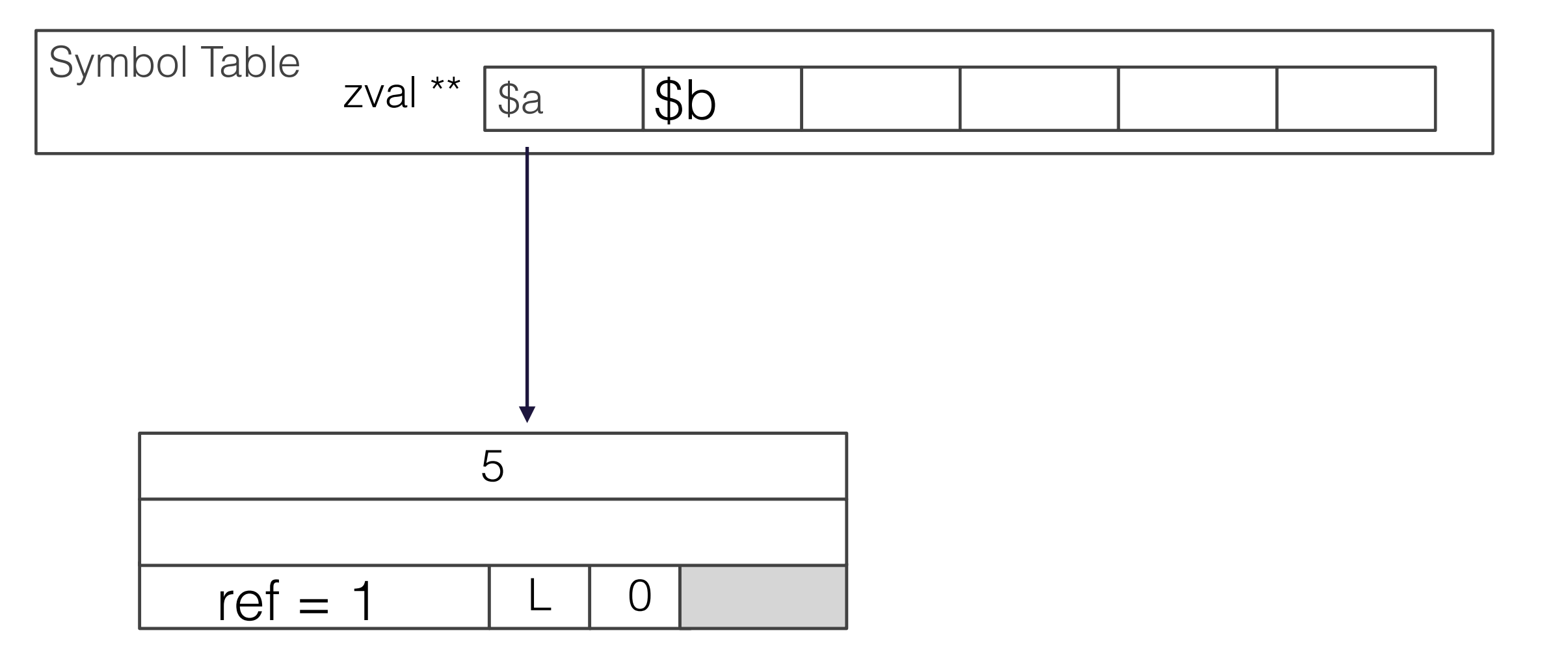

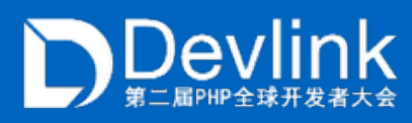

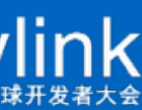

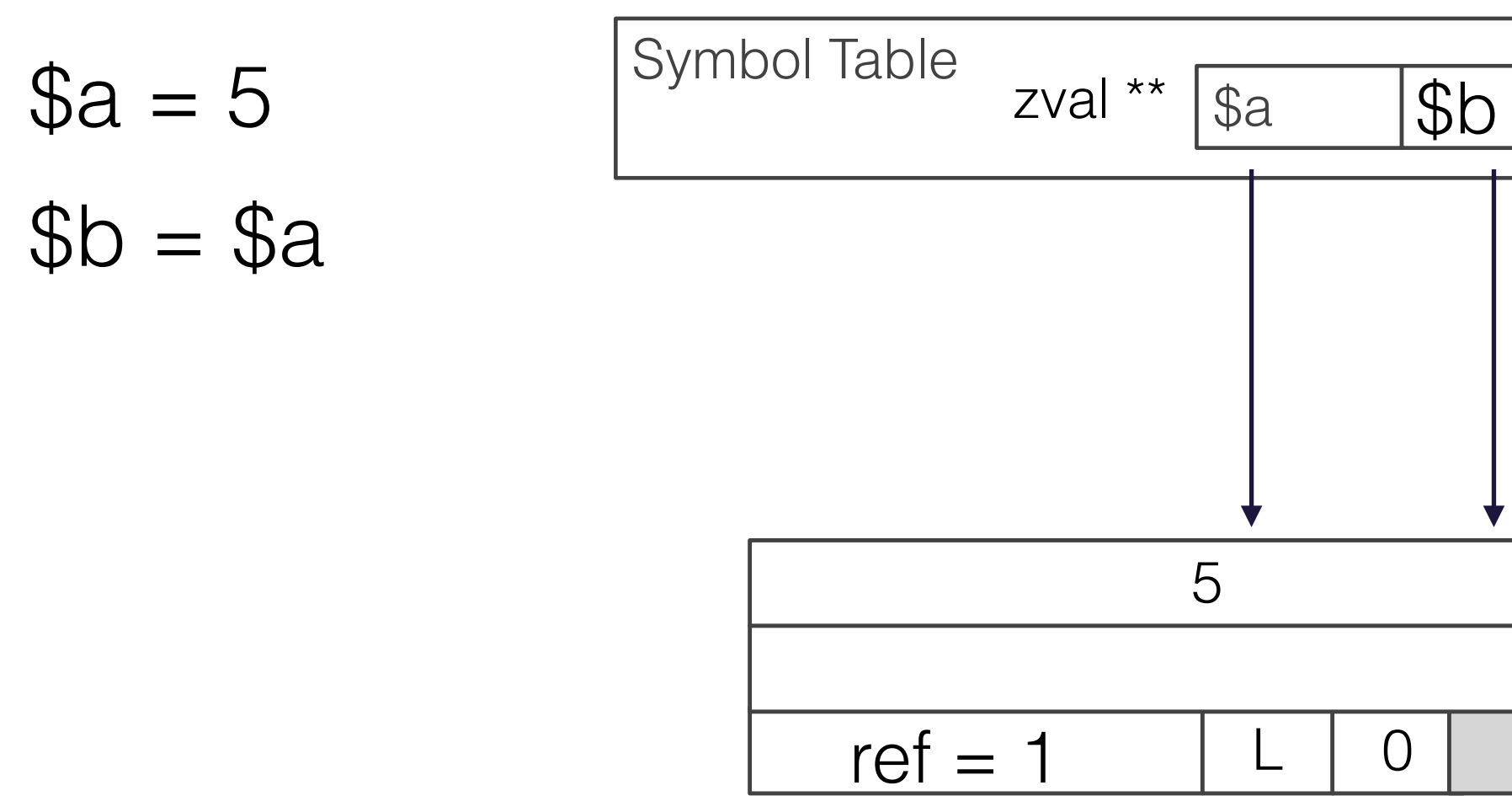

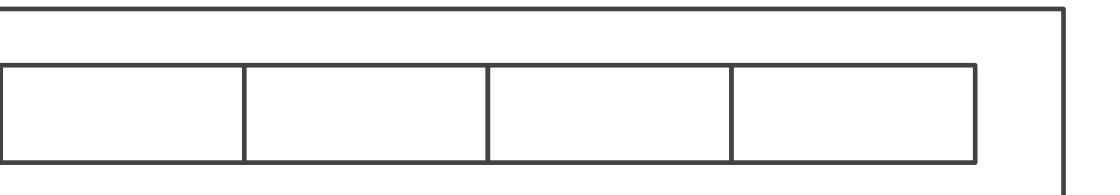

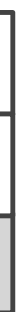

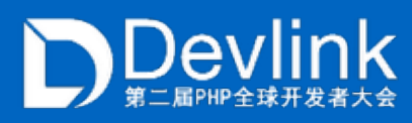

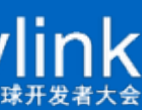
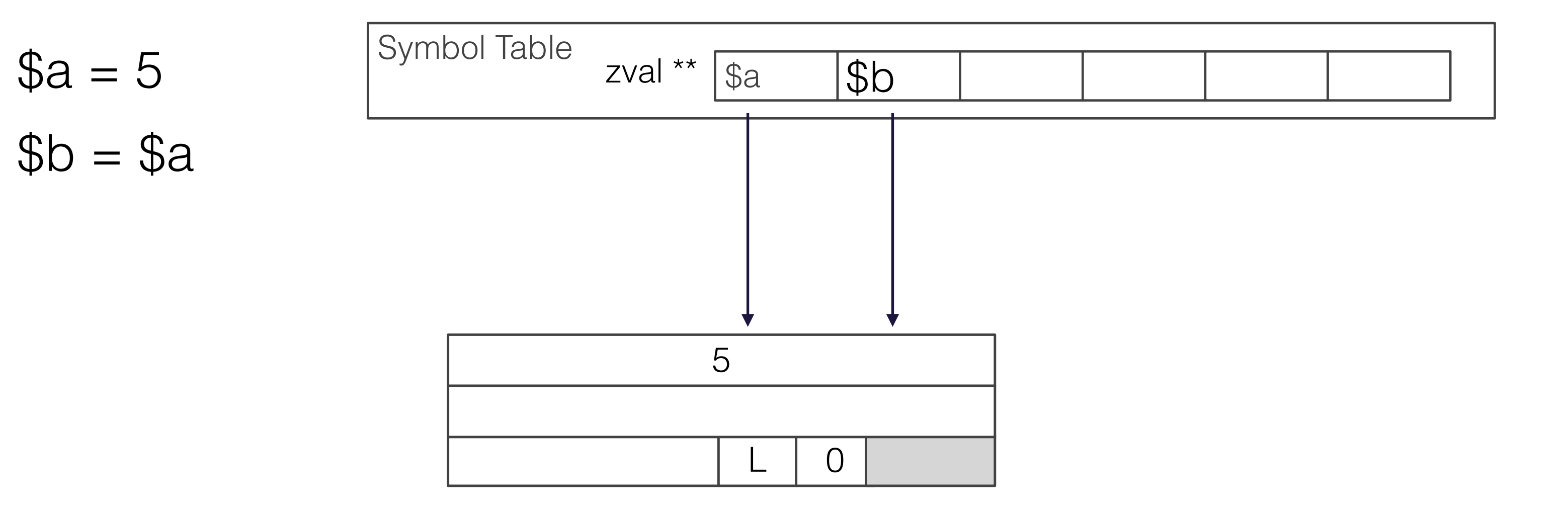

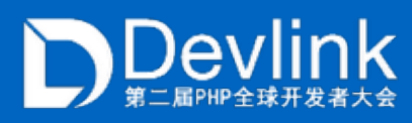

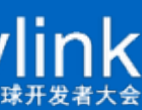

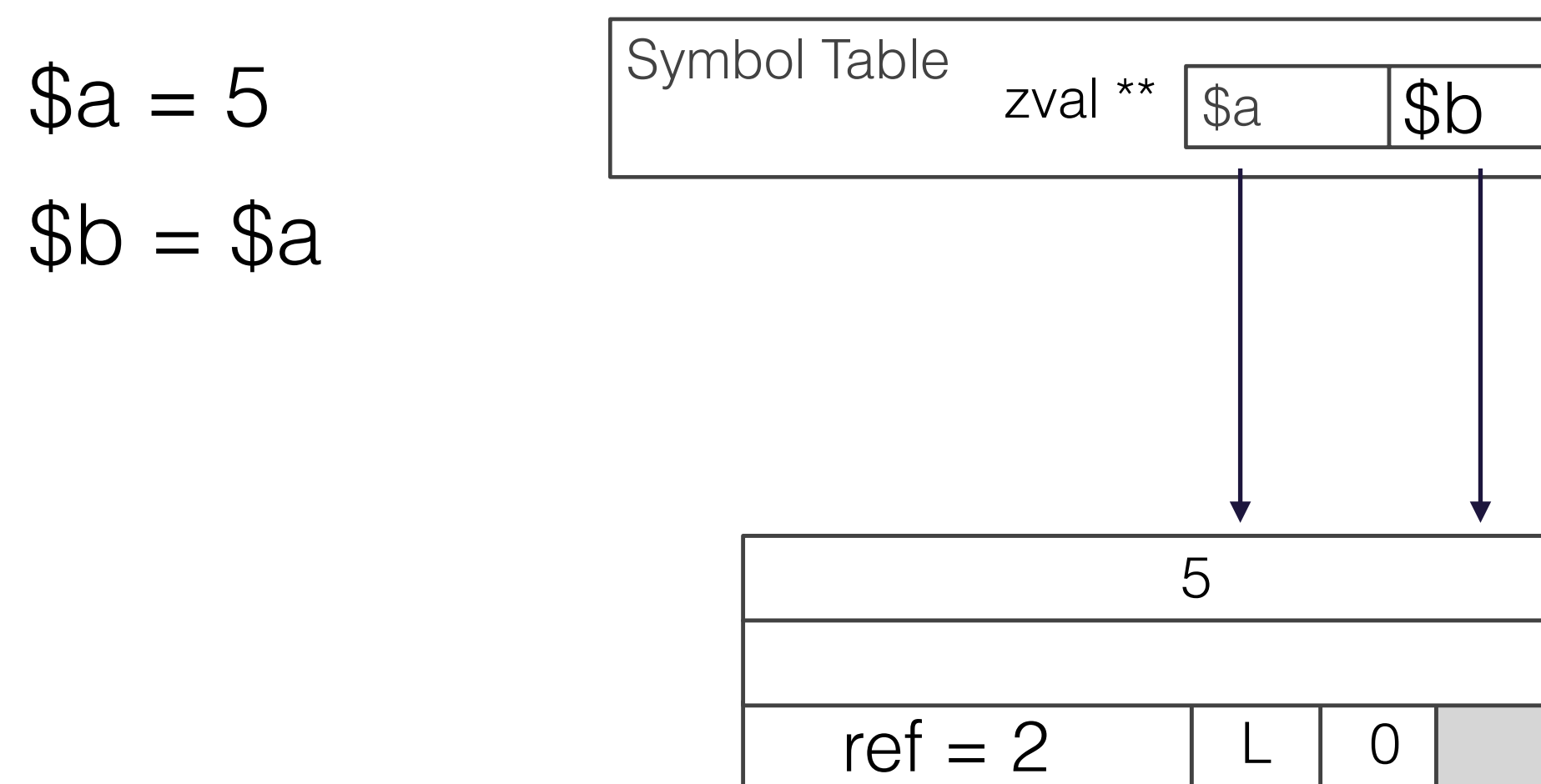

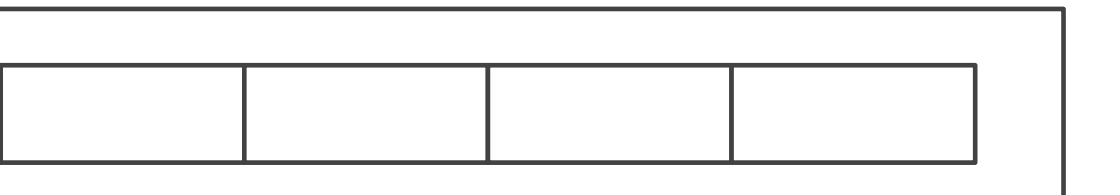

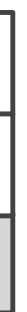

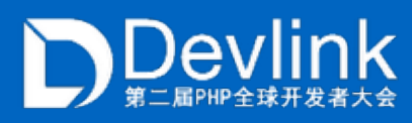

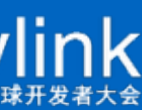

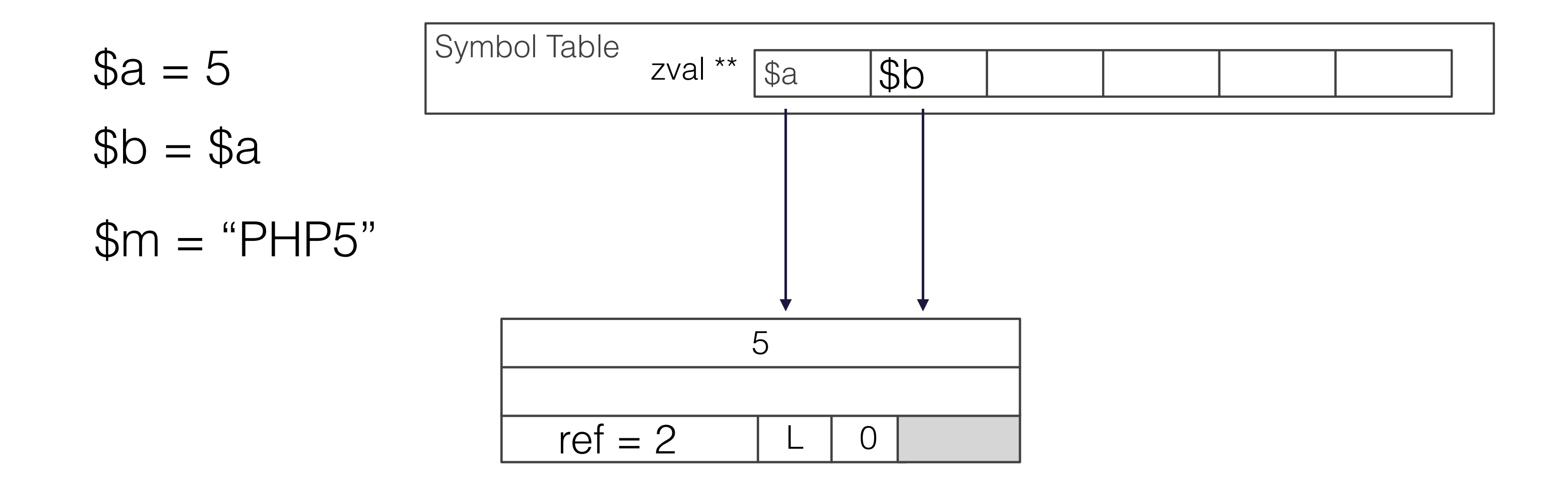

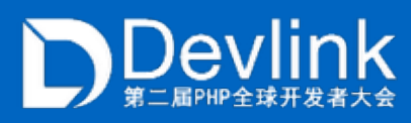

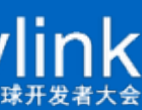

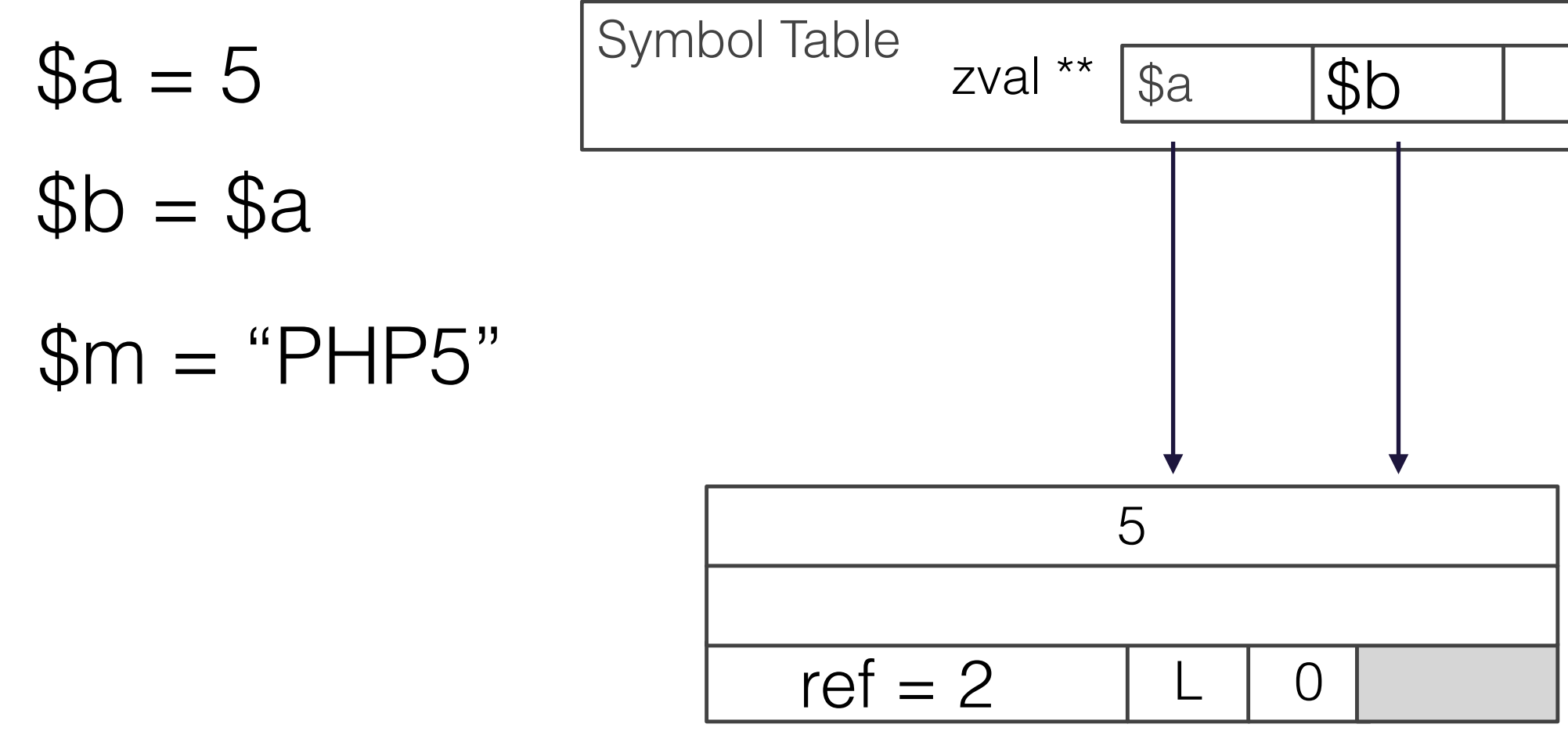

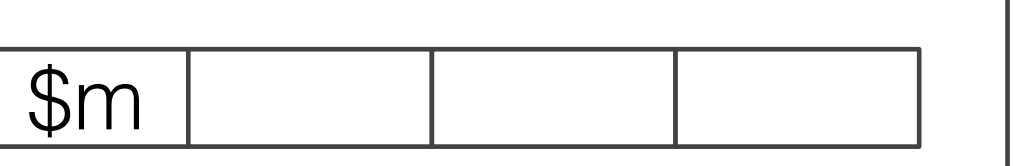

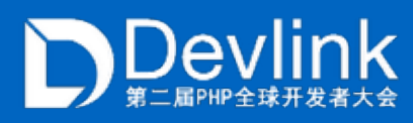

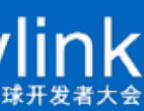

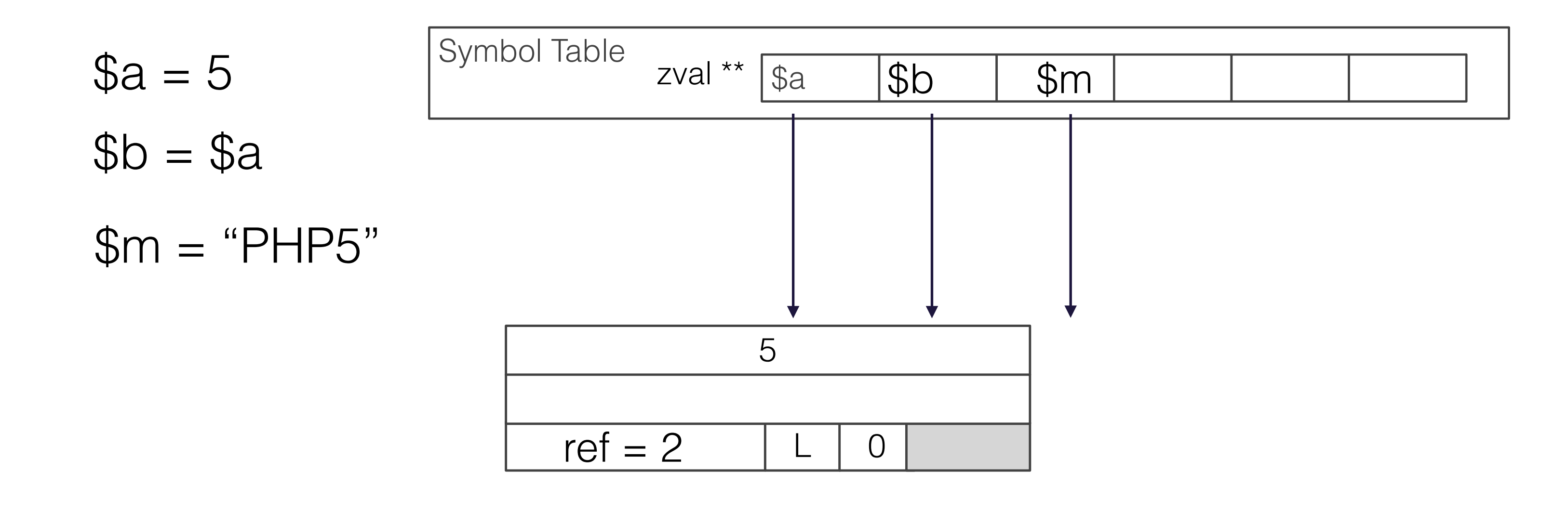

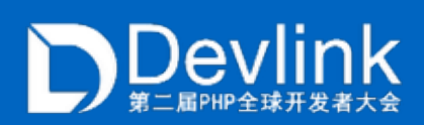

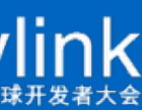

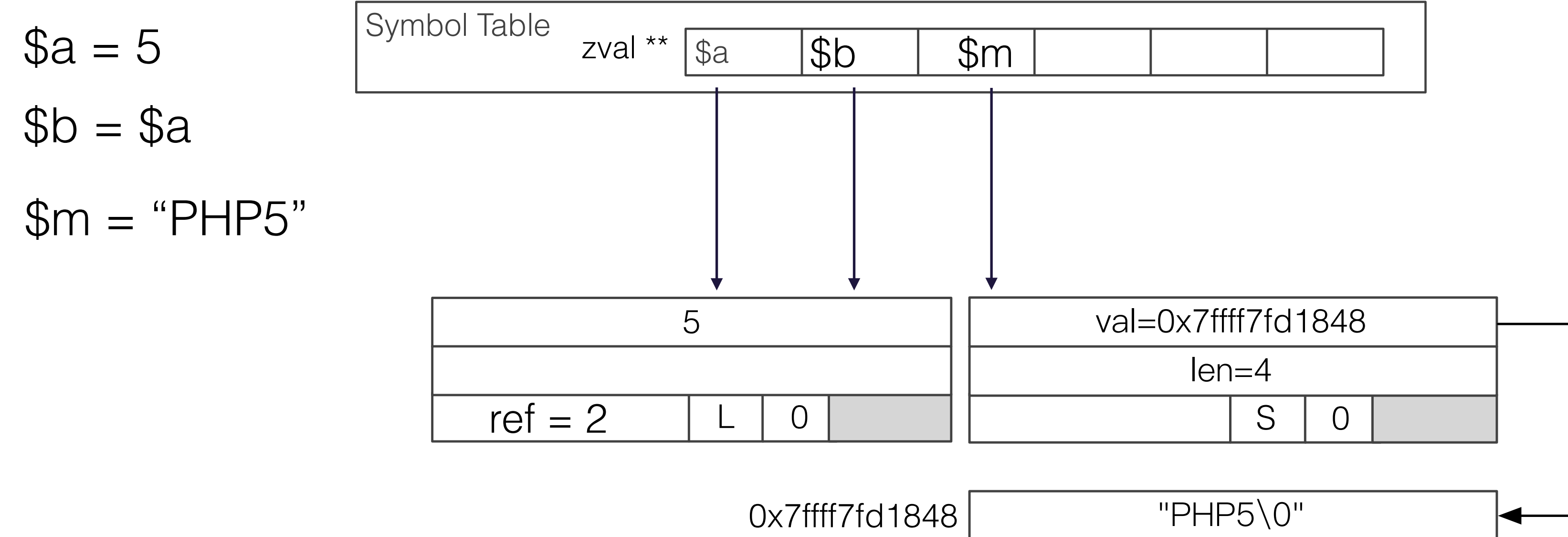

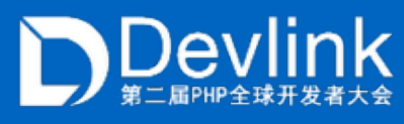

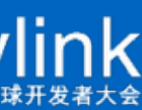

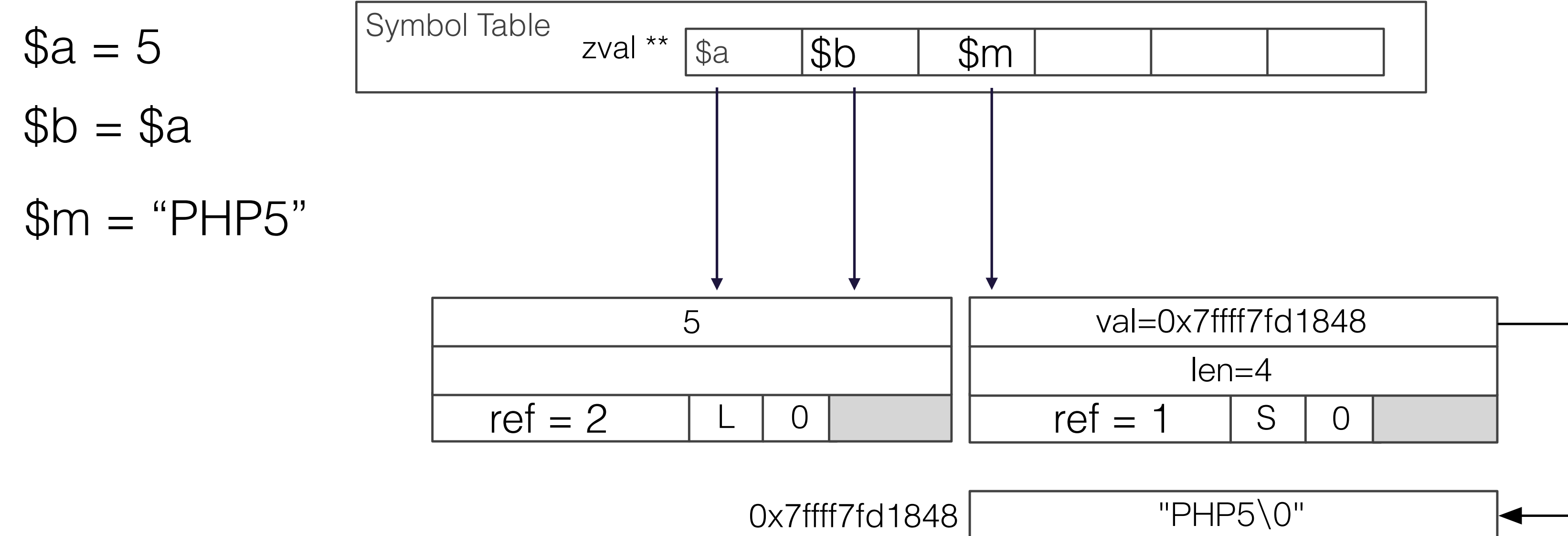

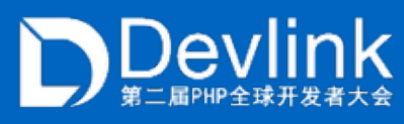

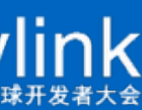

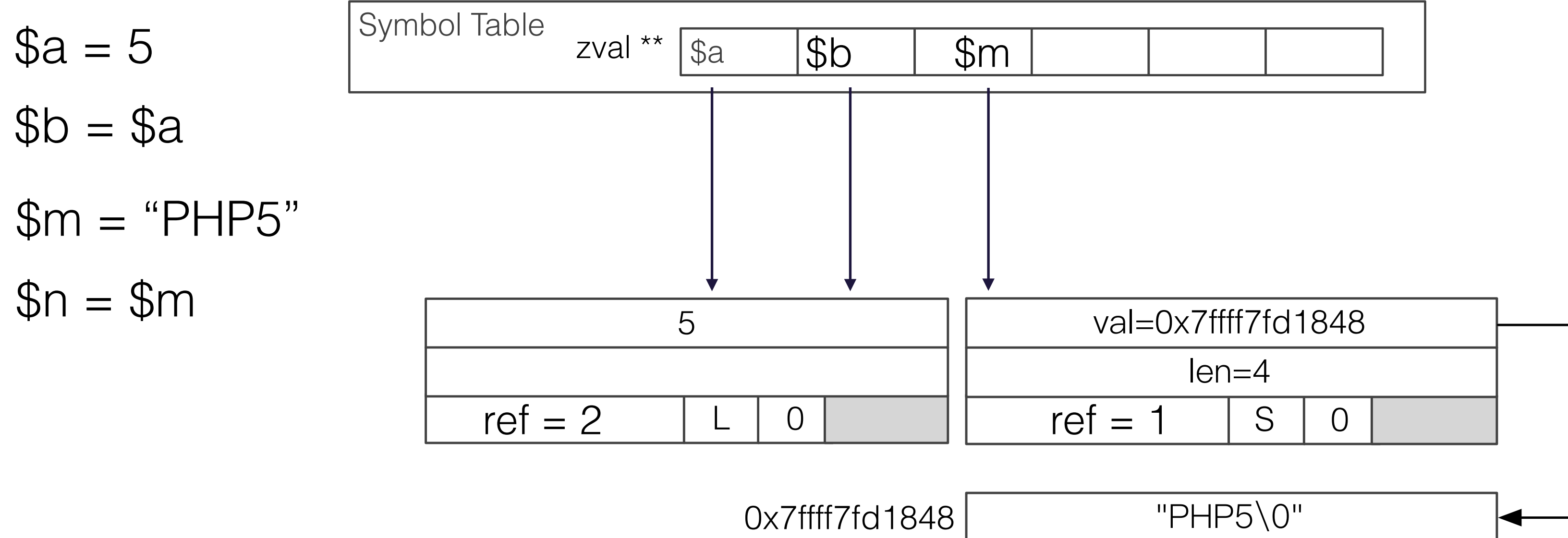

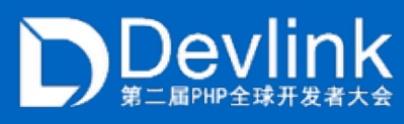

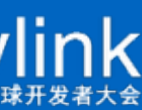

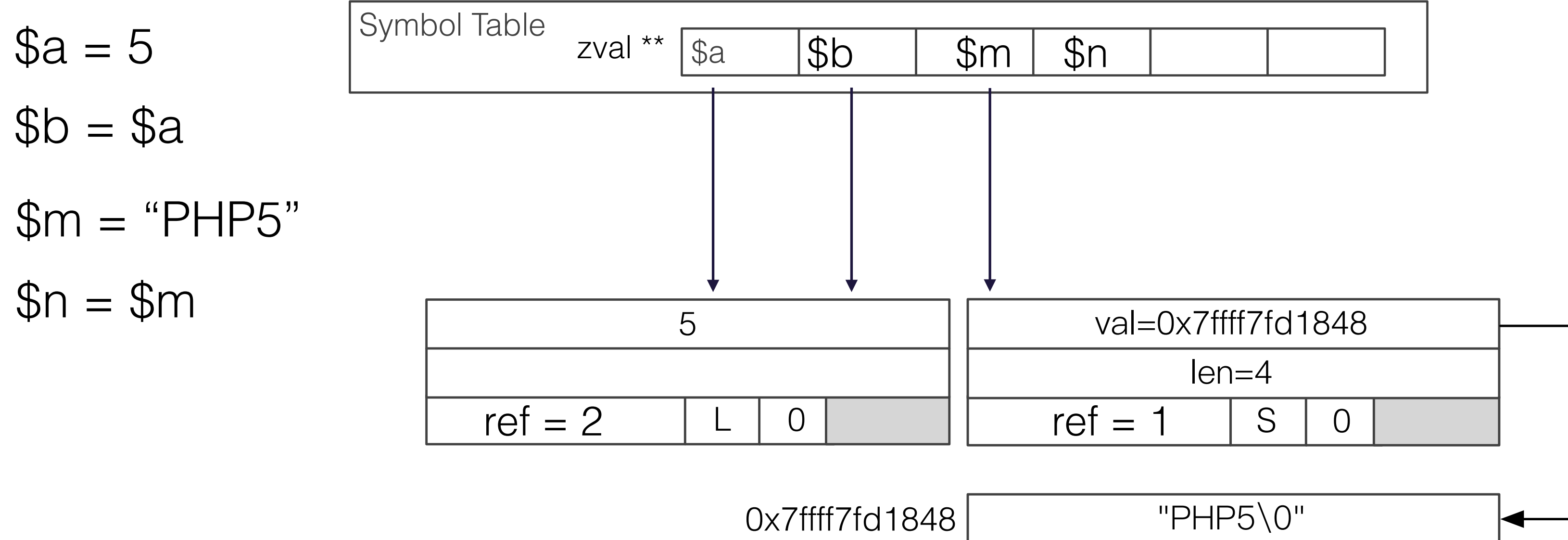

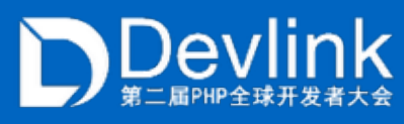

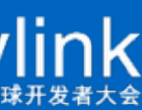

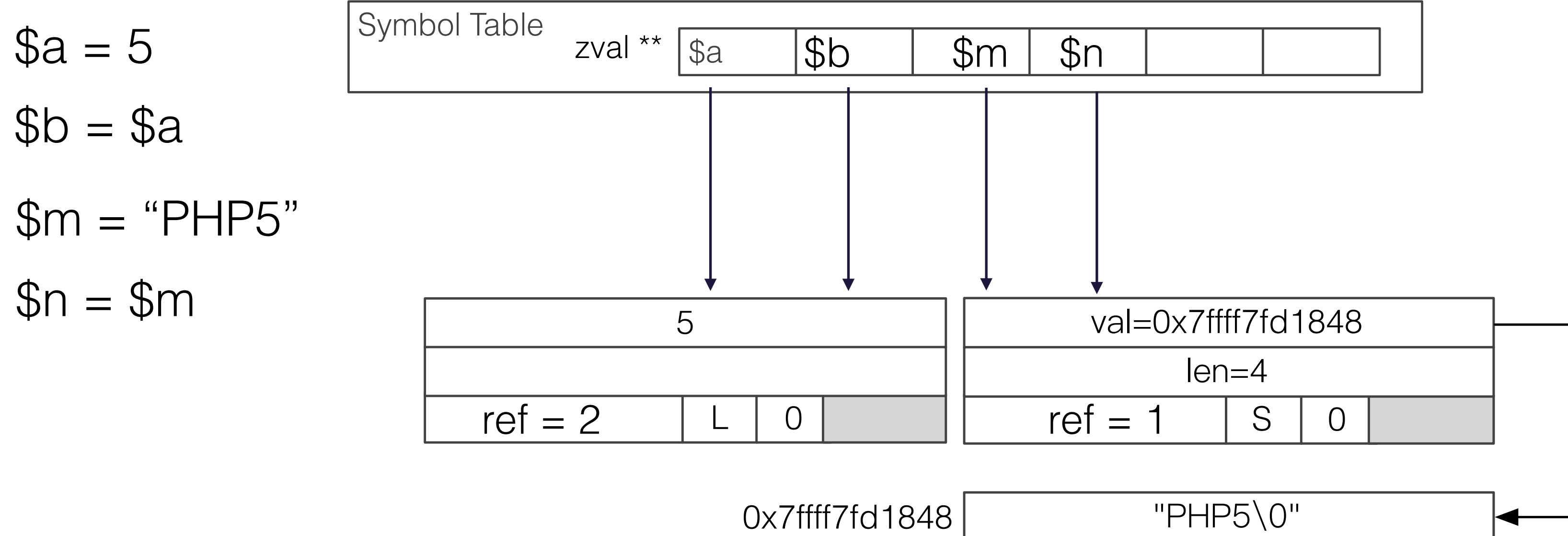

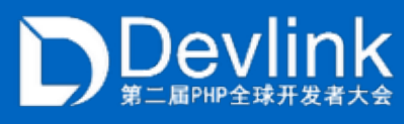

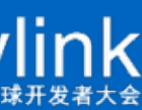

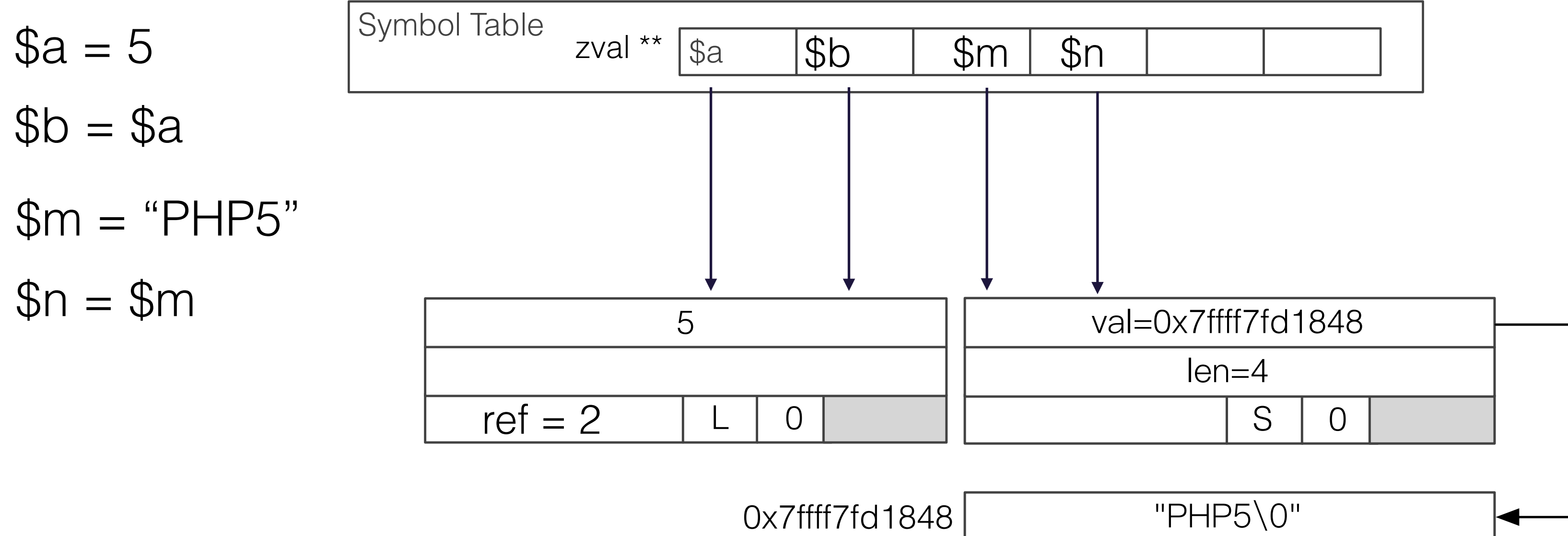

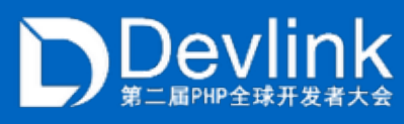

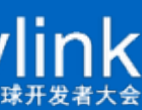

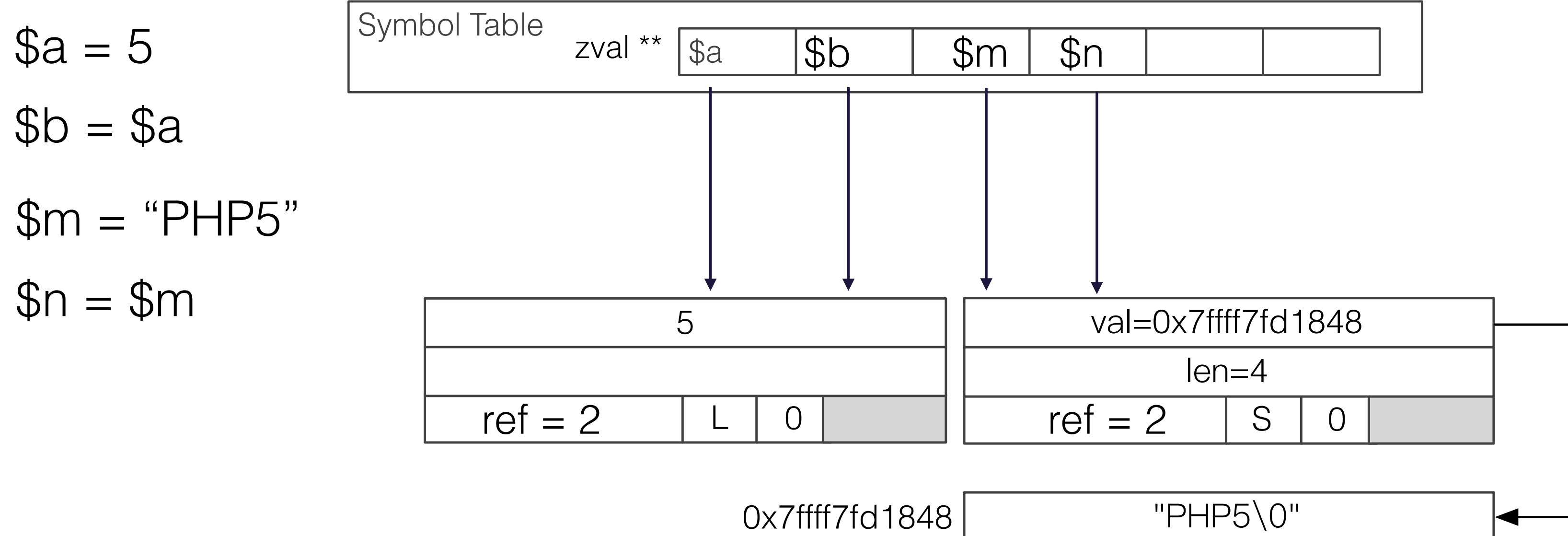

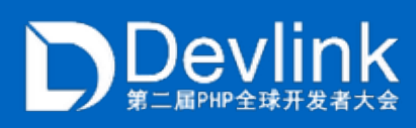

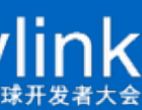

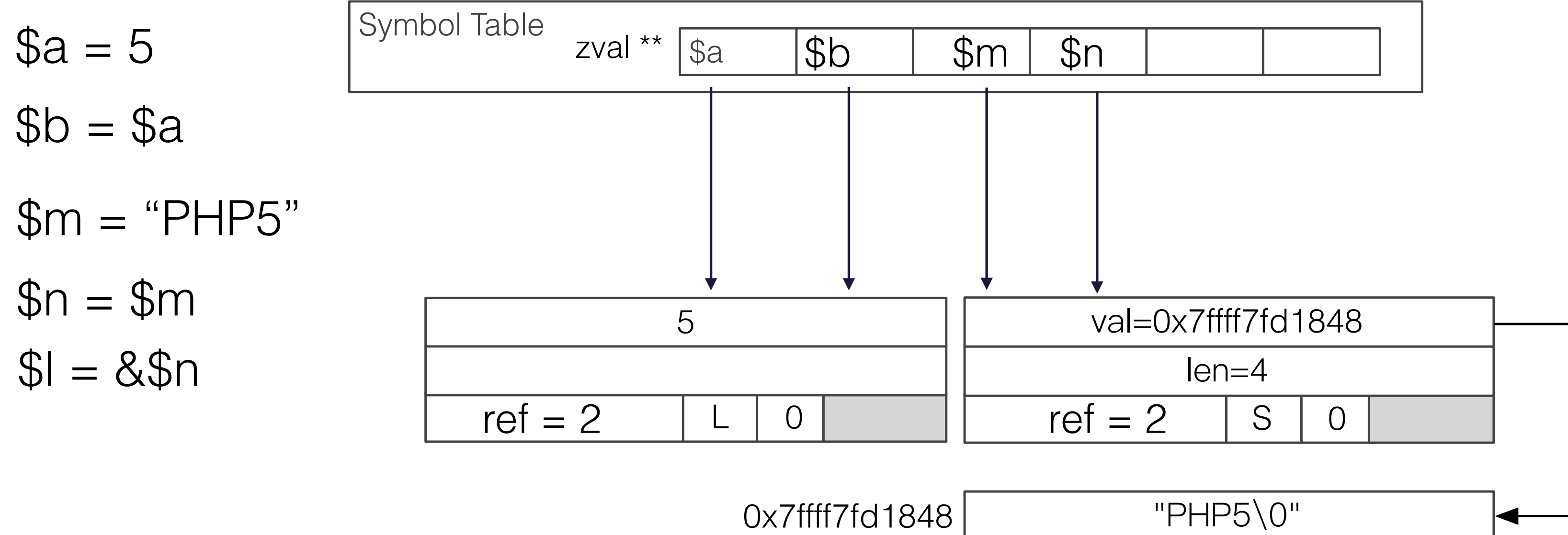

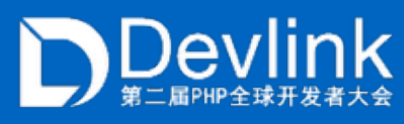

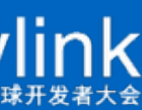

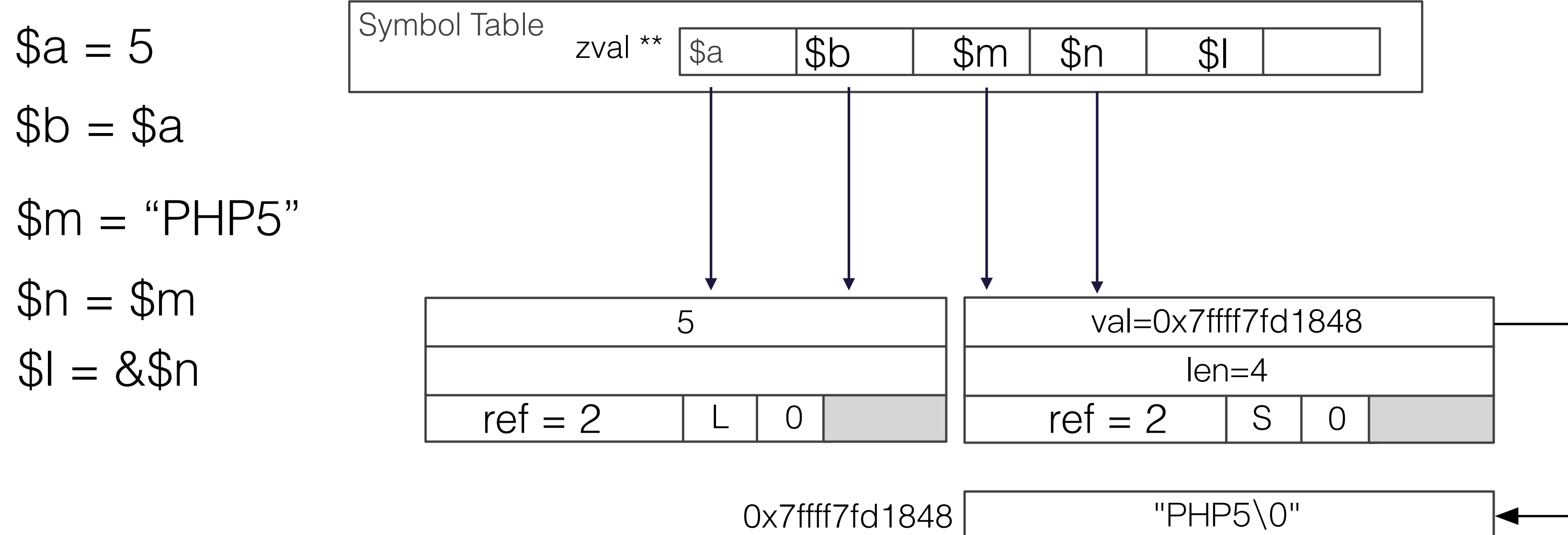

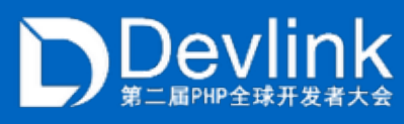

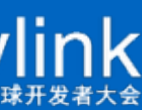

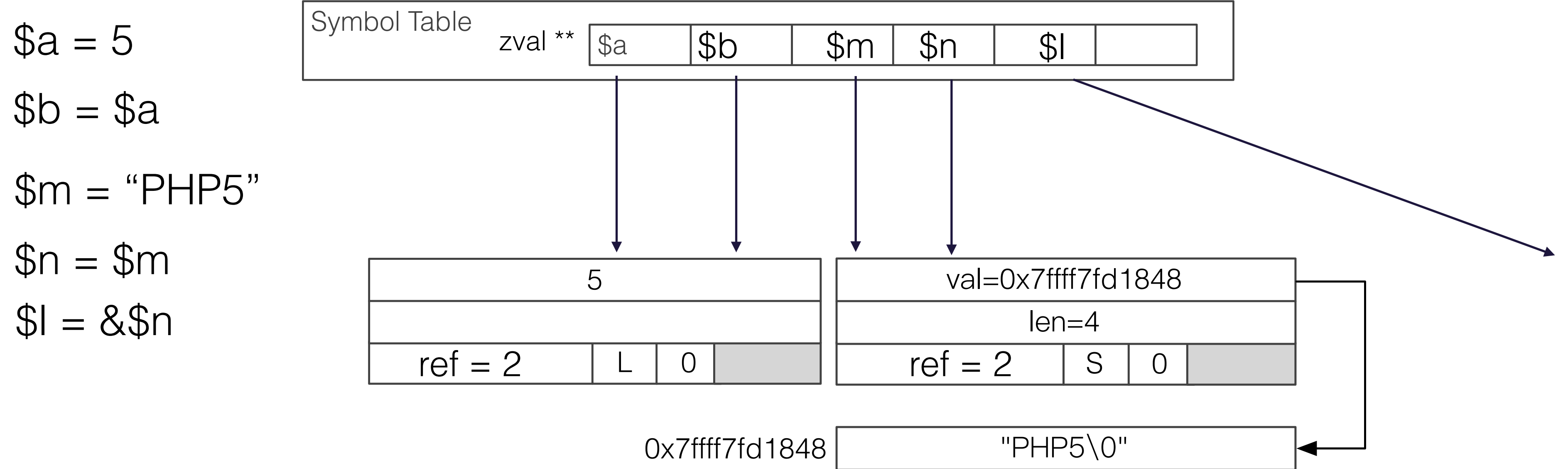

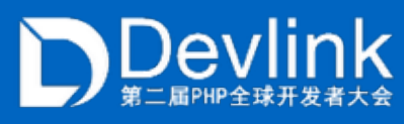

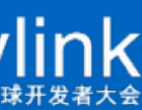

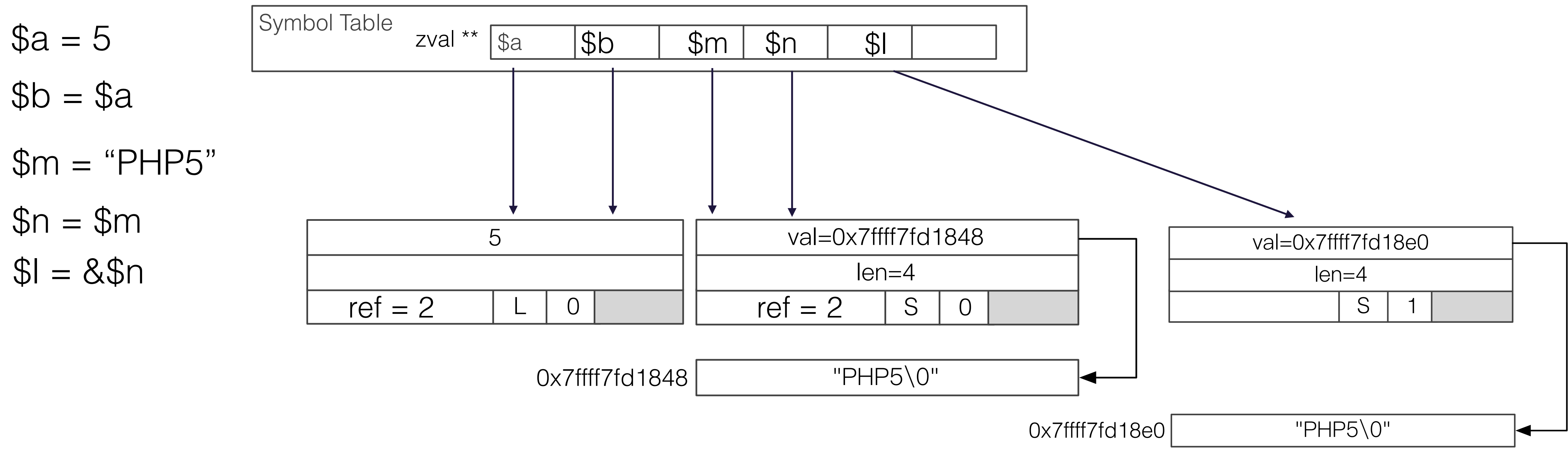

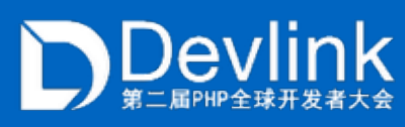

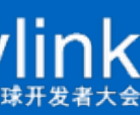

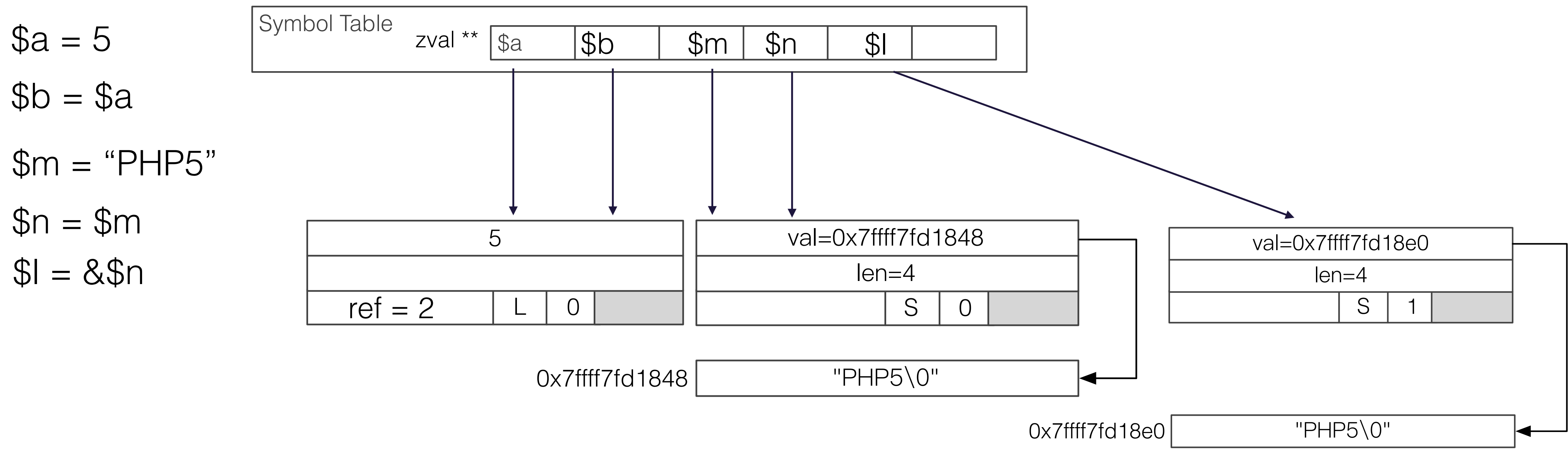

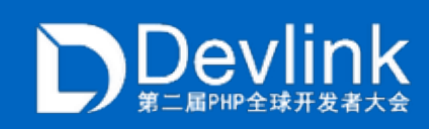

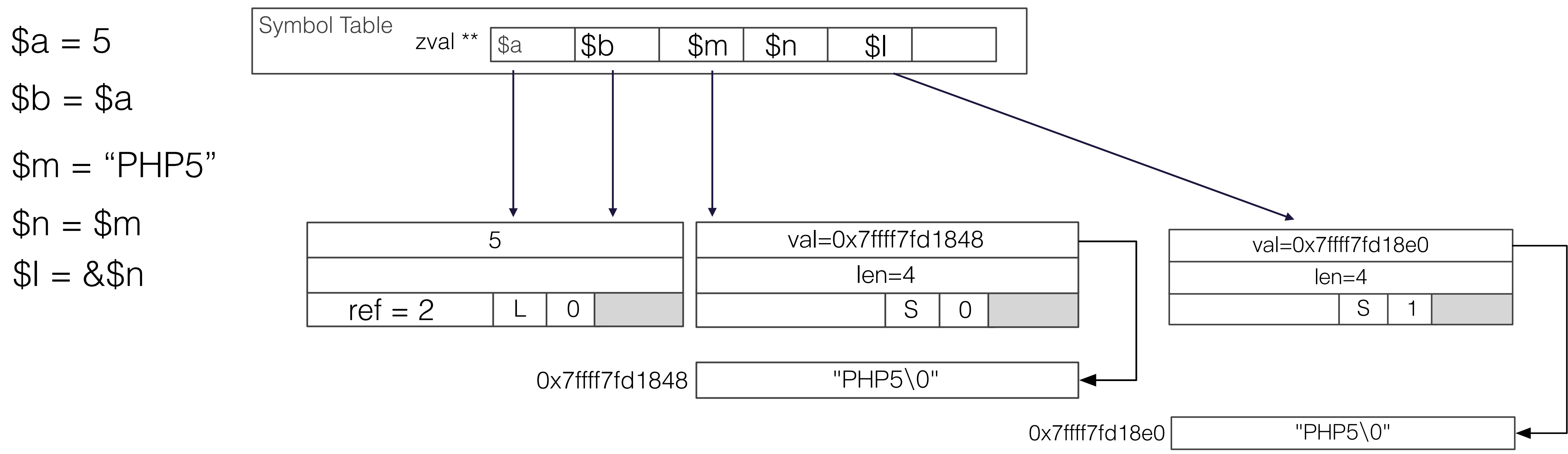

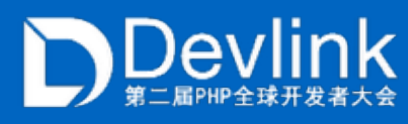

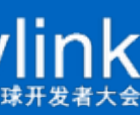

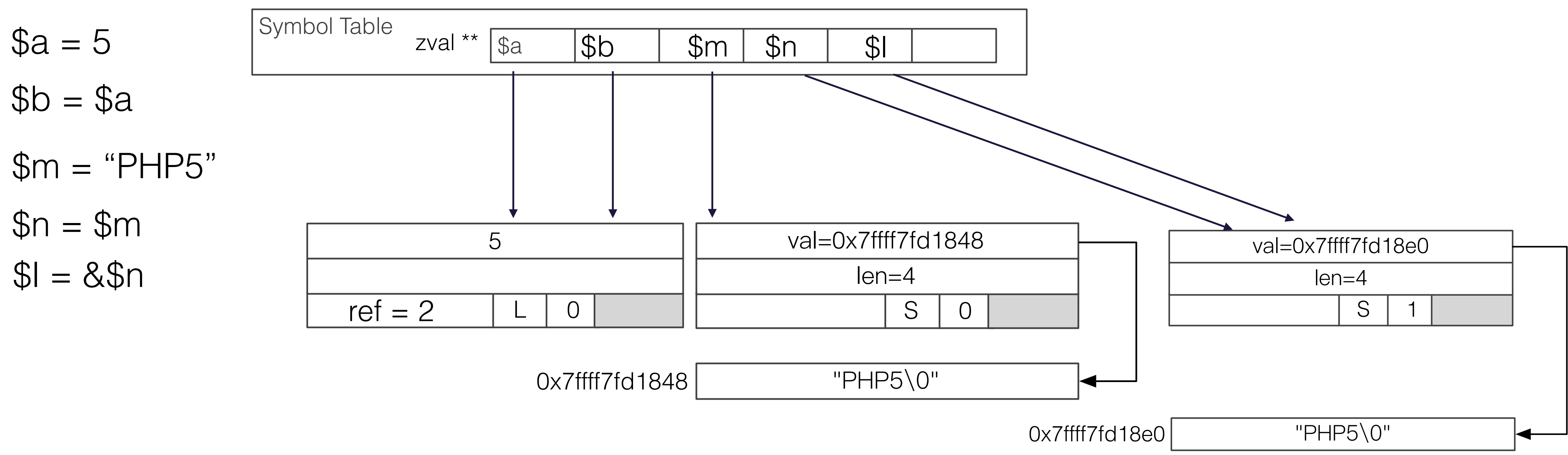

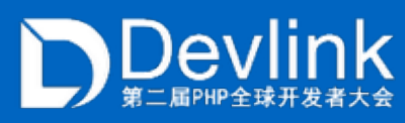

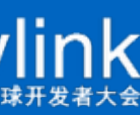

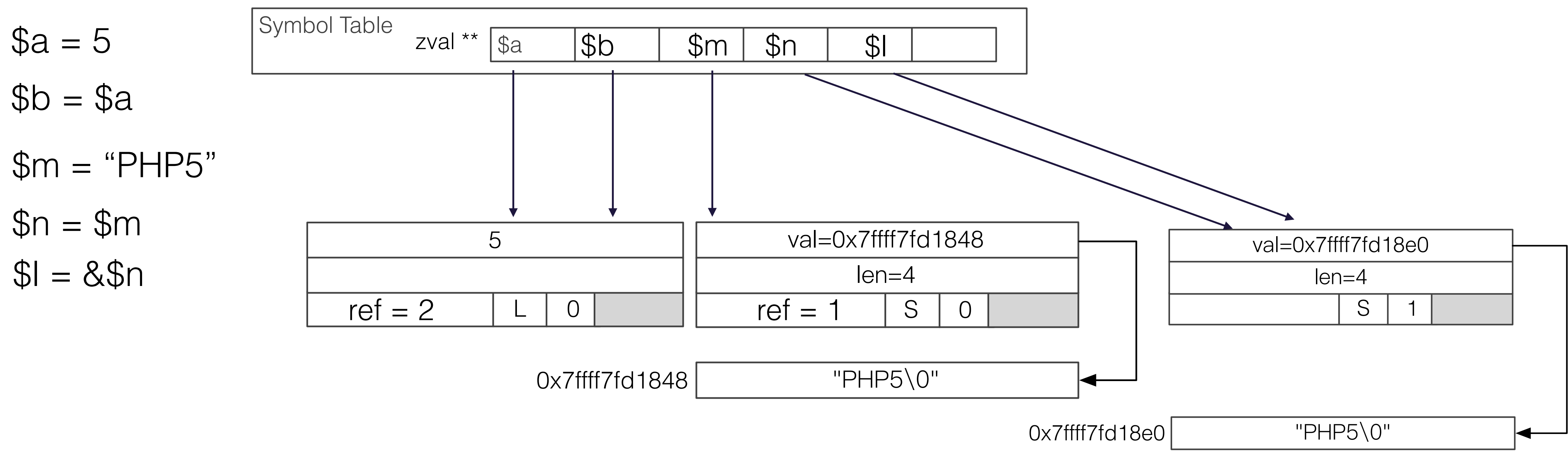

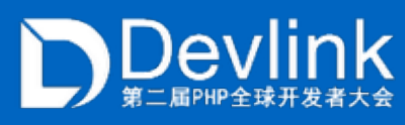

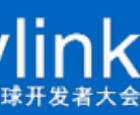

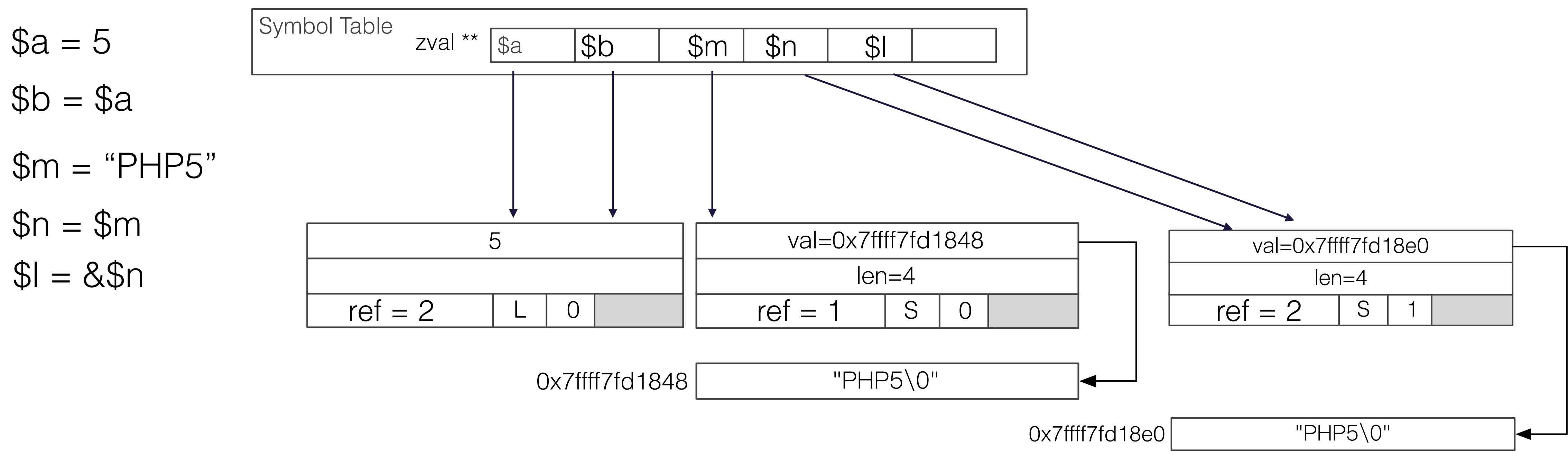

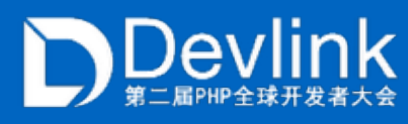

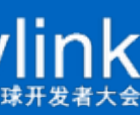

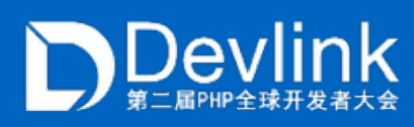

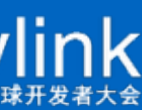

$$
a = 7
$$

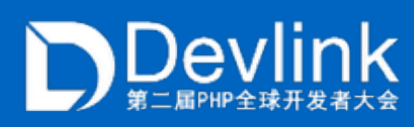

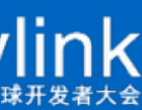

$$
a = 7
$$

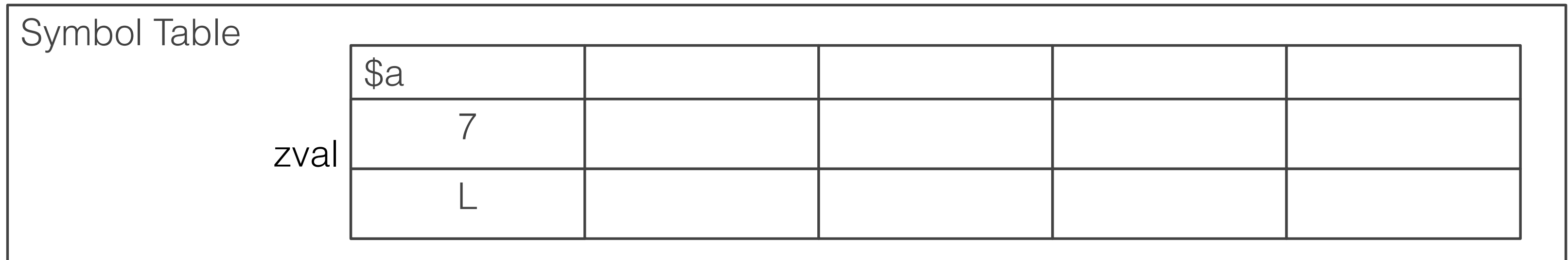

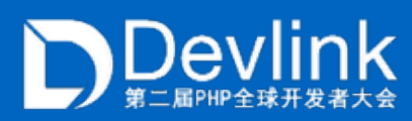

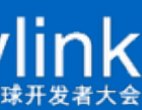

$$
a = 7
$$
  

$$
ab = 4a
$$

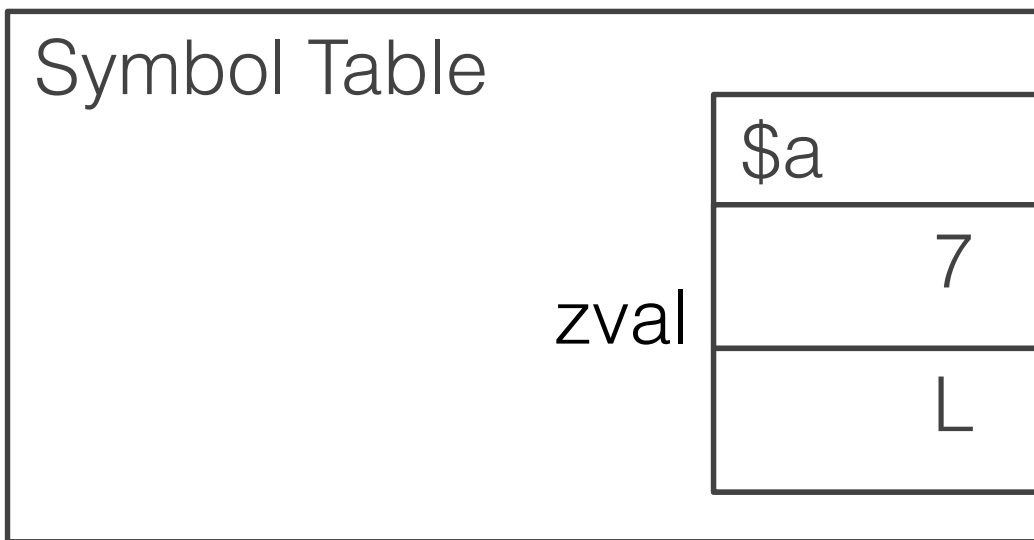

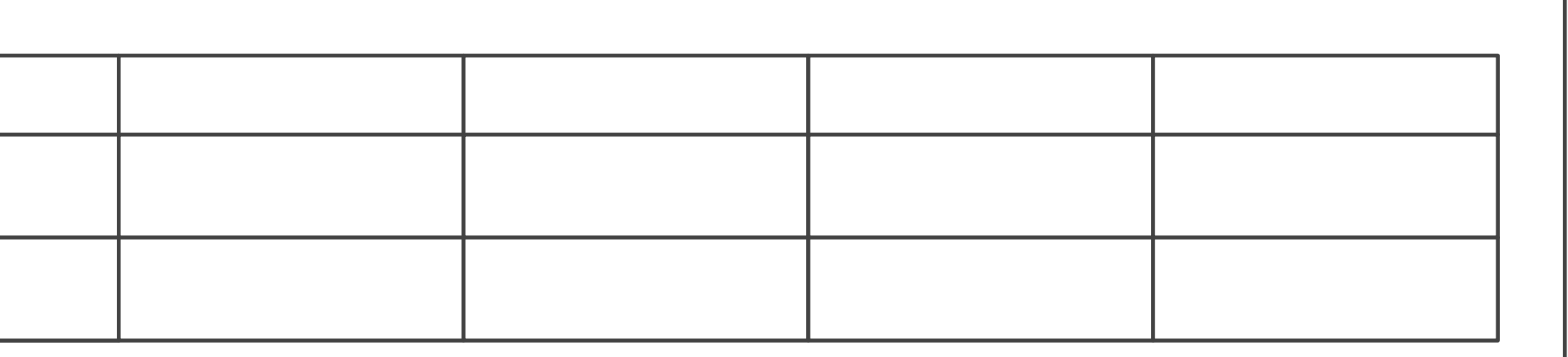

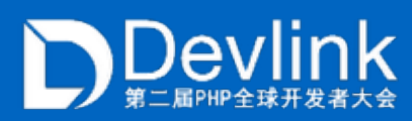

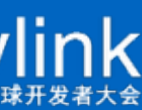

$$
a = 7
$$
  

$$
ab = 4a
$$

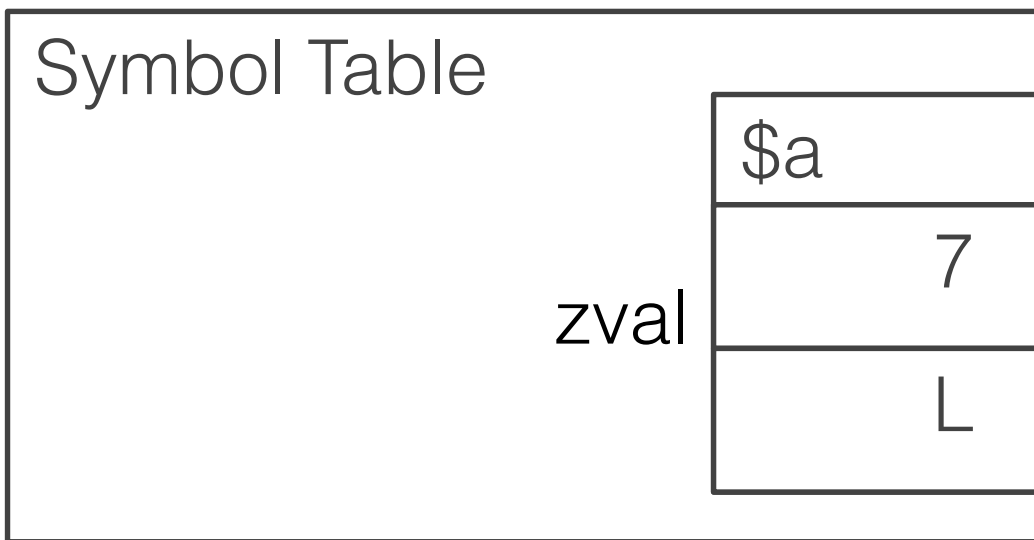

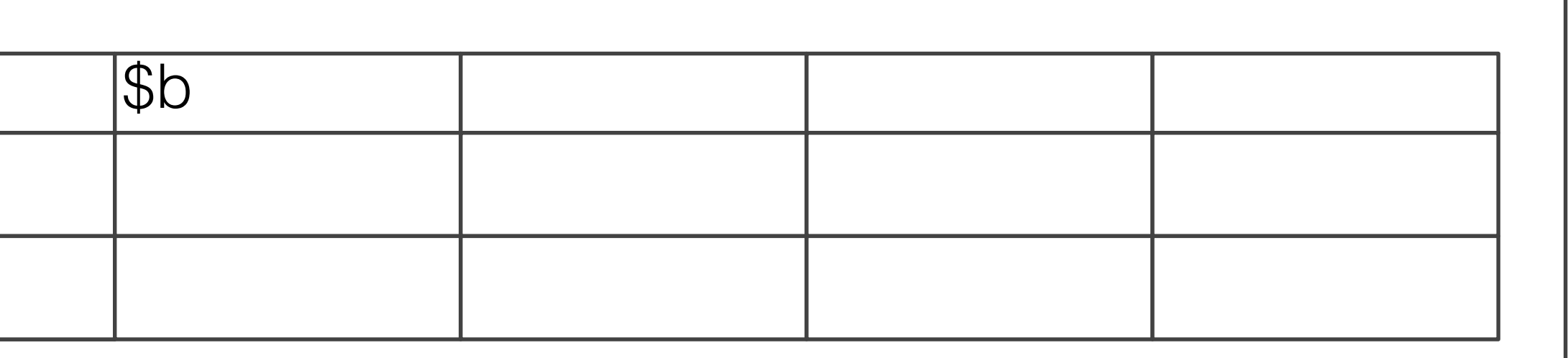

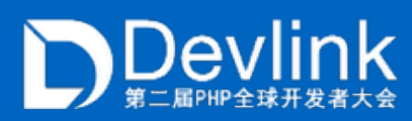

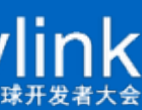

$$
a = 7
$$
  

$$
ab = 4a
$$

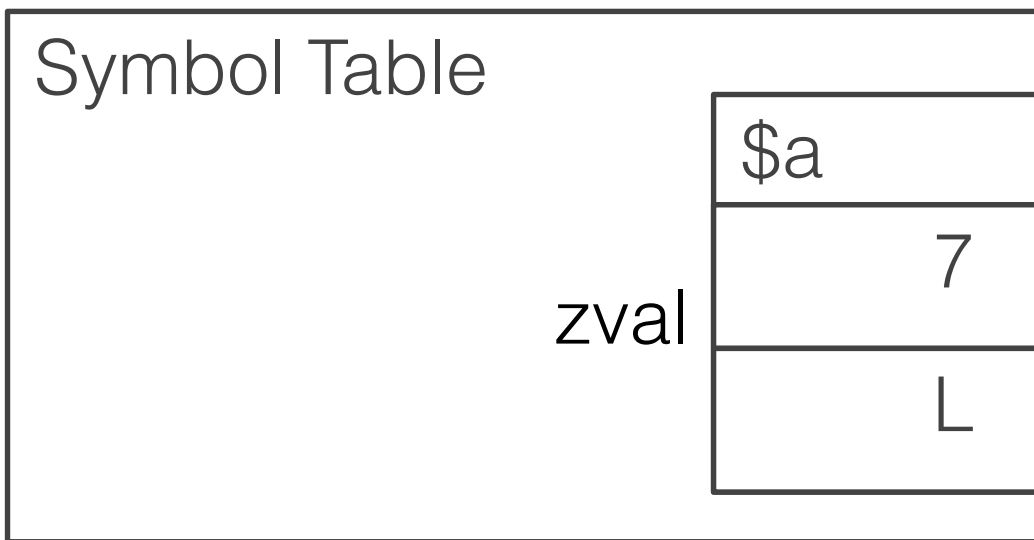

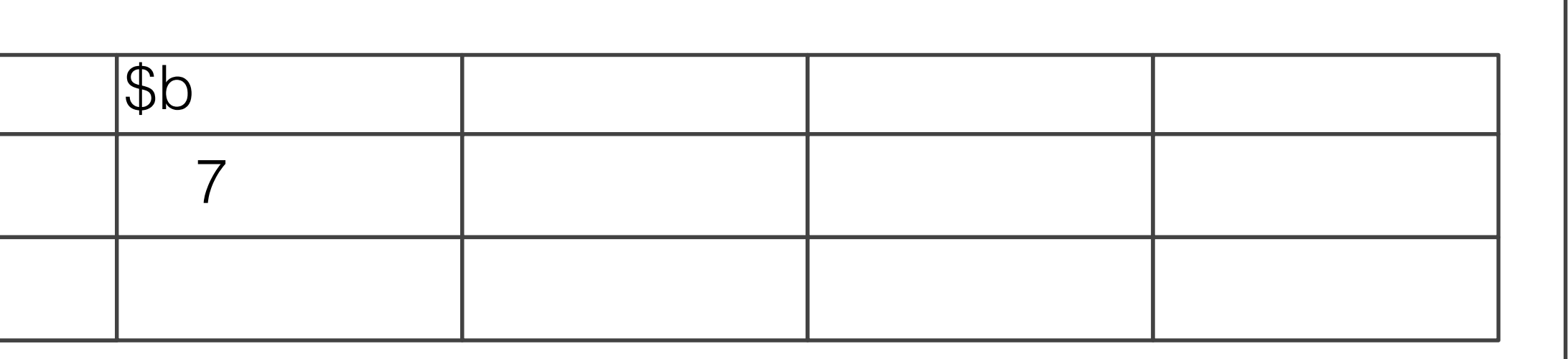

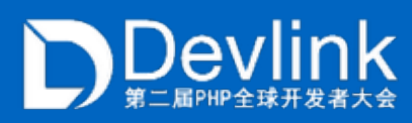

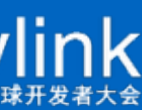

$$
a = 7
$$
  

$$
ab = 4a
$$

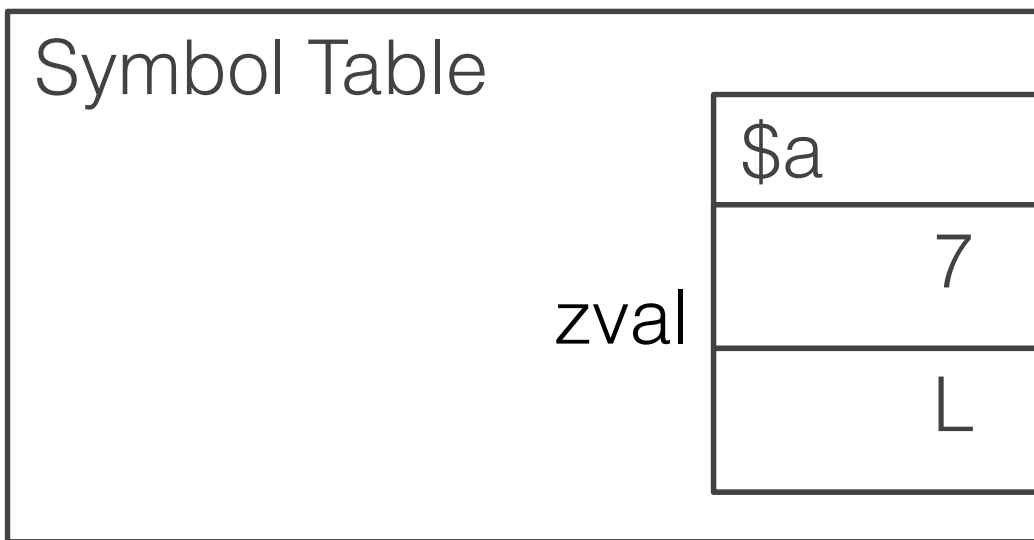

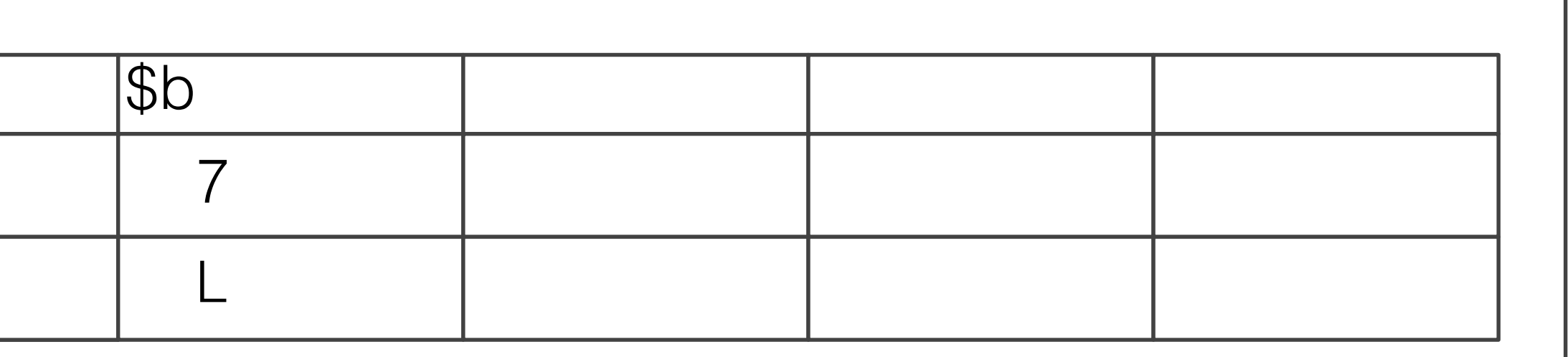

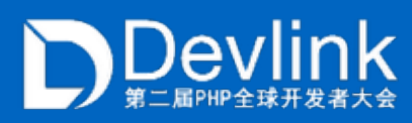

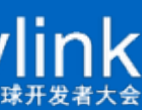

$$
a = 7
$$
  
 
$$
ab = 2a
$$
  
 
$$
a = 2b
$$
  
 
$$
a = 2b
$$
  
 
$$
b = 2b
$$

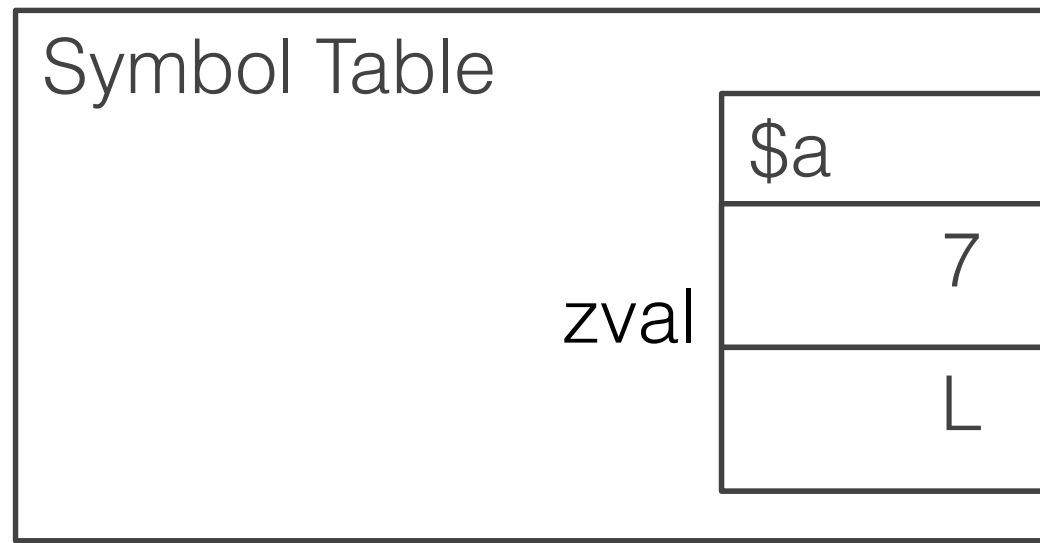

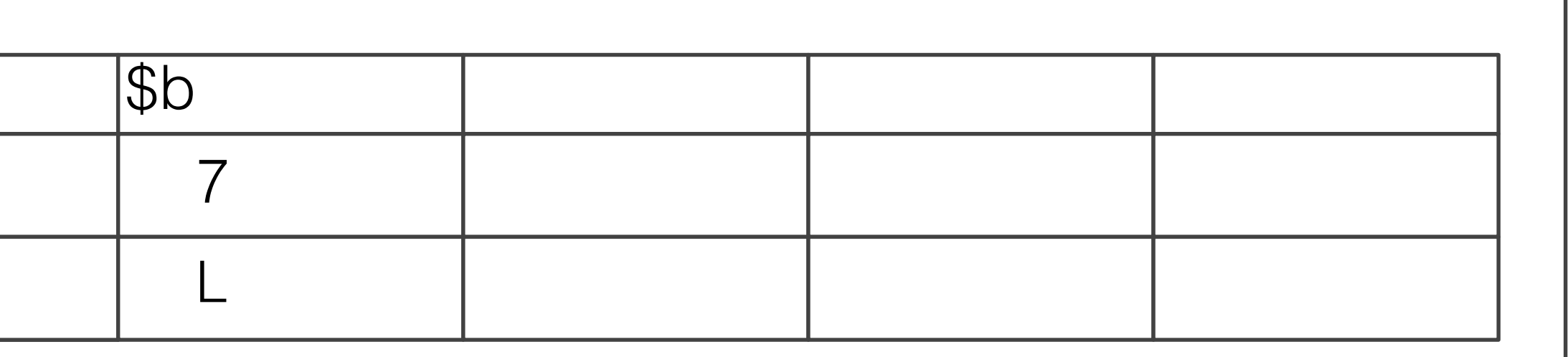

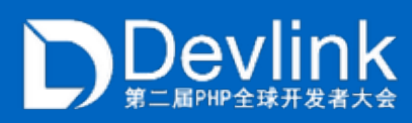

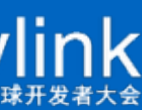

$$
a = 7
$$
  
 
$$
ab = 2a
$$
  
 
$$
a = 2b
$$
  
 
$$
a = 2b
$$
  
 
$$
b = 2b
$$

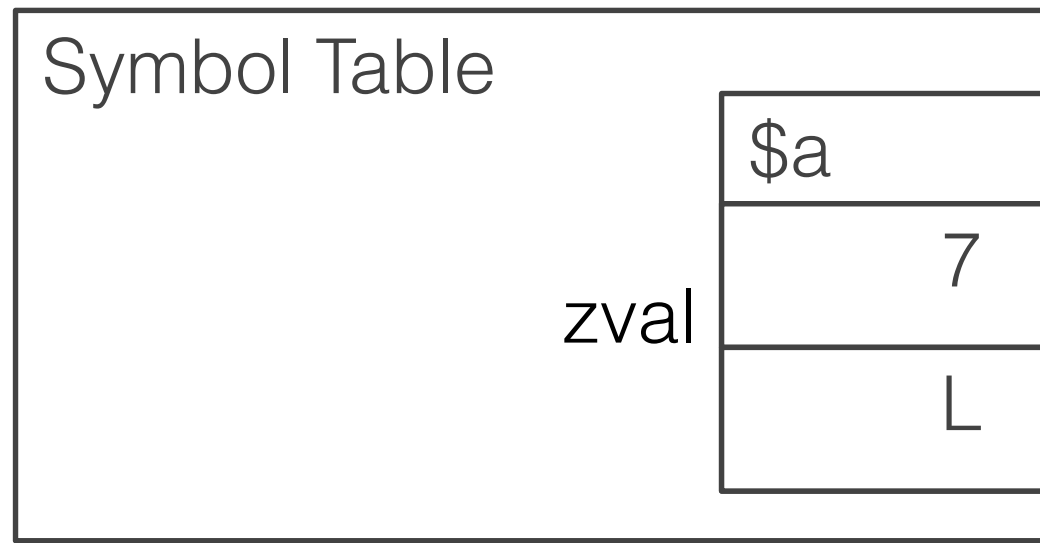

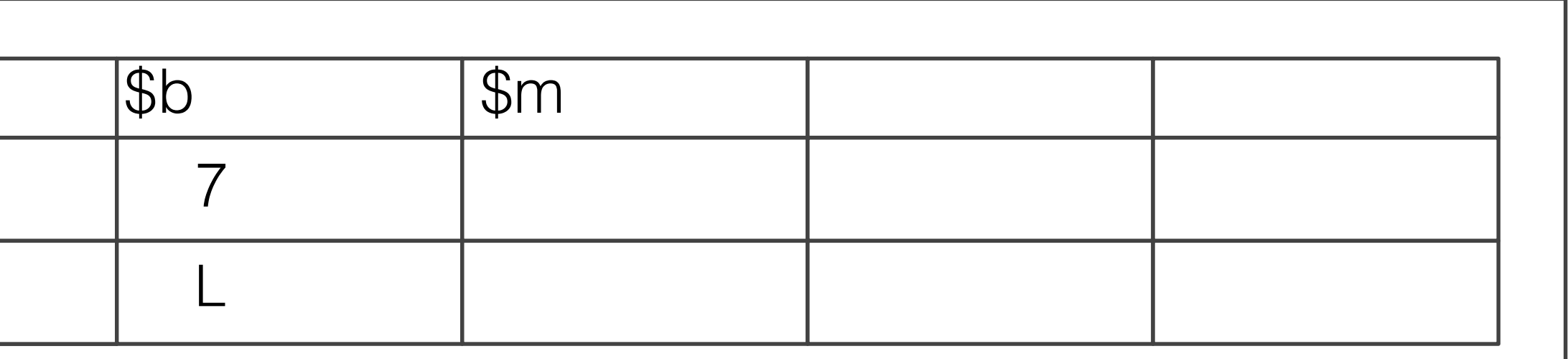

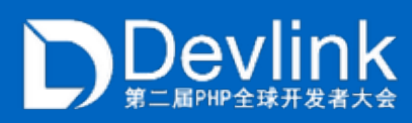

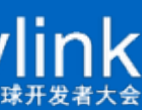

$$
a = 7
$$
  
 
$$
ab = 2a
$$
  
 
$$
a = 2b
$$
  
 
$$
a = 2b
$$
  
 
$$
b = 2b
$$

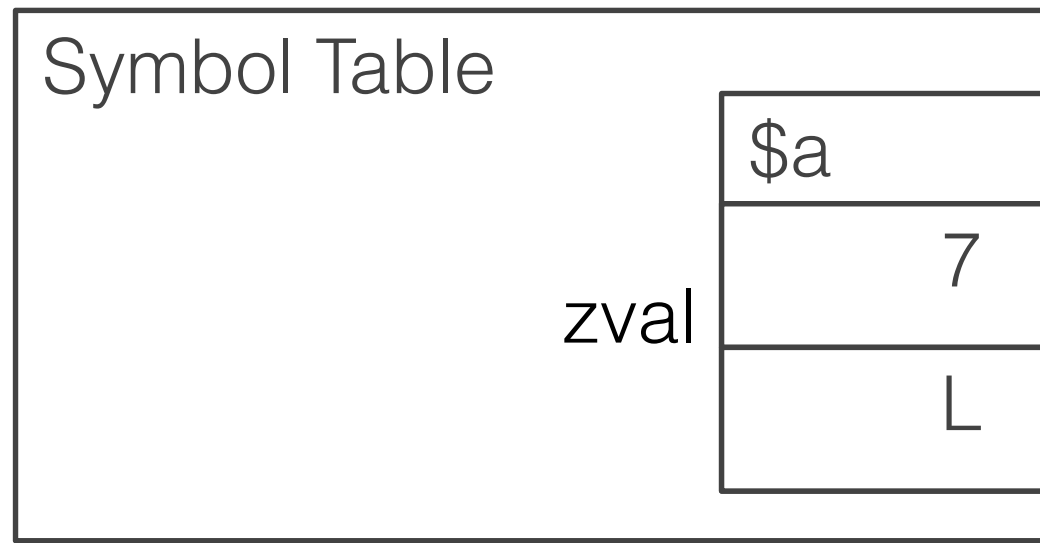

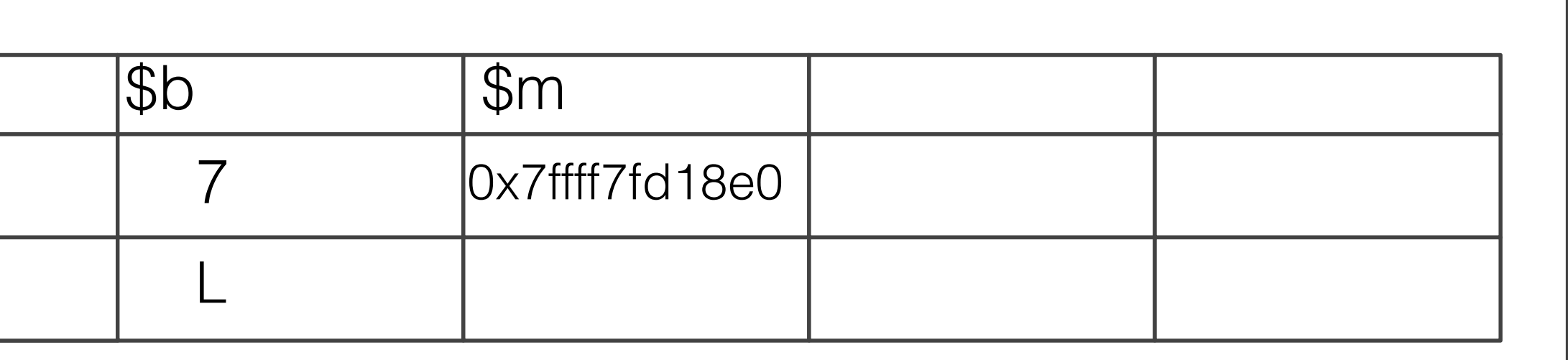

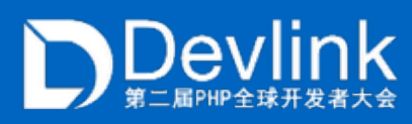

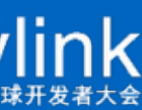

$$
a = 7
$$
  
 
$$
ab = 2a
$$
  
 
$$
a = 2b
$$
  
 
$$
a = 2b
$$
  
 
$$
b = 2b
$$

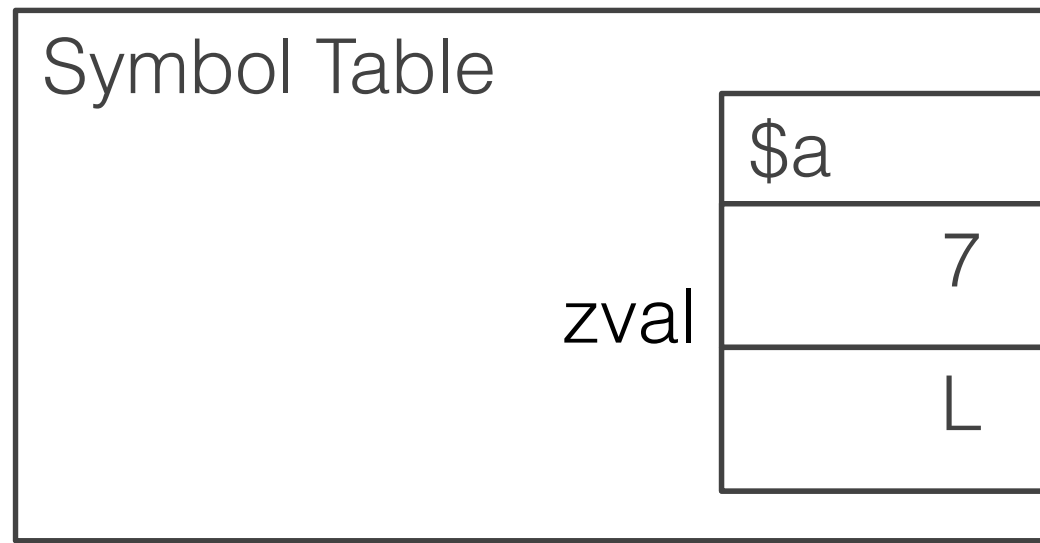

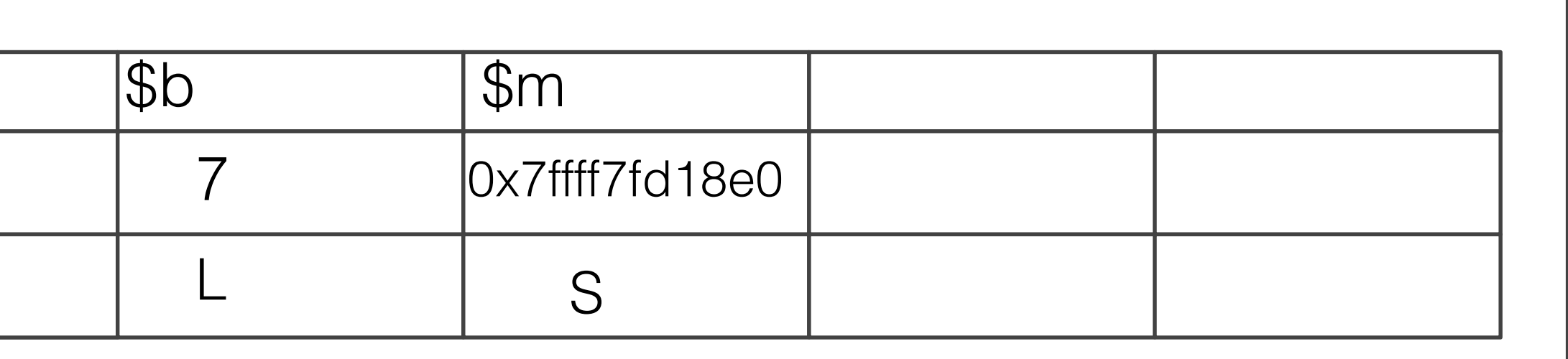

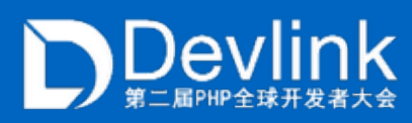

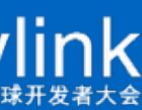

$$
a = 7
$$
  
 
$$
ab = 2a
$$
  
 
$$
a = 2b
$$
  
 
$$
a = 2b
$$
  
 
$$
b = 2b
$$

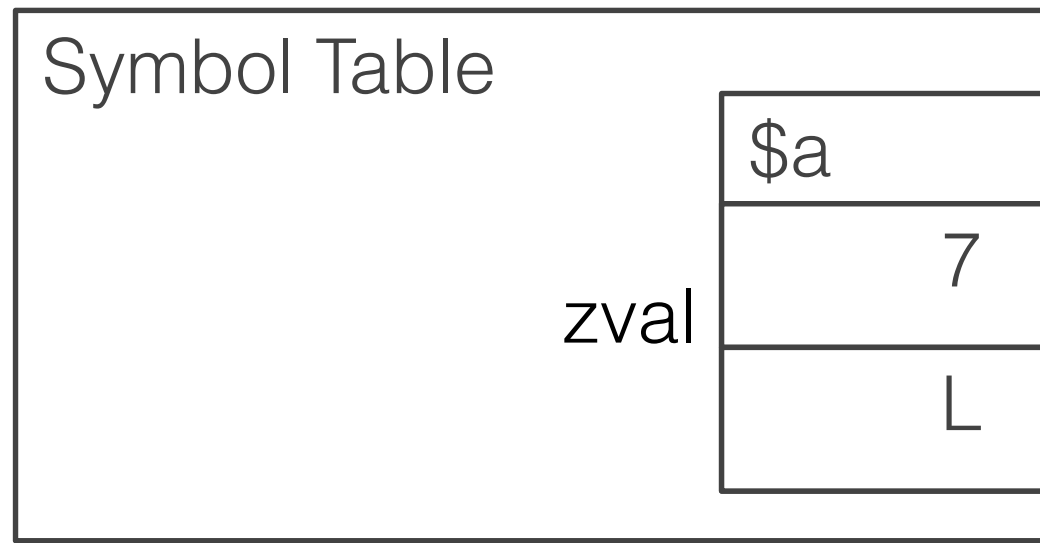

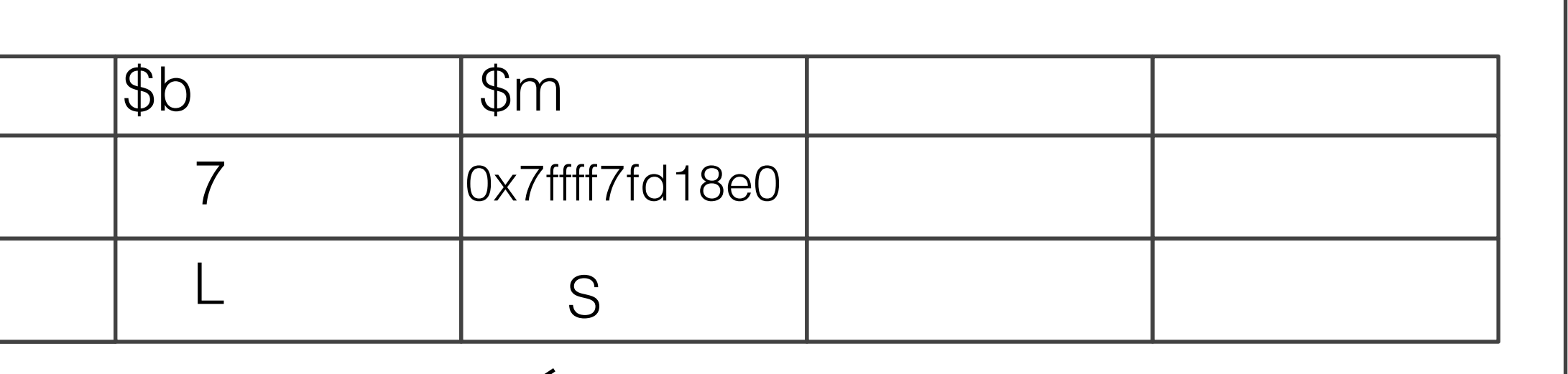

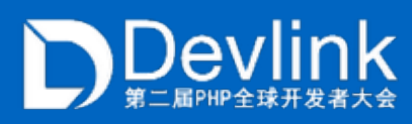

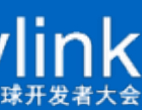

$$
a = 7
$$
  
 
$$
ab = 4a
$$
  
 
$$
Am = "PHP7"
$$

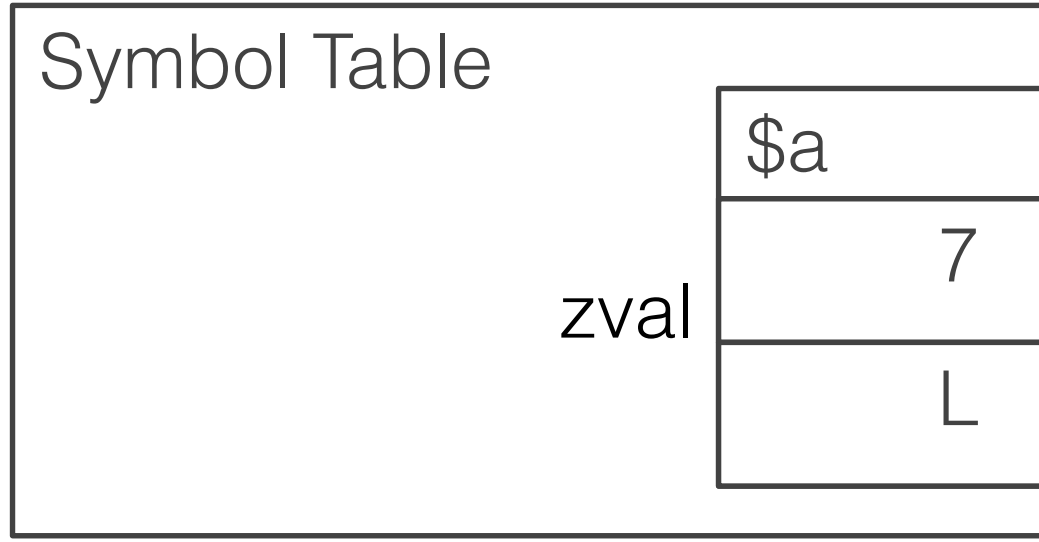

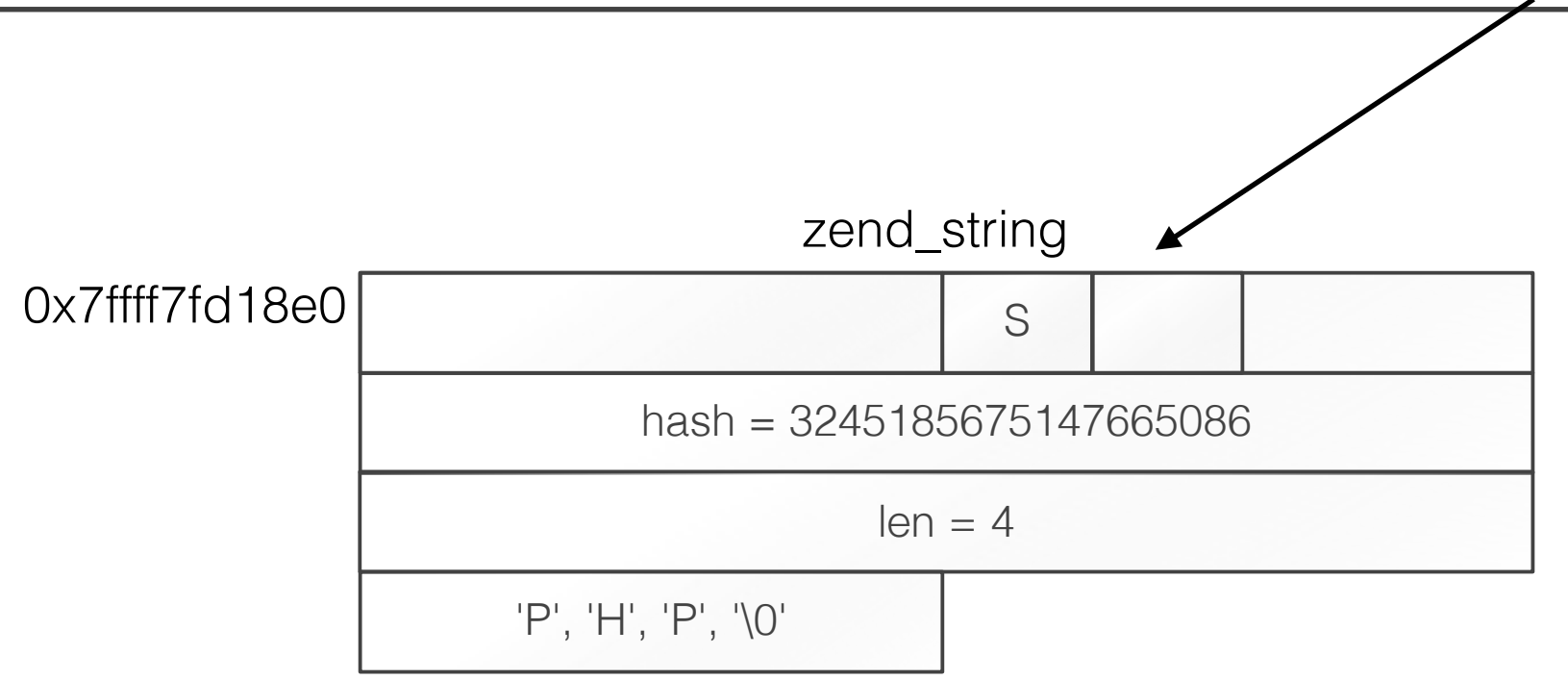

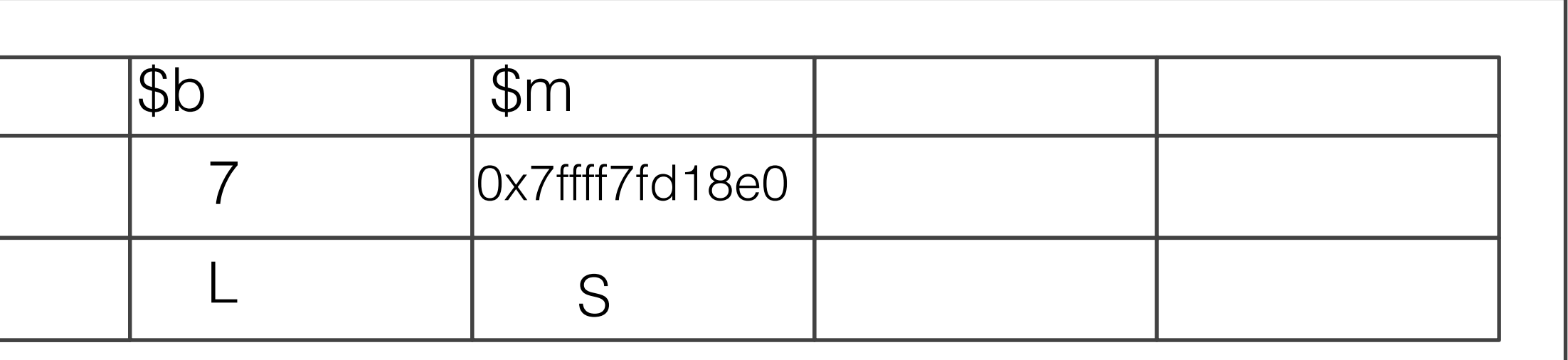

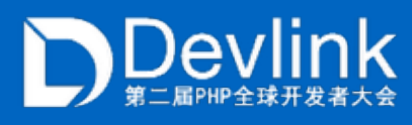

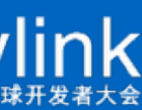

$$
a = 7
$$
  
\n
$$
ab = 4a
$$
  
\n
$$
Am = 4.4
$$
  
\n
$$
Am = 4.4
$$

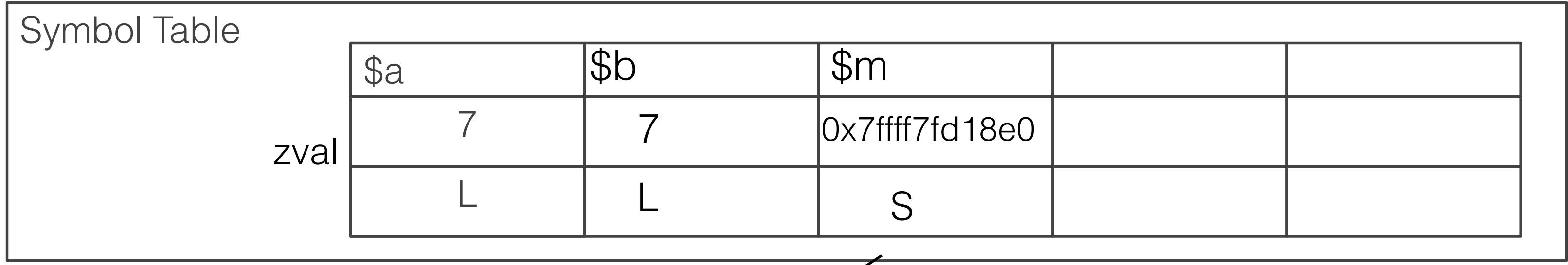

$$
0x7\text{ffff7fd18e0}
$$
\nref=1\n
$$
hash = 3
$$
\n
$$
'P', 'H', 'P', 'O'
$$

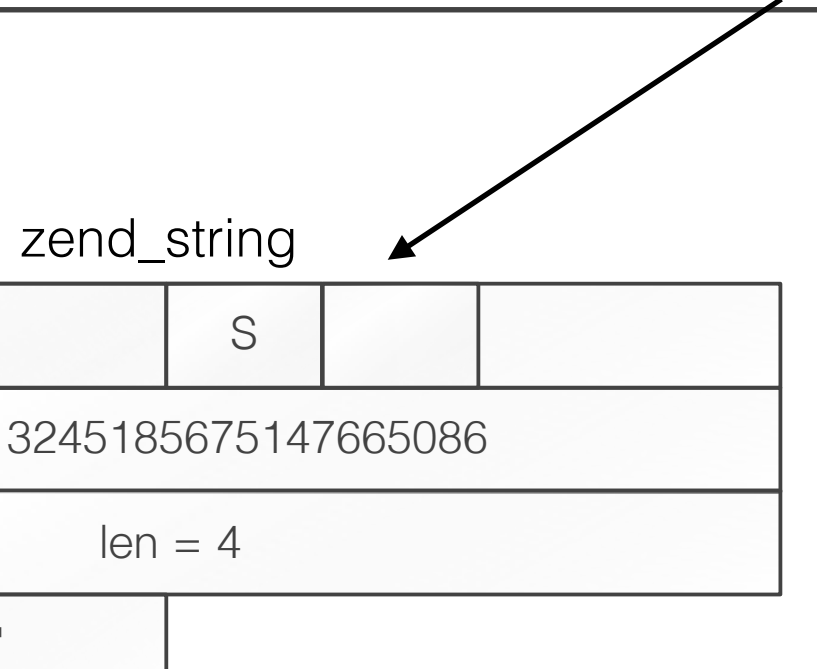

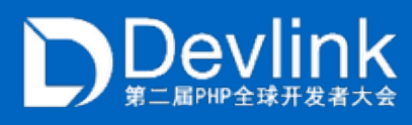

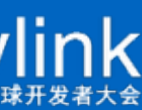

$$
a = 7
$$
  
\n
$$
ab = 2a
$$
  
\n
$$
a = 7
$$
  
\n
$$
b = 2a
$$
  
\n
$$
b = 2a
$$
  
\n
$$
b = 2a
$$
  
\n
$$
b = 2a
$$

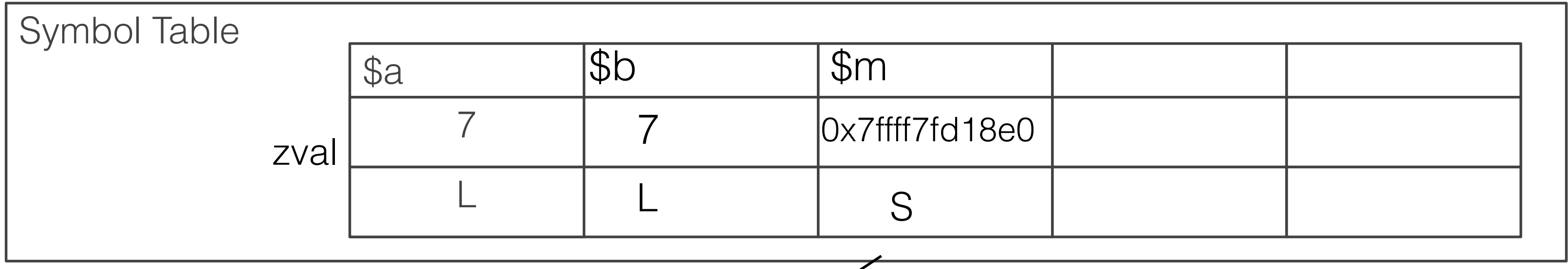

$$
0 \times 7 \text{ftff7fd18e0} \qquad \qquad \text{ref=1} \qquad \qquad \text{hash = 3}
$$

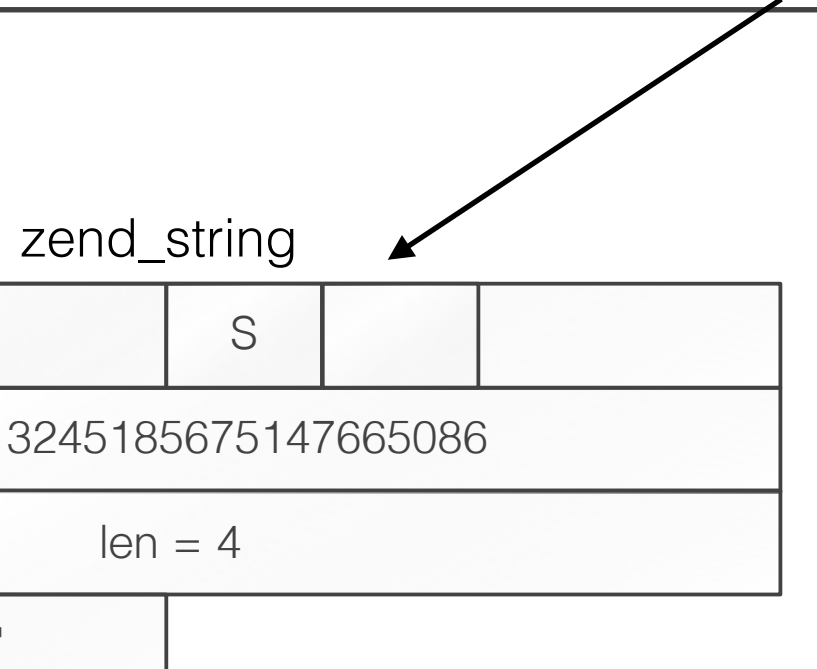

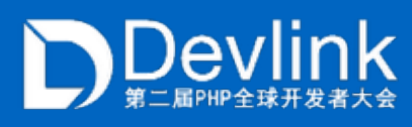

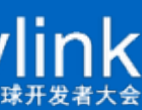
$$
a = 7
$$
  
\n
$$
ab = 2a
$$
  
\n
$$
a = 7
$$
  
\n
$$
b = 2a
$$
  
\n
$$
b = 2a
$$
  
\n
$$
b = 2a
$$
  
\n
$$
b = 2a
$$

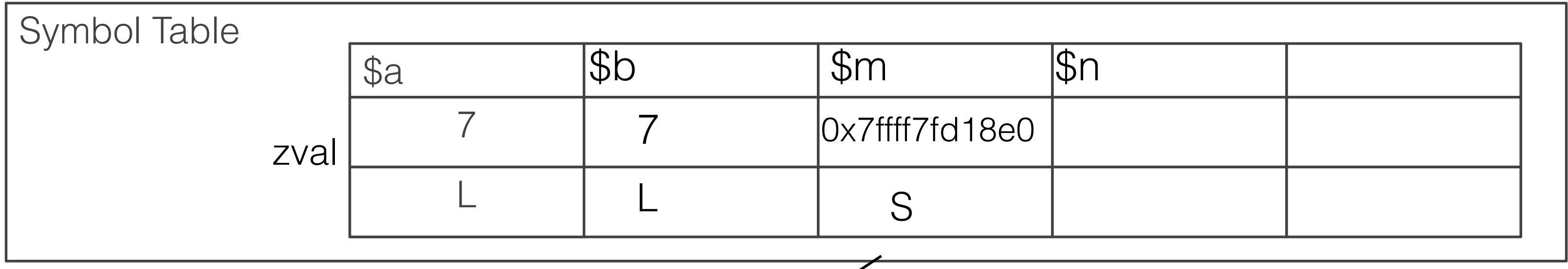

$$
0 \times 7 \text{ftff7fd18e0} \qquad \qquad \text{ref=1} \qquad \qquad \text{hash = 3}
$$

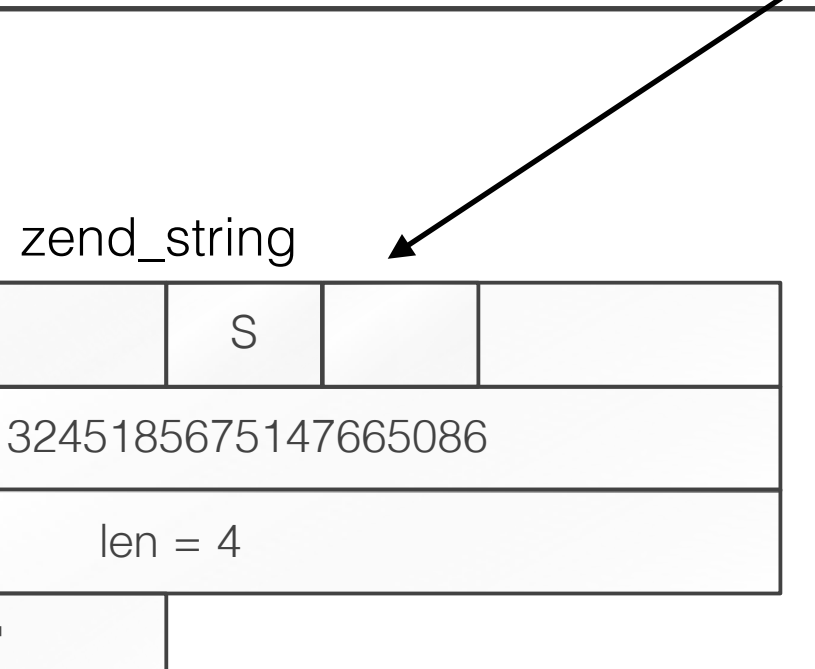

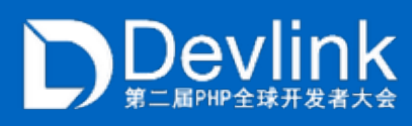

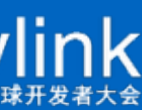

$$
a = 7
$$
  
\n
$$
ab = 2a
$$
  
\n
$$
a = 7
$$
  
\n
$$
b = 2a
$$
  
\n
$$
b = 2a
$$
  
\n
$$
b = 2a
$$
  
\n
$$
b = 2a
$$

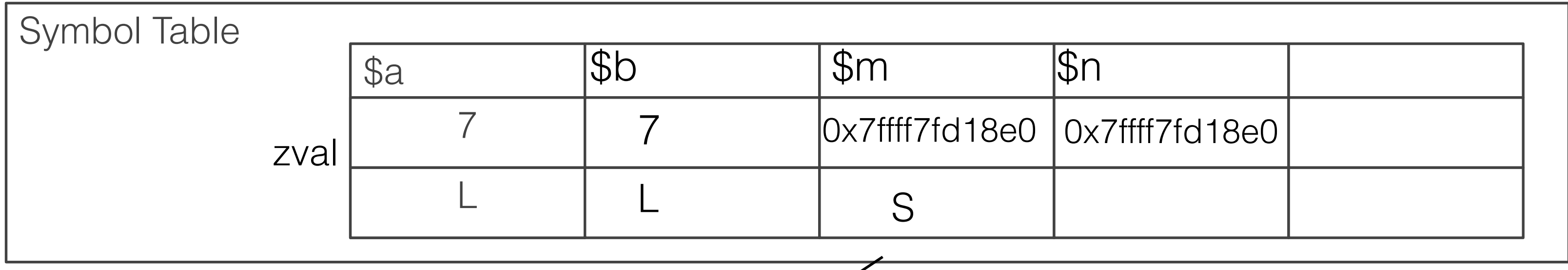

$$
0 \times 7 \text{ftff7fd18e0} \qquad \qquad \text{ref=1} \qquad \qquad \text{hash = 3}
$$

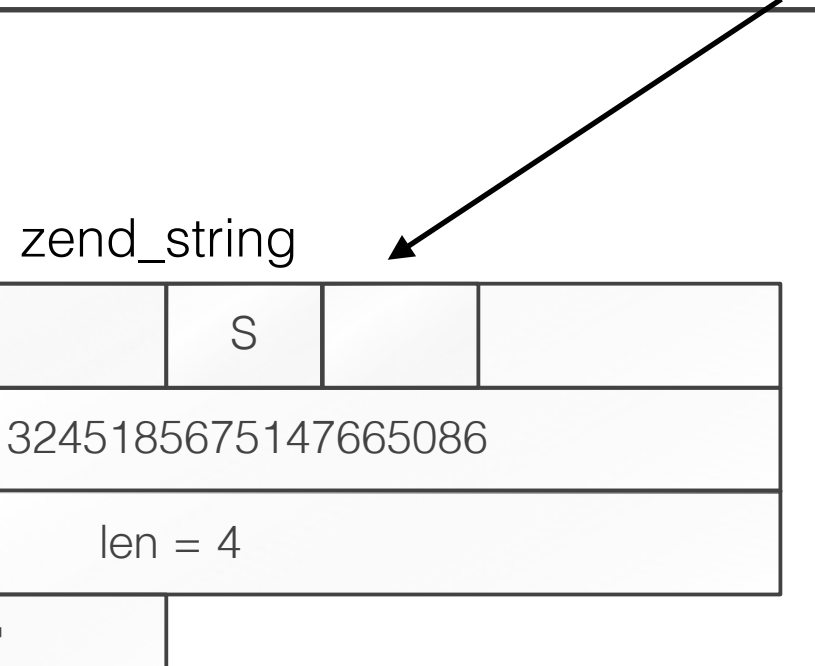

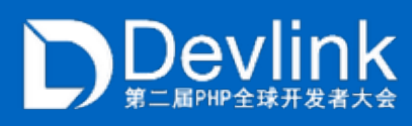

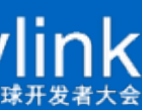

$$
a = 7
$$
  
\n
$$
ab = 2a
$$
  
\n
$$
a = 7
$$
  
\n
$$
b = 2a
$$
  
\n
$$
b = 2a
$$
  
\n
$$
b = 2a
$$
  
\n
$$
b = 2a
$$

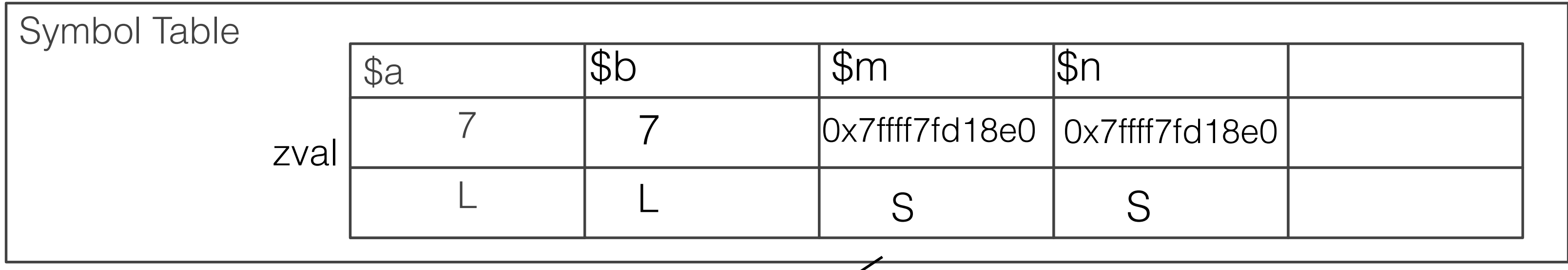

$$
0 \times 7 \text{ftff7fd18e0} \qquad \qquad \text{ref=1} \qquad \qquad \text{hash = 3}
$$

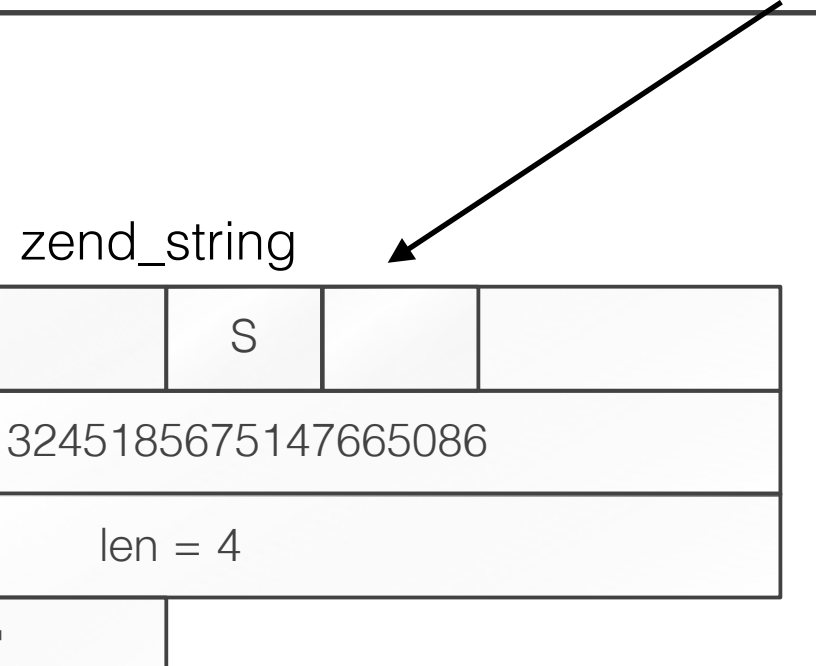

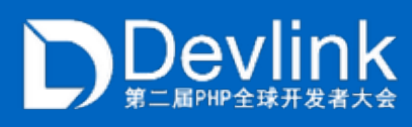

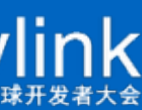

$$
a = 7
$$
  
\n
$$
ab = 2a
$$
  
\n
$$
a = 7
$$
  
\n
$$
b = 2a
$$
  
\n
$$
b = 2a
$$
  
\n
$$
b = 2a
$$
  
\n
$$
b = 2a
$$

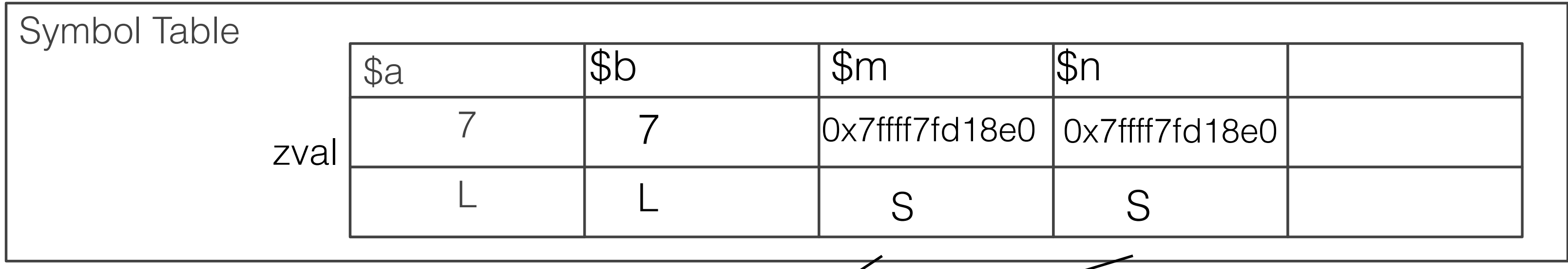

$$
0 \times 7 \text{ftff7fd18e0} \qquad \qquad \text{ref=1} \qquad \qquad \text{hash = 3}
$$

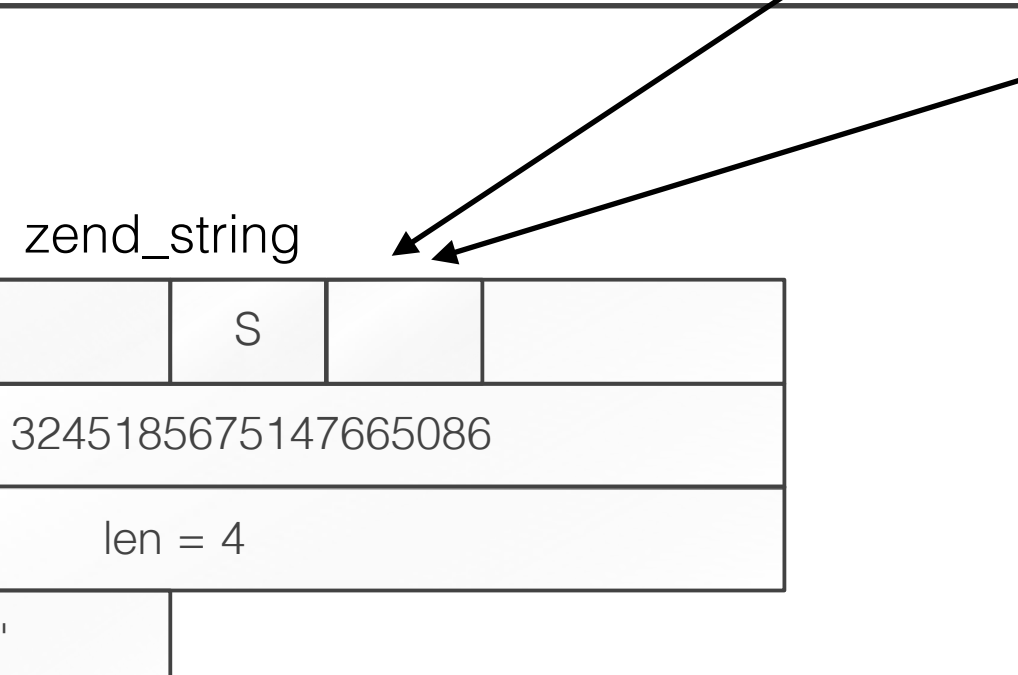

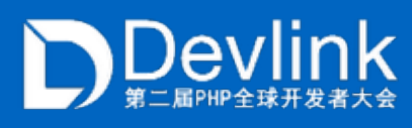

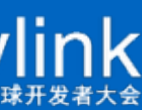

$$
a = 7
$$
  
\n
$$
ab = 2a
$$
  
\n
$$
a = 7
$$
  
\n
$$
b = 2a
$$
  
\n
$$
b = 2a
$$
  
\n
$$
b = 2a
$$
  
\n
$$
b = 2a
$$

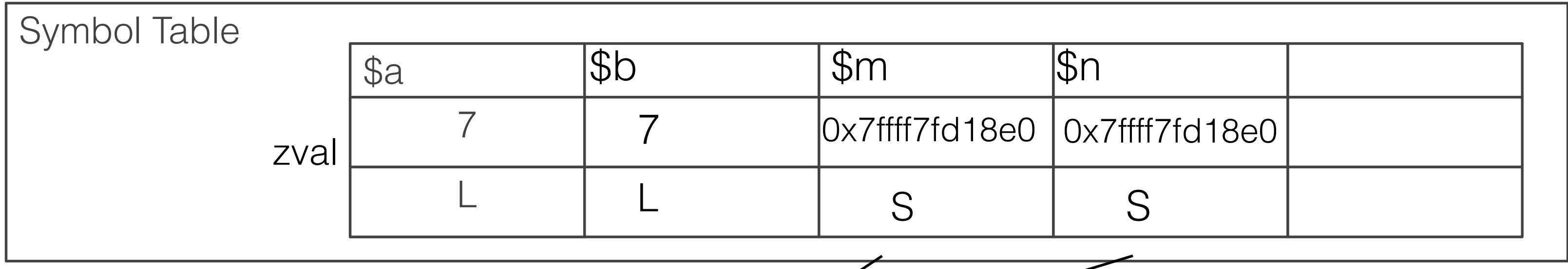

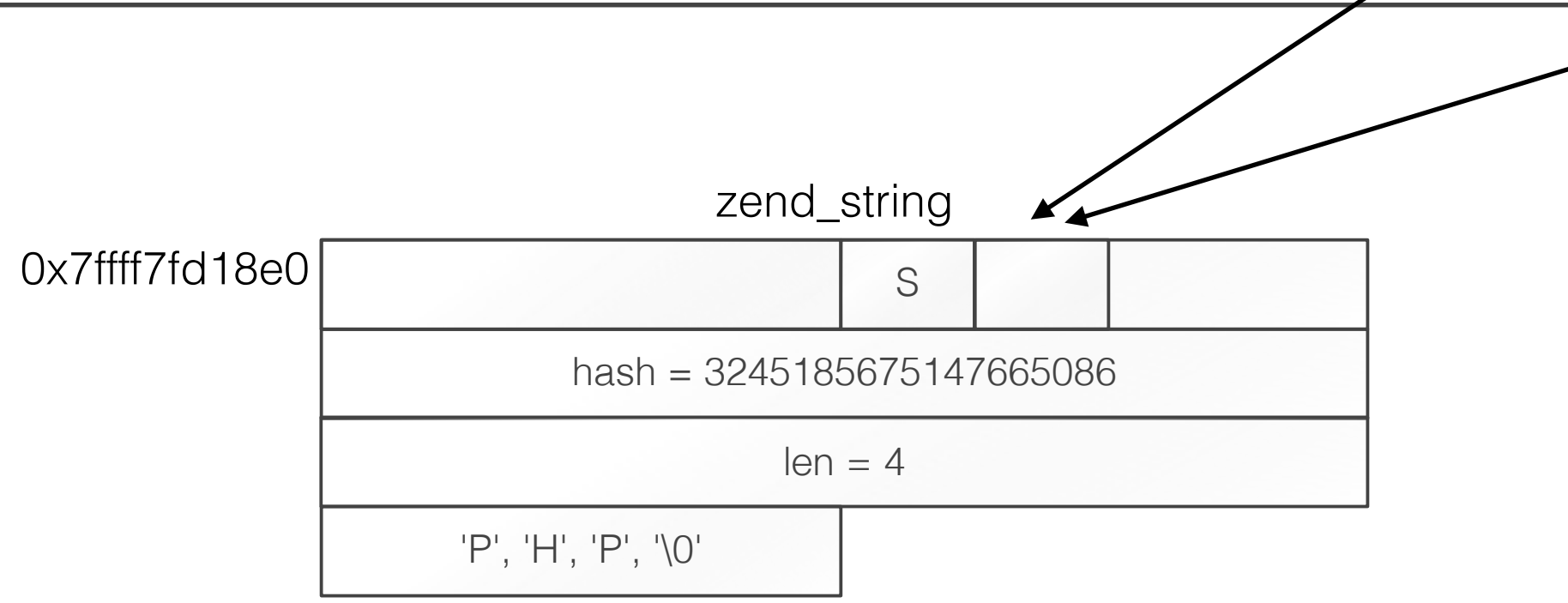

![](_page_76_Picture_4.jpeg)

![](_page_76_Picture_5.jpeg)

$$
a = 7
$$
  
\n
$$
ab = 2a
$$
  
\n
$$
a = 7
$$
  
\n
$$
b = 2a
$$
  
\n
$$
b = 2a
$$
  
\n
$$
b = 2a
$$
  
\n
$$
b = 2a
$$

![](_page_77_Picture_16.jpeg)

![](_page_77_Figure_3.jpeg)

![](_page_77_Picture_4.jpeg)

![](_page_77_Picture_5.jpeg)

$$
a = 7
$$
  
\n
$$
ab = 4a
$$
  
\n
$$
a = 7
$$
  
\n
$$
b = 4a
$$
  
\n
$$
b = 2a
$$
  
\n
$$
b = 2a
$$
  
\n
$$
b = 2a
$$
  
\n
$$
b = 2a
$$

![](_page_78_Picture_14.jpeg)

$$
0x7\text{ffff7fd18e0}
$$
ref= $2$ hash =  $\sqrt{2}$   
hash =  $\sqrt{2}$   

![](_page_78_Figure_4.jpeg)

![](_page_78_Picture_5.jpeg)

![](_page_78_Picture_6.jpeg)

$$
a = 7
$$
  
\n
$$
ab = 4a
$$
  
\n
$$
a = 7
$$
  
\n
$$
b = 4a
$$
  
\n
$$
b = 2a
$$
  
\n
$$
b = 2a
$$
  
\n
$$
b = 2a
$$
  
\n
$$
b = 2a
$$

![](_page_79_Picture_14.jpeg)

$$
0x7\text{ffff7fd18e0}
$$
ref= $2$ hash =  $\sqrt{2}$   
hash =  $\sqrt{2}$   

![](_page_79_Figure_4.jpeg)

![](_page_79_Picture_5.jpeg)

![](_page_79_Picture_6.jpeg)

$$
a = 7
$$
  
\n
$$
ab = 4a
$$
  
\n
$$
a = 7
$$
  
\n
$$
b = 4a
$$
  
\n
$$
b = 2a
$$
  
\n
$$
b = 2a
$$
  
\n
$$
b = 2a
$$
  
\n
$$
b = 2a
$$

![](_page_80_Picture_14.jpeg)

$$
0x7\text{ffff7fd18e0}
$$
ref= $2$ hash =  $\sqrt{2}$   
hash =  $\sqrt{2}$   

![](_page_80_Figure_4.jpeg)

![](_page_80_Picture_5.jpeg)

![](_page_80_Picture_6.jpeg)

$$
a = 7
$$
  
\n
$$
ab = 4a
$$
  
\n
$$
a = 7
$$
  
\n
$$
b = 4a
$$
  
\n
$$
b = 2a
$$
  
\n
$$
b = 2a
$$
  
\n
$$
b = 2a
$$
  
\n
$$
b = 2a
$$

![](_page_81_Picture_14.jpeg)

$$
0x7\text{ffff7fd18e0}
$$
ref= $2$ hash =  $\sqrt{2}$   
hash =  $\sqrt{2}$   

![](_page_81_Figure_4.jpeg)

![](_page_81_Picture_5.jpeg)

![](_page_81_Picture_6.jpeg)

$$
a = 7
$$
  
\n
$$
ab = 4a
$$
  
\n
$$
a = 7
$$
  
\n
$$
b = 4a
$$
  
\n
$$
b = 2a
$$
  
\n
$$
b = 2a
$$
  
\n
$$
b = 2a
$$
  
\n
$$
b = 2a
$$

![](_page_82_Picture_14.jpeg)

$$
0x7\text{ffff7fd18e0}
$$
ref= $2$ hash =  $\sqrt{2}$   
hash =  $\sqrt{2}$   

![](_page_82_Figure_4.jpeg)

![](_page_82_Picture_5.jpeg)

![](_page_82_Picture_6.jpeg)

$$
a = 7
$$
  
\n
$$
ab = 4a
$$
  
\n
$$
a = 7
$$
  
\n
$$
b = 4a
$$
  
\n
$$
b = 2a
$$
  
\n
$$
b = 2a
$$
  
\n
$$
b = 2a
$$
  
\n
$$
b = 2a
$$

![](_page_83_Picture_30.jpeg)

$$
0x7\text{ffff7fd18e0}
$$
ref= $2$ hash =  $\sqrt{2}$   
hash =  $\sqrt{2}$   

![](_page_83_Figure_4.jpeg)

![](_page_83_Picture_5.jpeg)

![](_page_83_Picture_6.jpeg)

$$
a = 7
$$
  
\n
$$
ab = 4a
$$
  
\n
$$
a = 7
$$
  
\n
$$
b = 4a
$$
  
\n
$$
b = 2a
$$
  
\n
$$
b = 2a
$$
  
\n
$$
b = 2a
$$
  
\n
$$
b = 2a
$$

![](_page_84_Picture_30.jpeg)

$$
0x7\text{ffff7fd18e0}
$$
ref= $2$ hash =  $\sqrt{2}$   
hash =  $\sqrt{2}$   

![](_page_84_Figure_4.jpeg)

![](_page_84_Picture_5.jpeg)

![](_page_84_Picture_6.jpeg)

$$
a = 7
$$
  
\n
$$
ab = 4a
$$
  
\n
$$
a = 7
$$
  
\n
$$
b = 4a
$$
  
\n
$$
b = 2a
$$
  
\n
$$
b = 2a
$$
  
\n
$$
b = 2a
$$
  
\n
$$
b = 2a
$$

![](_page_85_Picture_31.jpeg)

$$
0x7\text{ffff7fd18e0}
$$
ref= $2$ hash =  $\sqrt{2}$   
hash =  $\sqrt{2}$   

![](_page_85_Figure_4.jpeg)

![](_page_85_Picture_5.jpeg)

![](_page_85_Picture_6.jpeg)

$$
a = 7
$$
  
\n
$$
ab = 4a
$$
  
\n
$$
a = 7
$$
  
\n
$$
b = 4a
$$
  
\n
$$
b = 2a
$$
  
\n
$$
b = 2a
$$
  
\n
$$
b = 2a
$$
  
\n
$$
b = 2a
$$

![](_page_86_Picture_30.jpeg)

$$
0x7\text{ffff7fd18e0}
$$
ref= $2$ hash =  $\sqrt{2}$   
hash =  $\sqrt{2}$   

![](_page_86_Figure_4.jpeg)

![](_page_86_Picture_5.jpeg)

![](_page_86_Picture_6.jpeg)

$$
a = 7
$$
  
\n
$$
ab = 4a
$$
  
\n
$$
a = 7
$$
  
\n
$$
b = 4a
$$
  
\n
$$
b = 2a
$$
  
\n
$$
b = 2a
$$
  
\n
$$
b = 2a
$$
  
\n
$$
b = 2a
$$

![](_page_87_Picture_31.jpeg)

$$
0x7\text{ffff7fd18e0}
$$
ref= $2$ hash =  $\sqrt{2}$   
hash =  $\sqrt{2}$   

![](_page_87_Figure_4.jpeg)

![](_page_87_Picture_5.jpeg)

![](_page_87_Picture_6.jpeg)

$$
a = 7
$$
  
\n
$$
ab = 4a
$$
  
\n
$$
a = 7
$$
  
\n
$$
b = 4a
$$
  
\n
$$
b = 2a
$$
  
\n
$$
b = 2a
$$
  
\n
$$
b = 2a
$$
  
\n
$$
b = 2a
$$

![](_page_88_Picture_30.jpeg)

$$
0x7\text{ffff7fd18e0}
$$
ref= $2$ hash =  $\sqrt{2}$   
hash =  $\sqrt{2}$   

![](_page_88_Figure_4.jpeg)

![](_page_88_Picture_5.jpeg)

![](_page_88_Picture_6.jpeg)

$$
a = 7
$$
  
\n
$$
ab = 4a
$$
  
\n
$$
a = 7
$$
  
\n
$$
b = 4a
$$
  
\n
$$
b = 2a
$$
  
\n
$$
b = 2a
$$
  
\n
$$
b = 2a
$$
  
\n
$$
b = 2a
$$

![](_page_89_Picture_30.jpeg)

$$
0x7\text{ffff7fd18e0}
$$
ref= $2$ hash =  $\sqrt{2}$   
hash =  $\sqrt{2}$   

![](_page_89_Figure_4.jpeg)

![](_page_89_Picture_5.jpeg)

![](_page_89_Picture_6.jpeg)

$$
a = 7
$$
  
\n
$$
ab = 4a
$$
  
\n
$$
a = 7
$$
  
\n
$$
b = 4a
$$
  
\n
$$
b = 2a
$$
  
\n
$$
b = 2a
$$
  
\n
$$
b = 2a
$$
  
\n
$$
b = 2a
$$

![](_page_90_Picture_30.jpeg)

$$
0x7\text{ffff7fd18e0}
$$
ref= $2$ hash =  $\sqrt{}$ 

![](_page_90_Figure_4.jpeg)

![](_page_90_Picture_5.jpeg)

![](_page_90_Picture_6.jpeg)

$$
a = 7
$$
  
\n
$$
ab = 4a
$$
  
\n
$$
a = 7
$$
  
\n
$$
b = 4a
$$
  
\n
$$
b = 2a
$$
  
\n
$$
b = 2a
$$
  
\n
$$
b = 2a
$$
  
\n
$$
b = 2a
$$

![](_page_91_Picture_30.jpeg)

$$
0x7\text{ffff7fd18e0}
$$
ref= $2$ hash =  $\sqrt{}$ 

![](_page_91_Figure_4.jpeg)

![](_page_91_Picture_5.jpeg)

![](_page_91_Picture_6.jpeg)

$$
a = 7
$$
  
\n
$$
ab = 4a
$$
  
\n
$$
a = 7
$$
  
\n
$$
b = 4a
$$
  
\n
$$
b = 2a
$$
  
\n
$$
b = 2a
$$
  
\n
$$
b = 2a
$$
  
\n
$$
b = 2a
$$

![](_page_92_Picture_29.jpeg)

$$
0x7\text{ffff7fd18e0}
$$
ref= $2$ hash =  $\sqrt{}$ 

![](_page_92_Figure_4.jpeg)

![](_page_92_Picture_5.jpeg)

![](_page_92_Picture_6.jpeg)

$$
a = 7
$$
  
\n
$$
ab = 4a
$$
  
\n
$$
a = 7
$$
  
\n
$$
b = 4a
$$
  
\n
$$
b = 2a
$$
  
\n
$$
b = 2a
$$
  
\n
$$
b = 2a
$$
  
\n
$$
b = 2a
$$

![](_page_93_Picture_30.jpeg)

$$
0x7\text{ffff7fd18e0}
$$
ref= $2$ hash =  $\sqrt{}$ 

![](_page_93_Figure_4.jpeg)

![](_page_93_Picture_5.jpeg)

![](_page_93_Picture_6.jpeg)

![](_page_94_Picture_1.jpeg)

![](_page_94_Picture_2.jpeg)

![](_page_95_Picture_2.jpeg)

![](_page_95_Picture_3.jpeg)

![](_page_96_Figure_2.jpeg)

![](_page_96_Picture_3.jpeg)

![](_page_96_Picture_4.jpeg)

![](_page_97_Figure_2.jpeg)

![](_page_97_Picture_3.jpeg)

![](_page_97_Picture_4.jpeg)

![](_page_98_Figure_2.jpeg)

![](_page_98_Picture_3.jpeg)

![](_page_98_Picture_4.jpeg)

![](_page_99_Figure_2.jpeg)

![](_page_99_Picture_3.jpeg)

![](_page_99_Picture_4.jpeg)

![](_page_100_Figure_2.jpeg)

![](_page_100_Picture_3.jpeg)

![](_page_100_Picture_4.jpeg)

![](_page_101_Figure_1.jpeg)

![](_page_101_Picture_2.jpeg)

![](_page_101_Picture_3.jpeg)

![](_page_102_Figure_2.jpeg)

![](_page_102_Picture_3.jpeg)

![](_page_102_Picture_4.jpeg)

#### $\text{Sarr} = \text{range}(0, 5)$ foreach(\$arr as \$val) { }

![](_page_103_Figure_2.jpeg)

![](_page_103_Picture_3.jpeg)

0

![](_page_103_Picture_5.jpeg)

![](_page_104_Figure_2.jpeg)

![](_page_104_Picture_3.jpeg)

![](_page_104_Picture_4.jpeg)

![](_page_105_Figure_2.jpeg)

![](_page_105_Picture_3.jpeg)

![](_page_105_Picture_4.jpeg)

![](_page_106_Figure_2.jpeg)

![](_page_106_Picture_3.jpeg)

![](_page_106_Picture_4.jpeg)

![](_page_107_Figure_2.jpeg)

![](_page_107_Picture_3.jpeg)
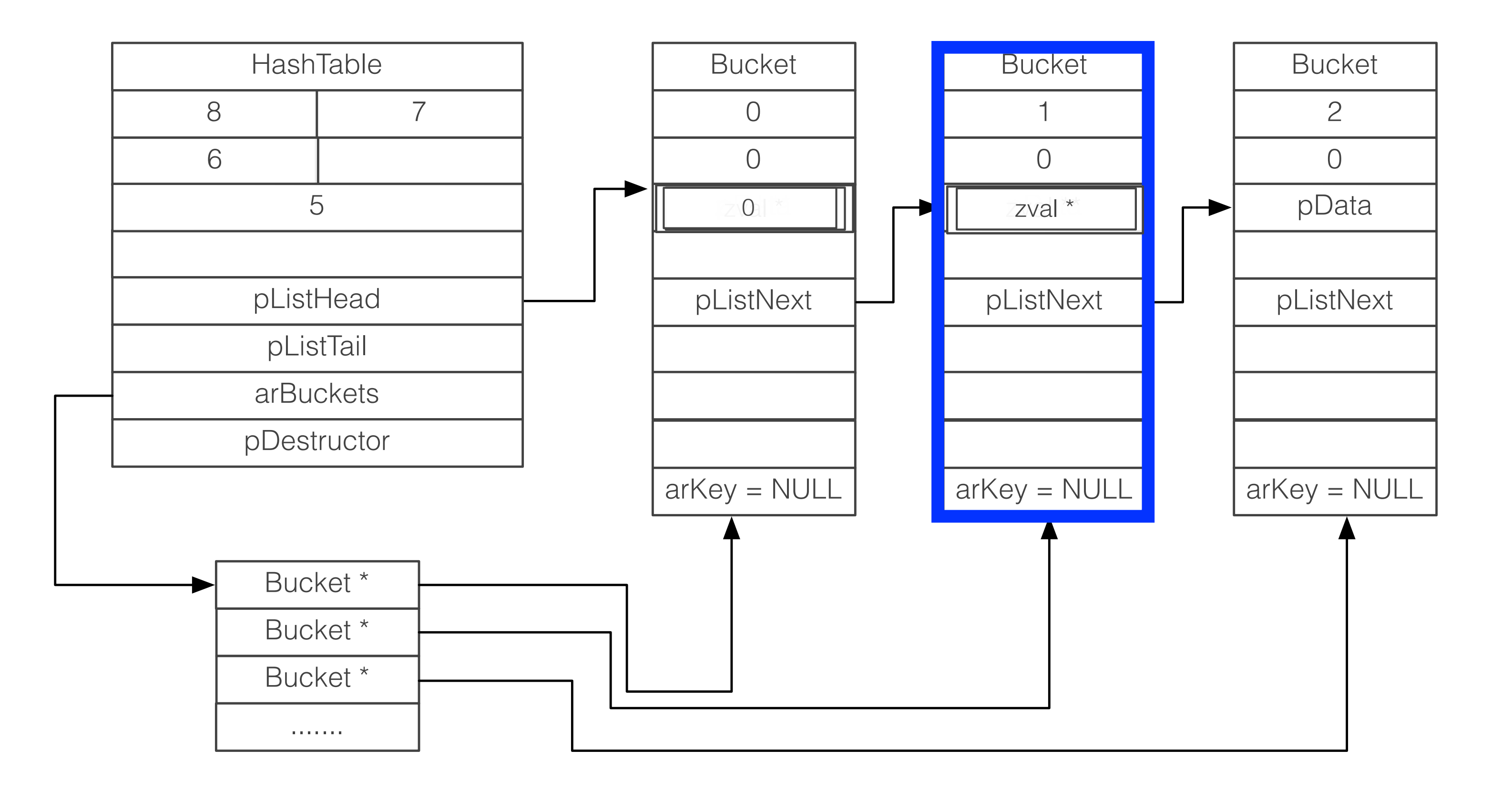

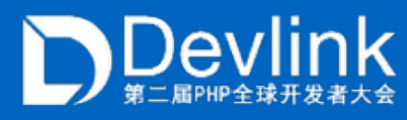

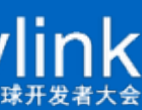

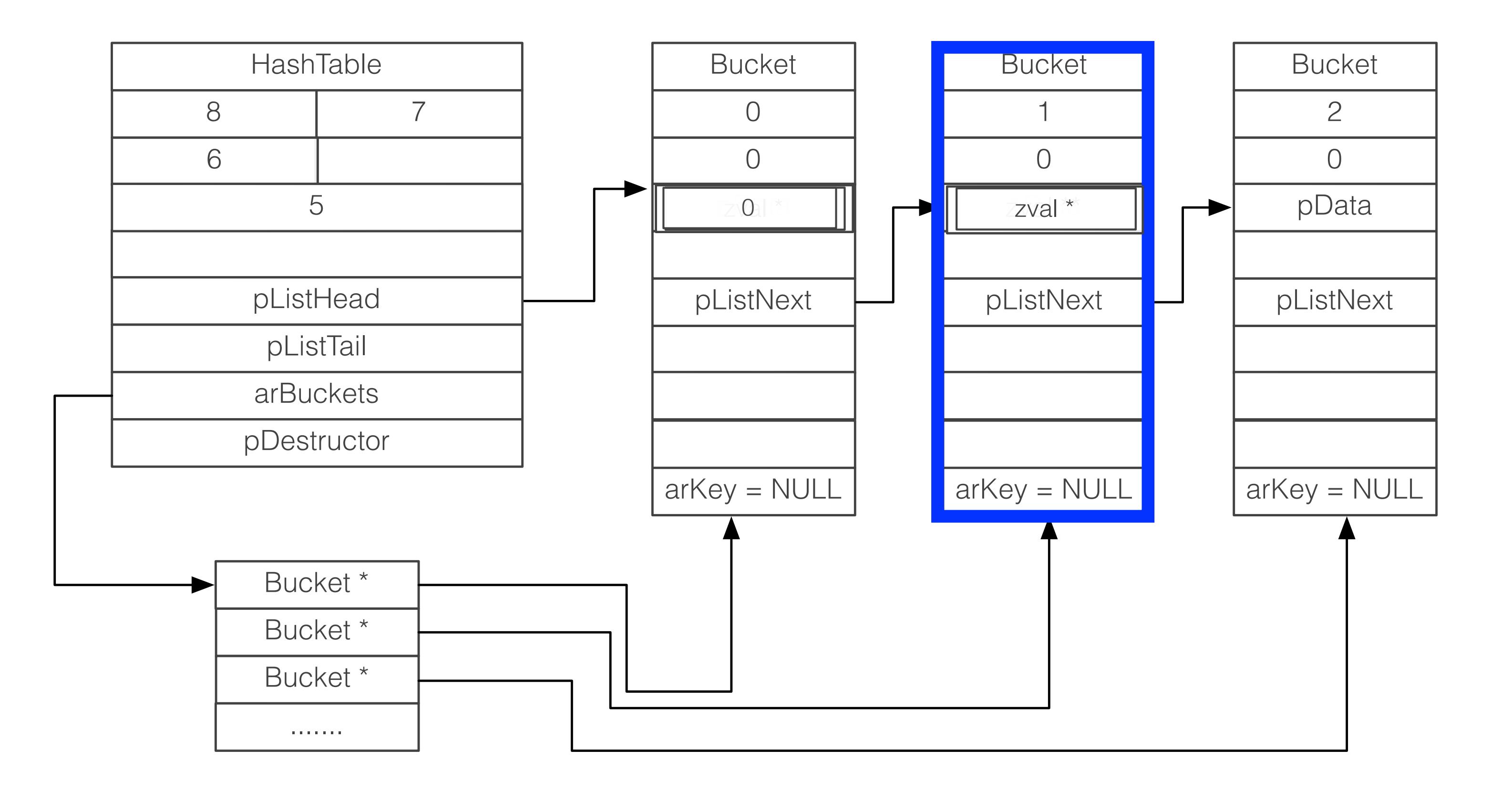

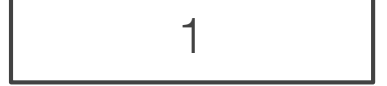

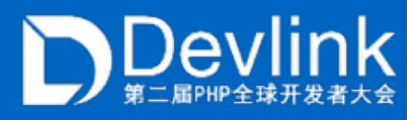

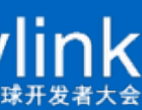

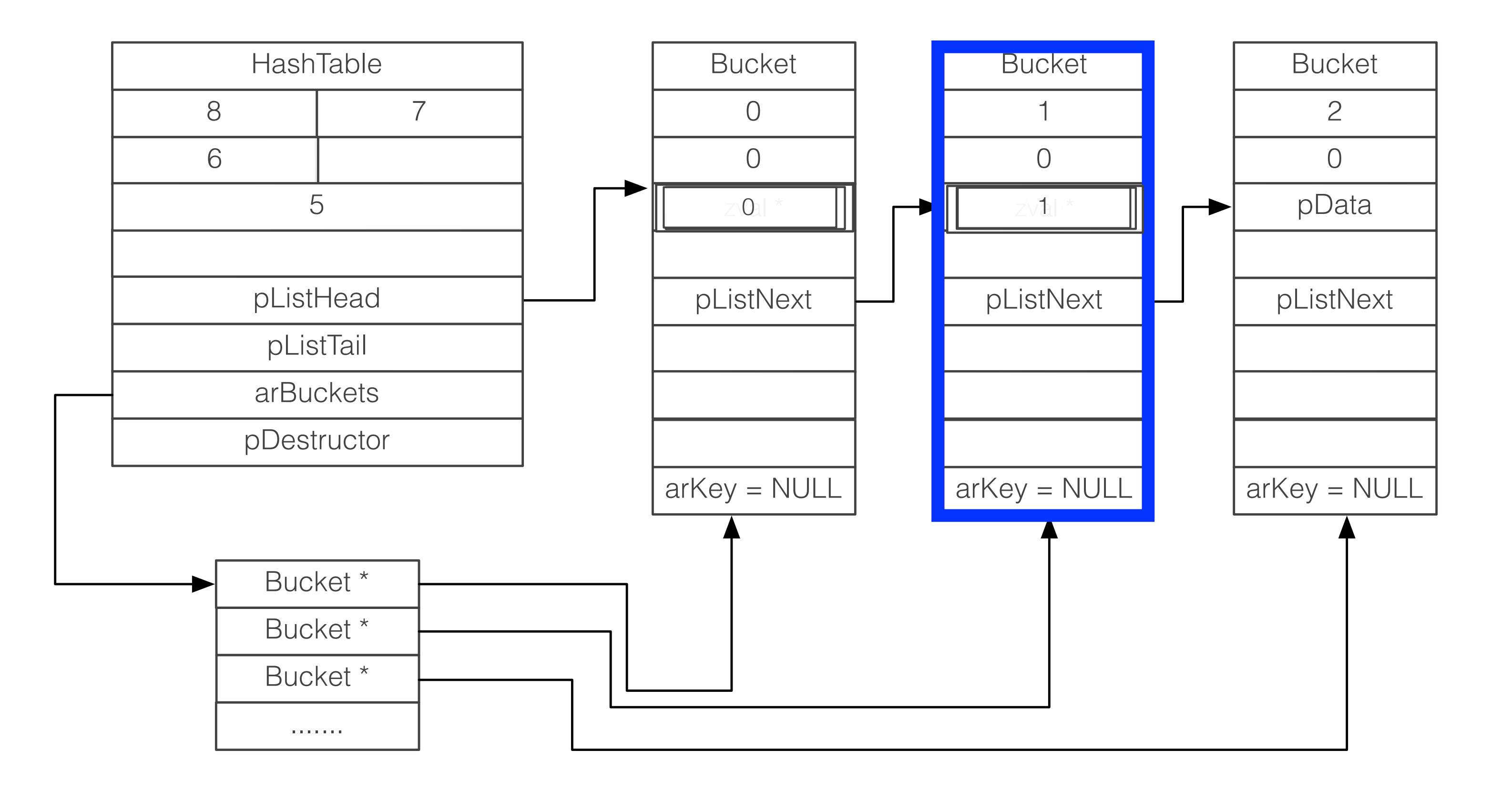

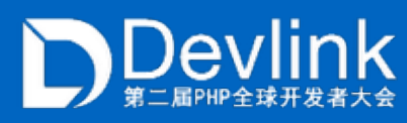

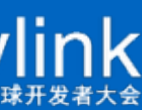

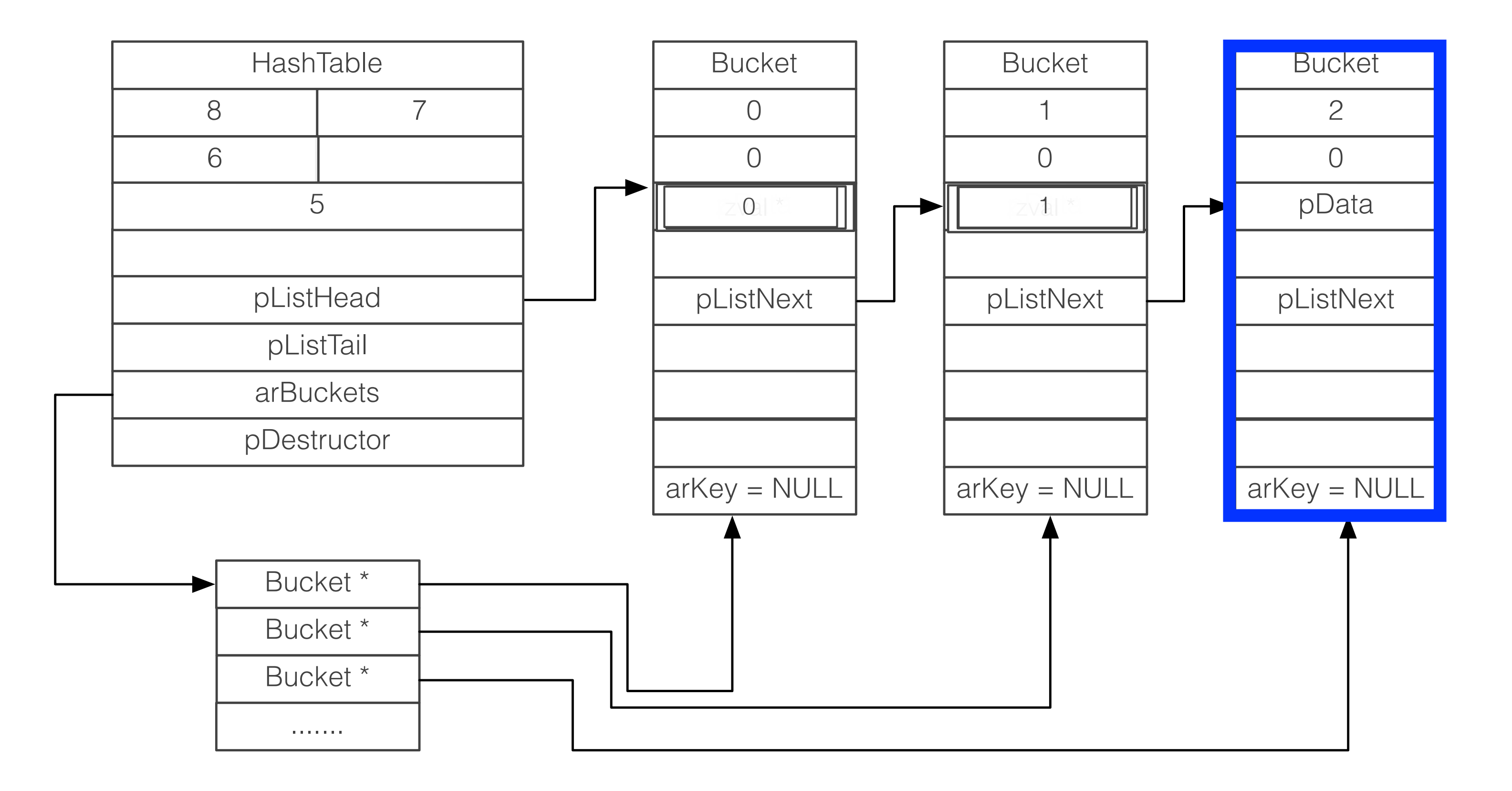

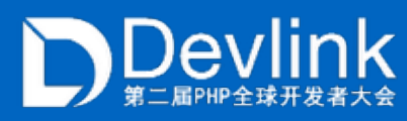

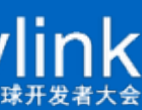

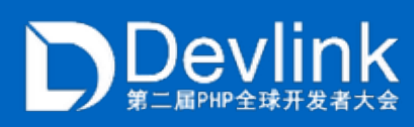

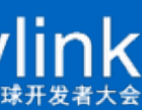

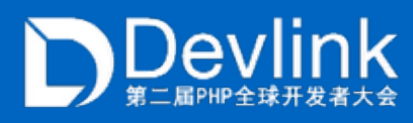

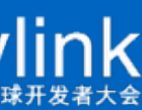

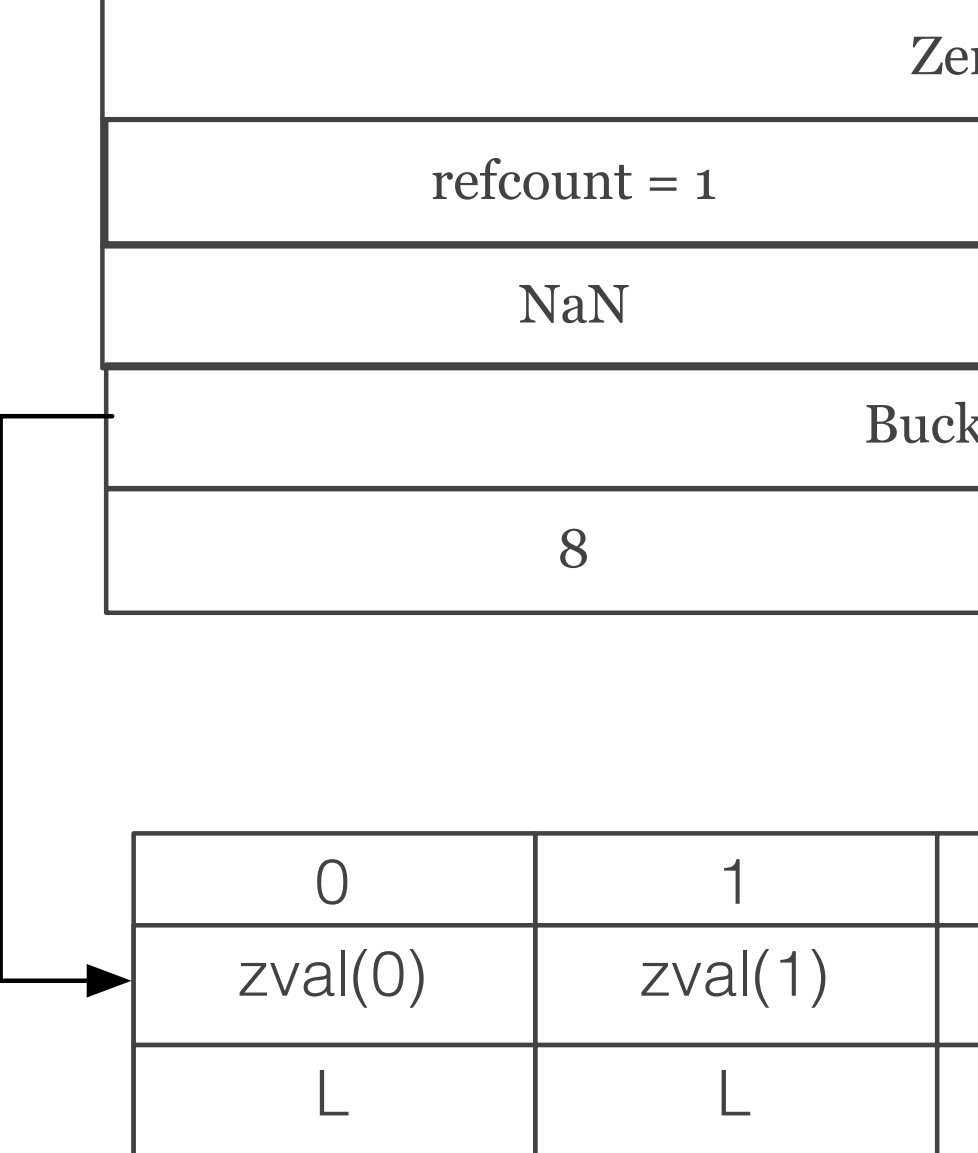

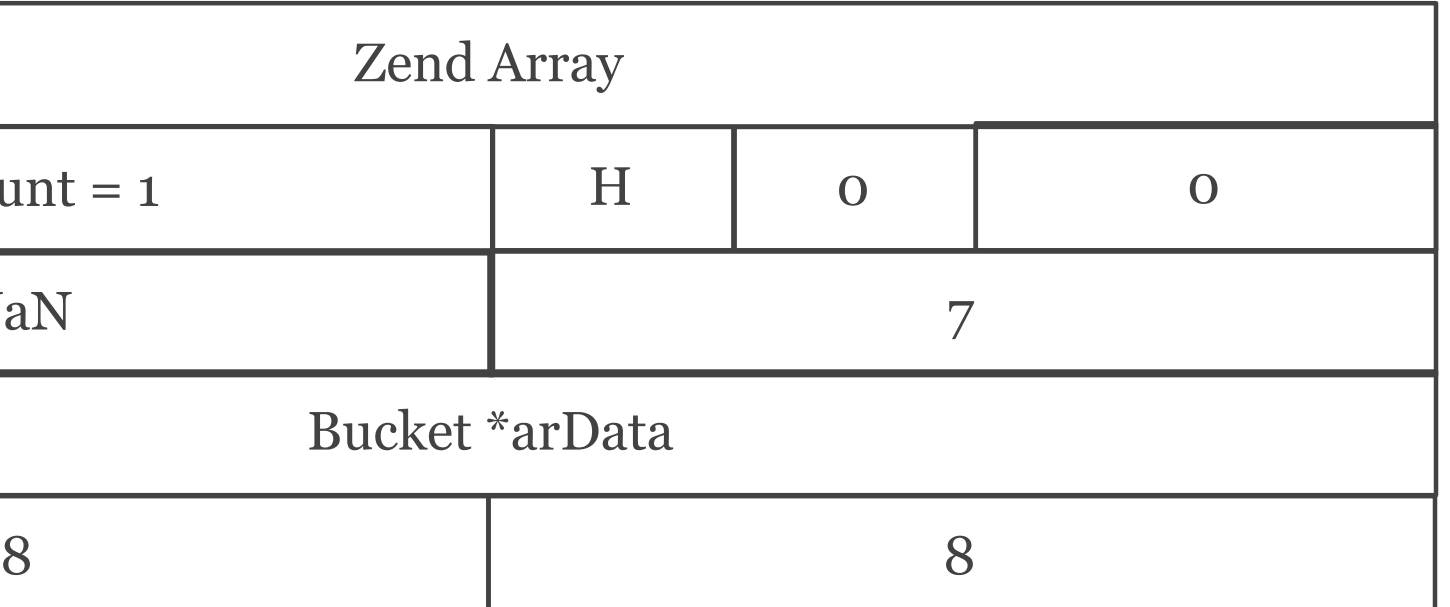

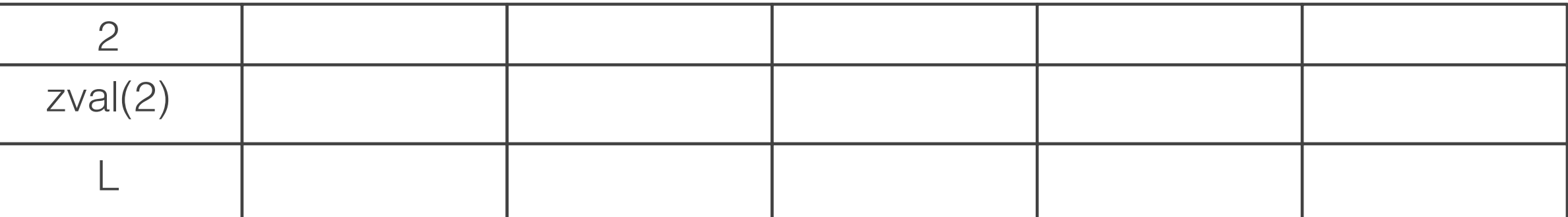

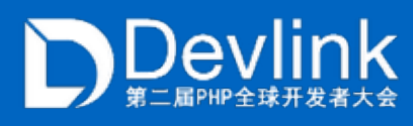

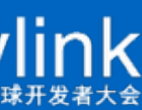

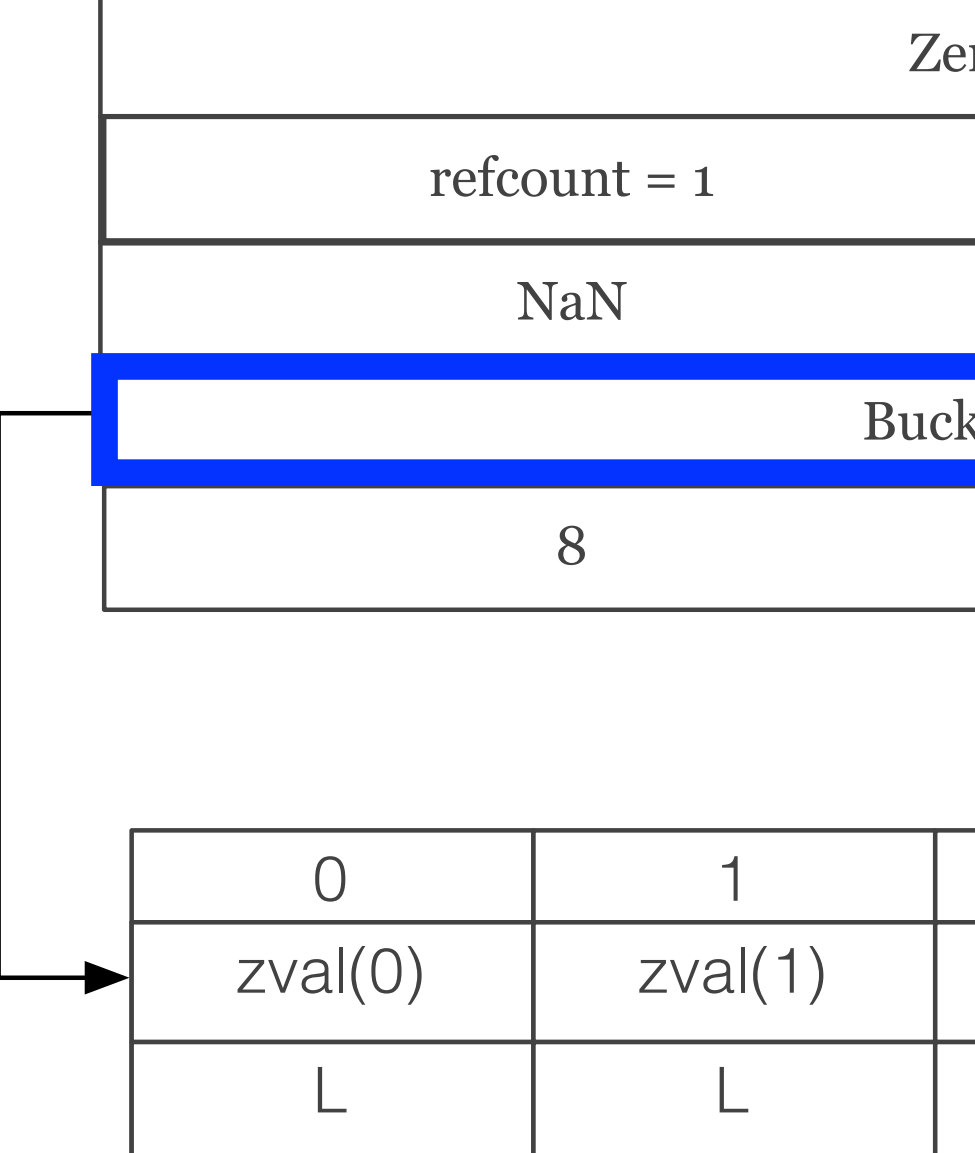

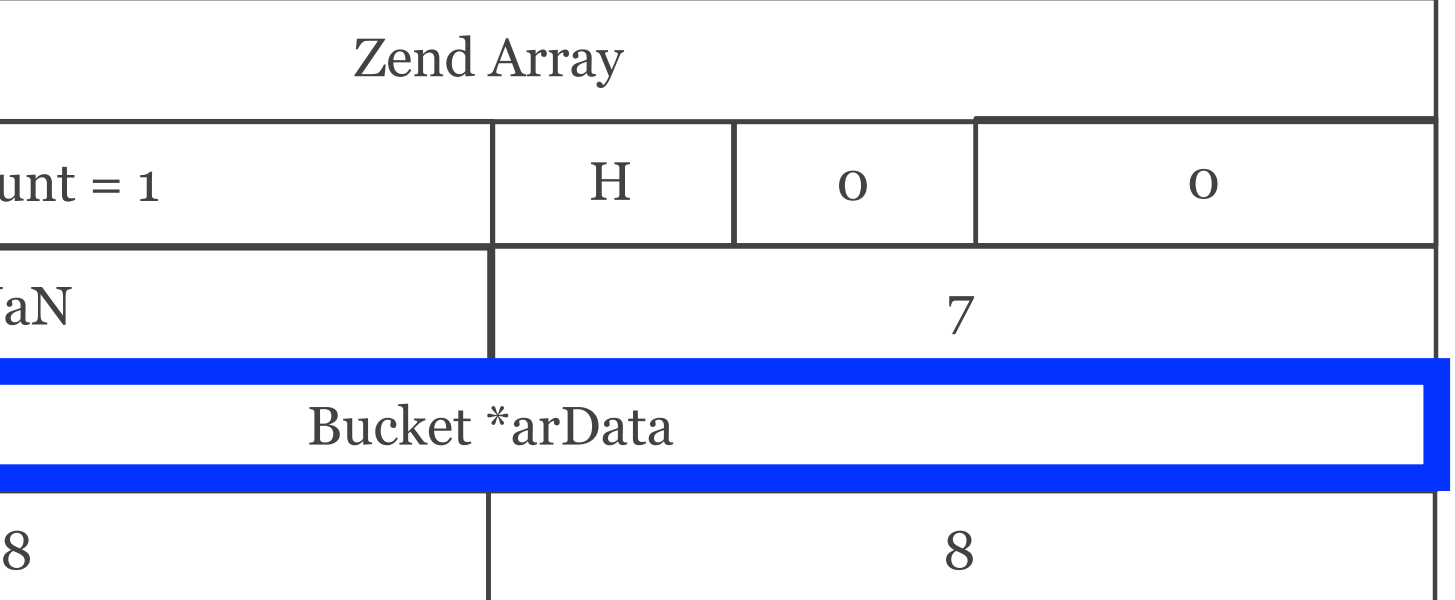

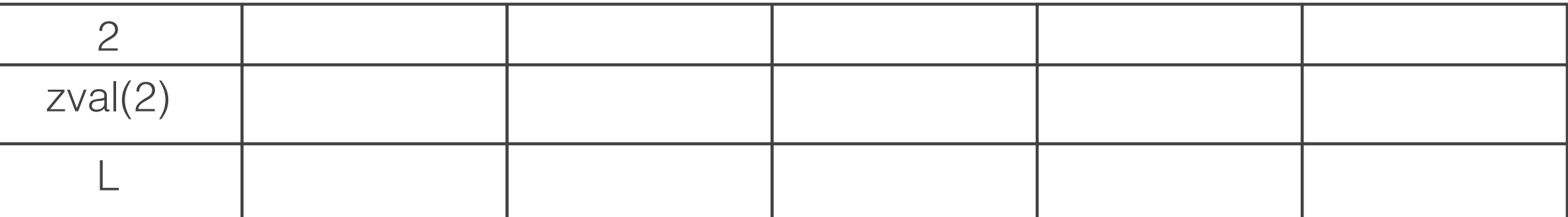

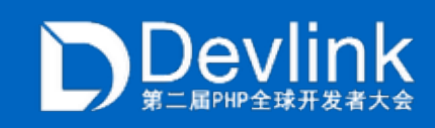

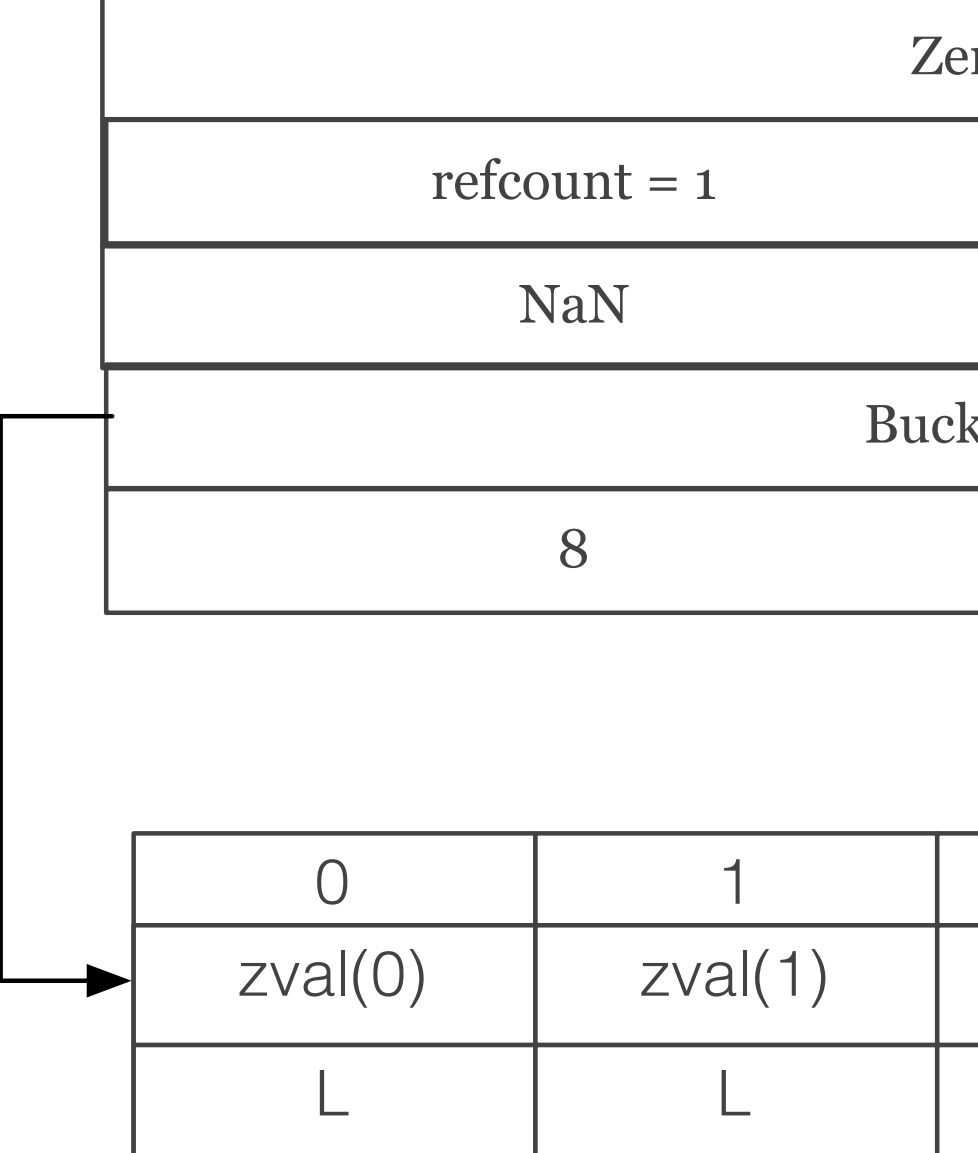

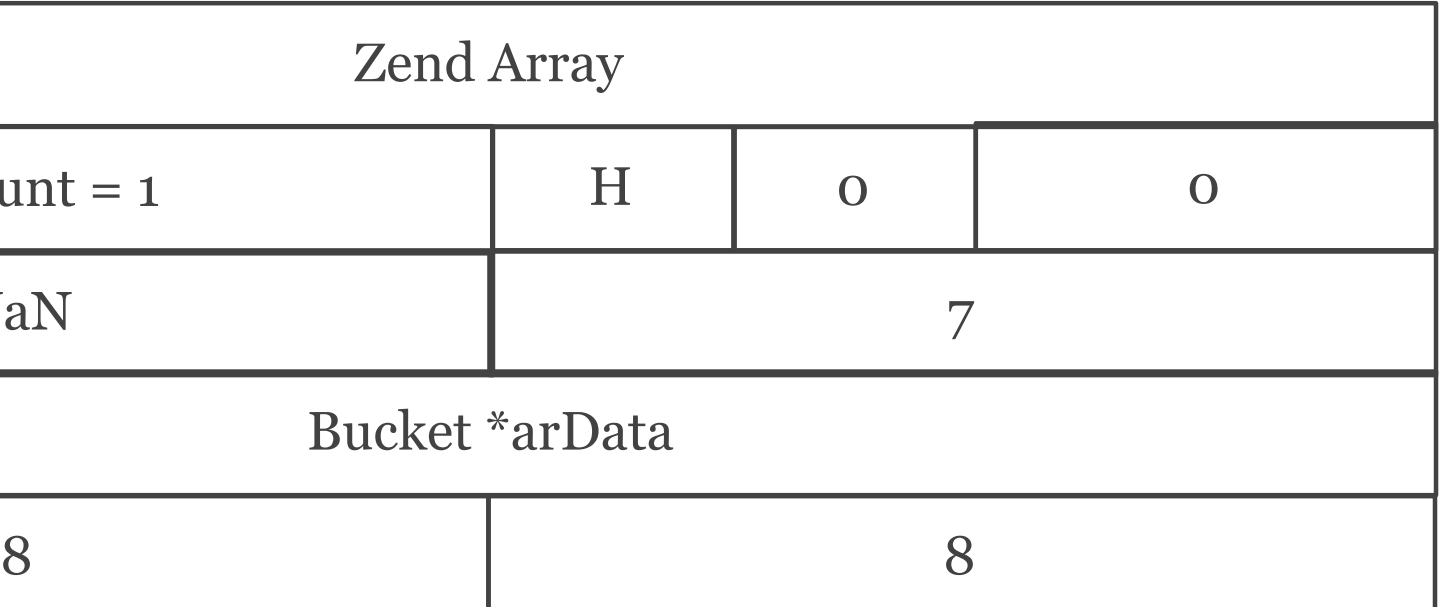

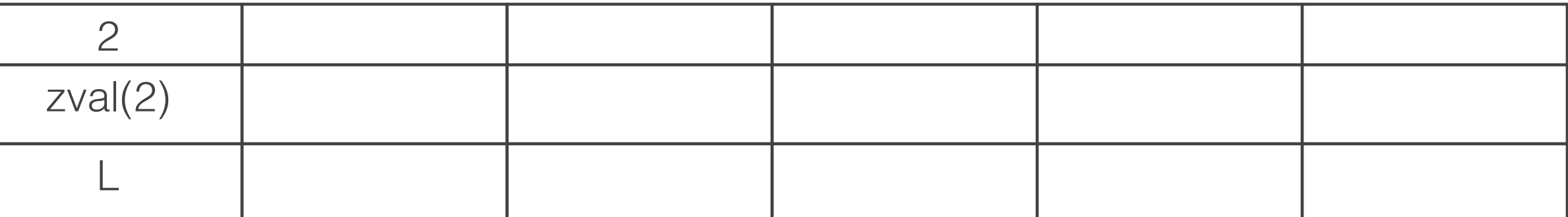

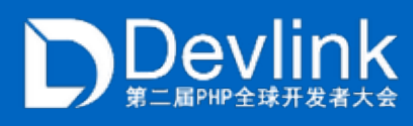

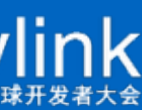

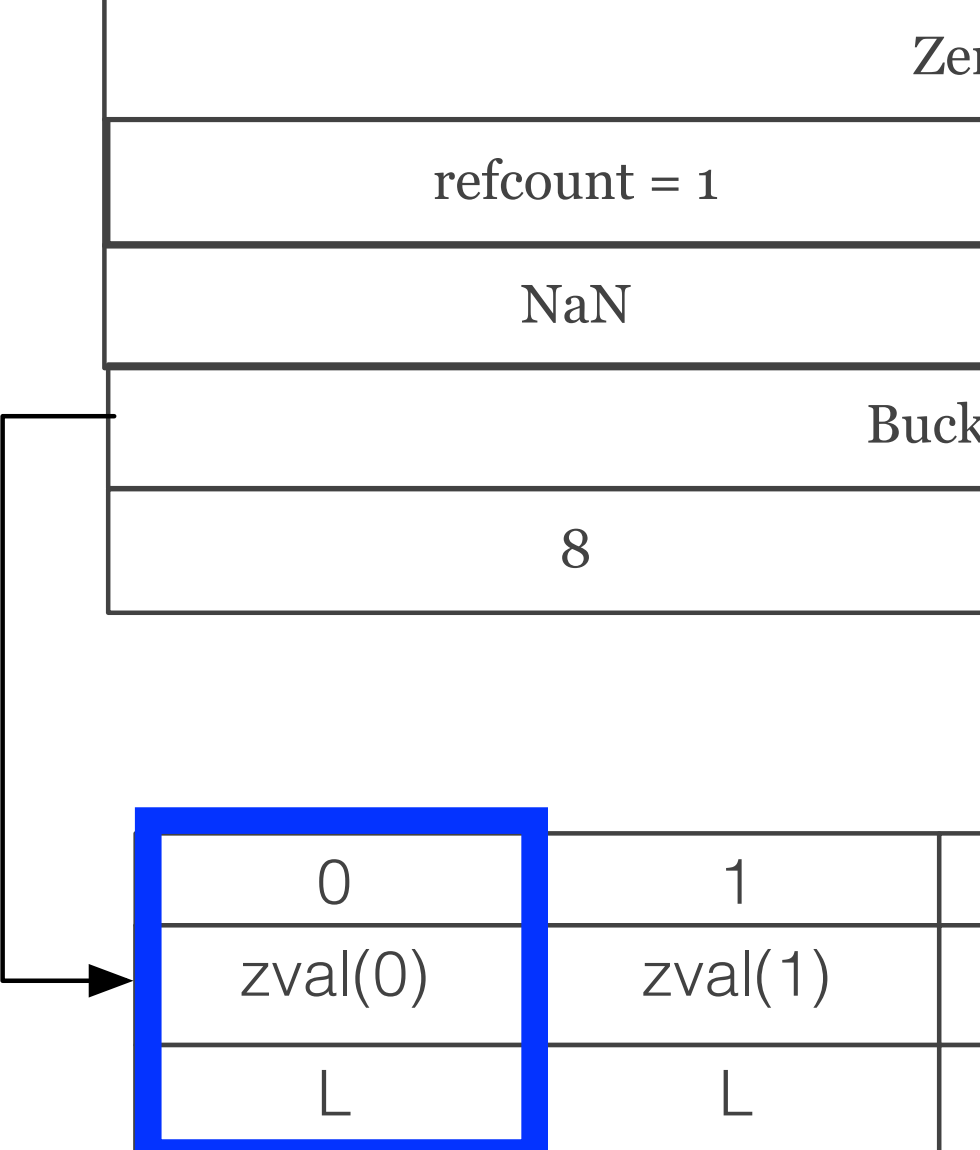

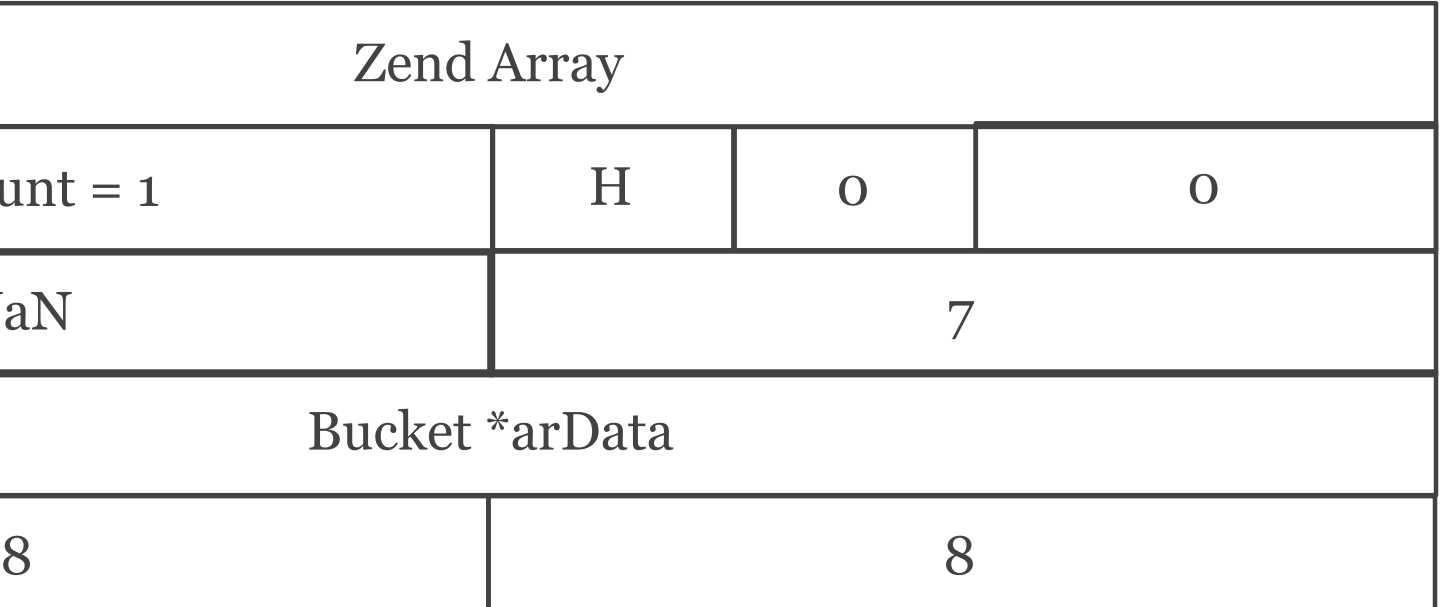

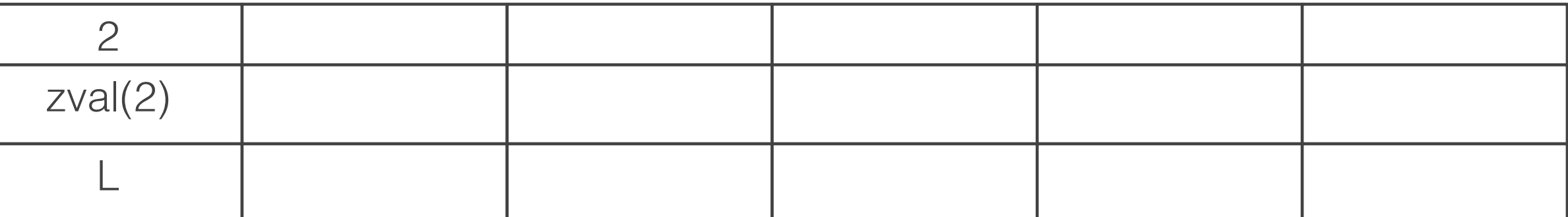

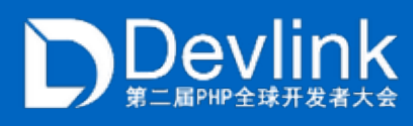

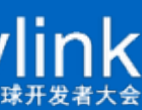

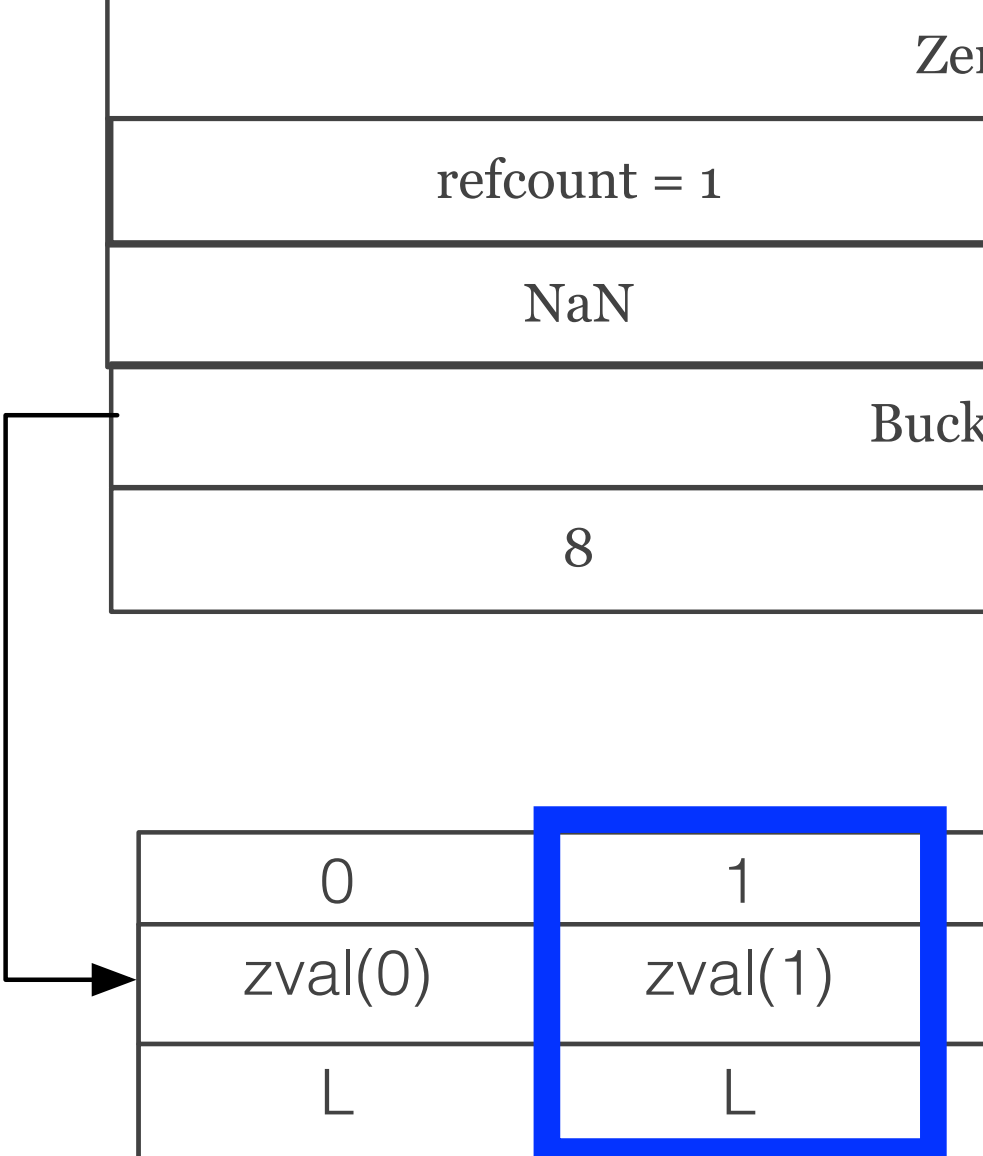

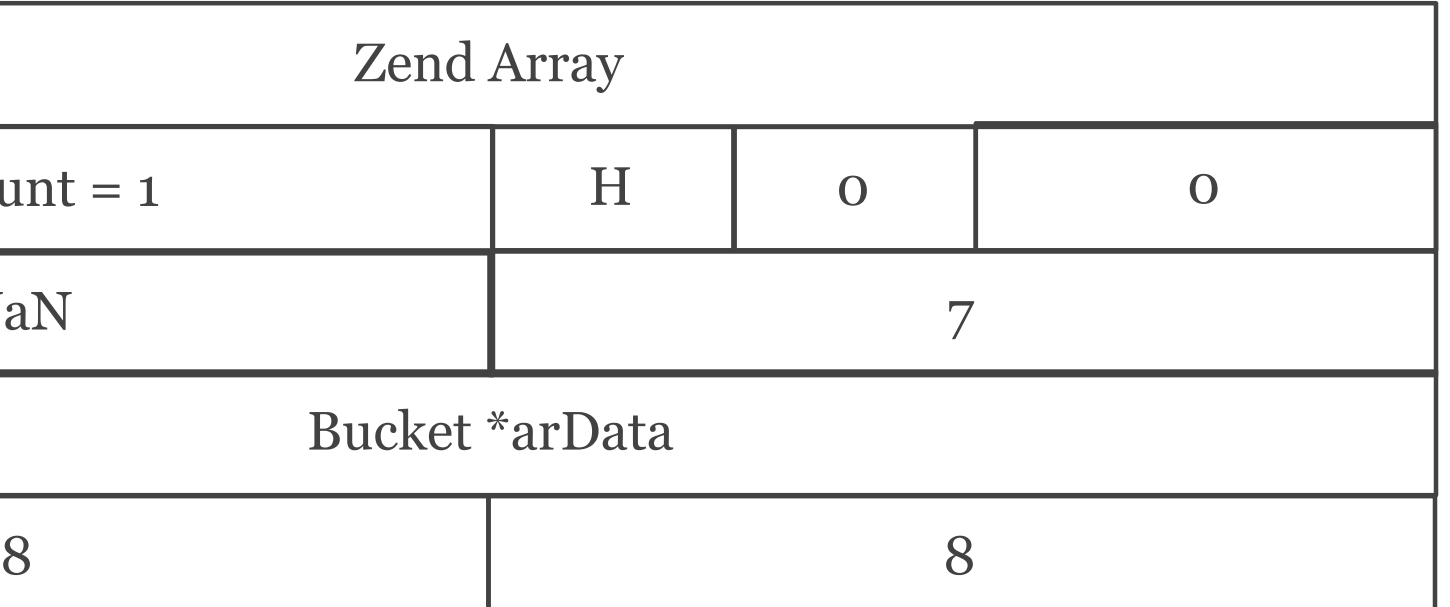

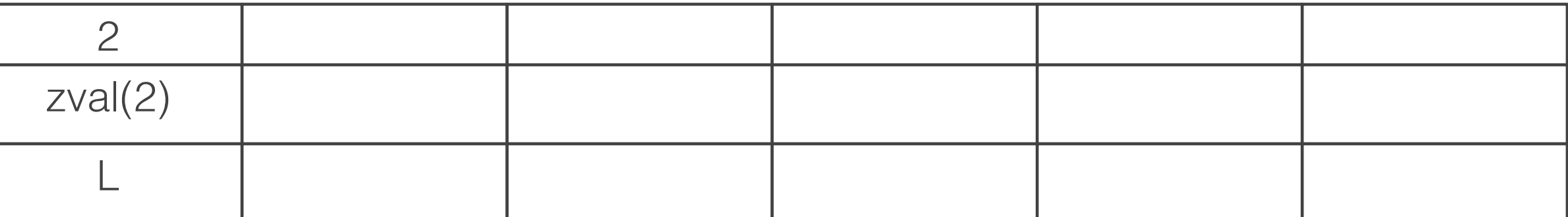

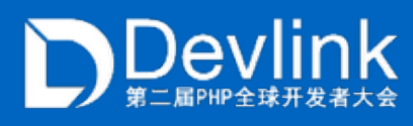

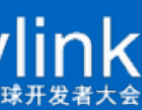

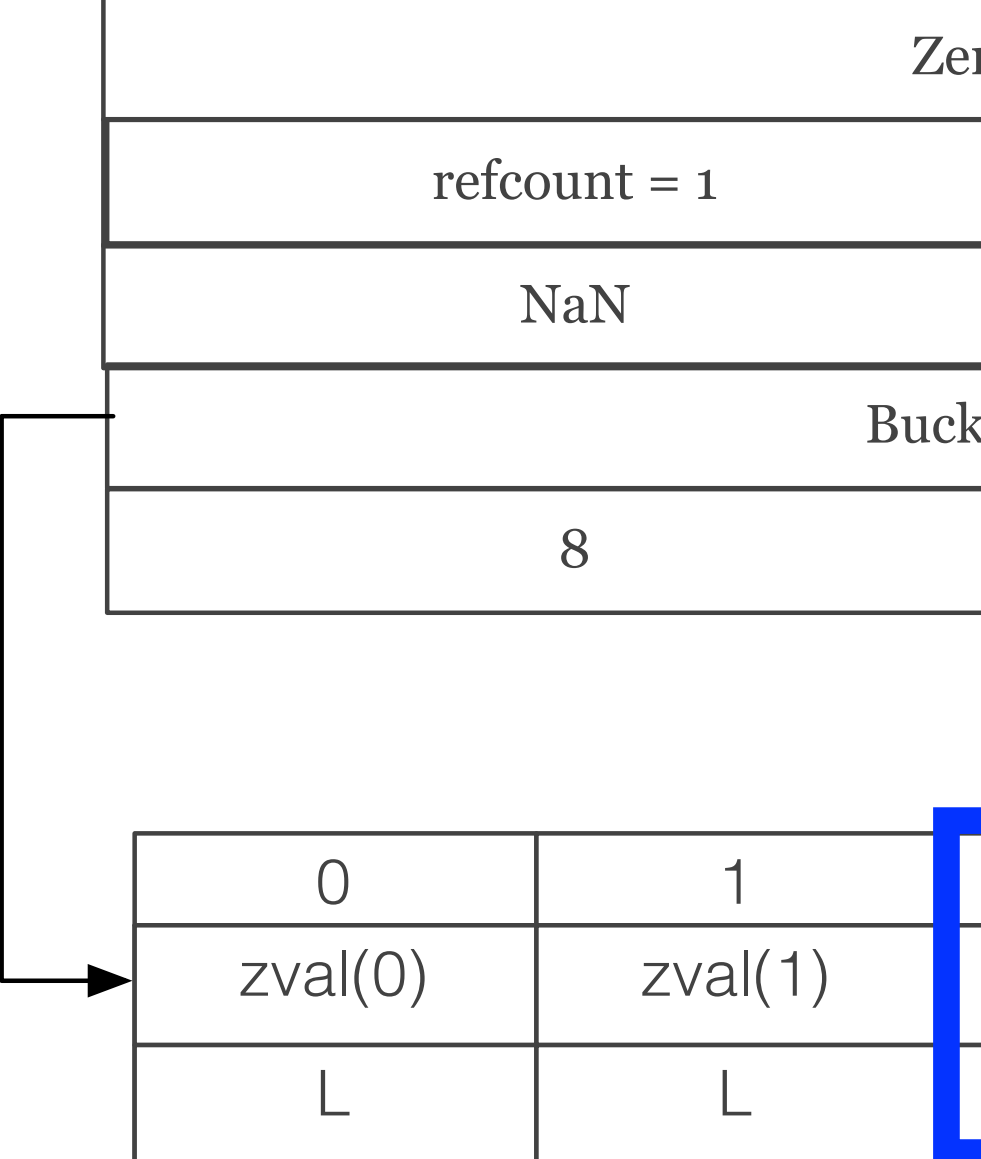

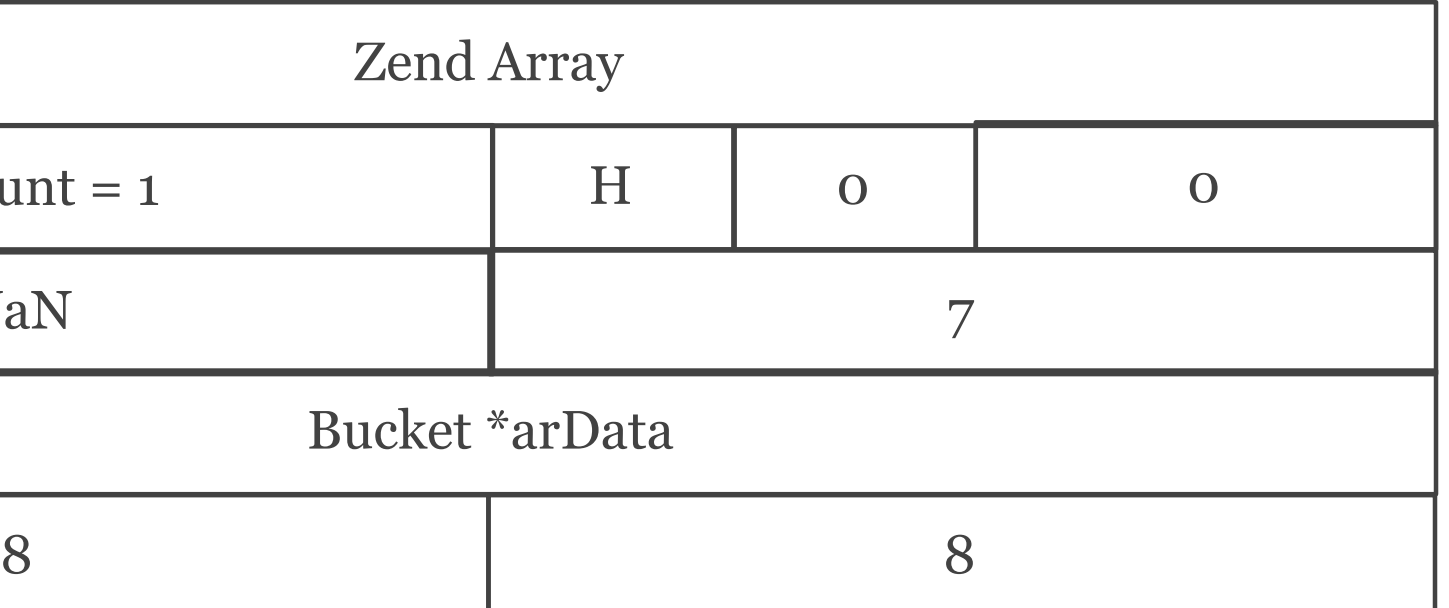

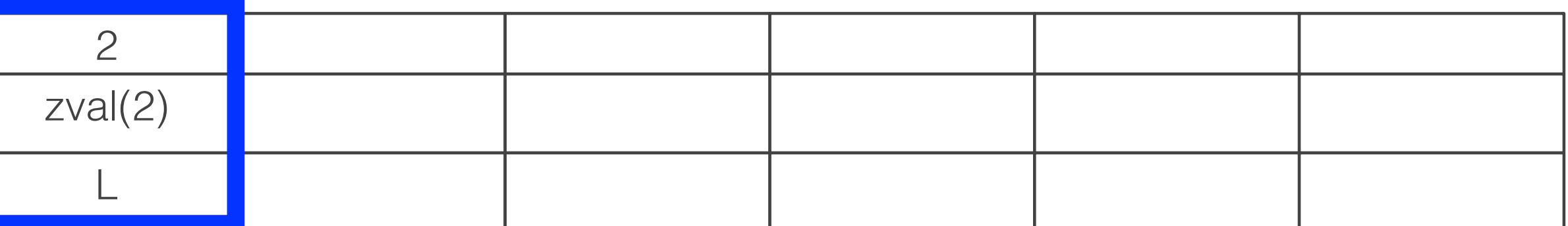

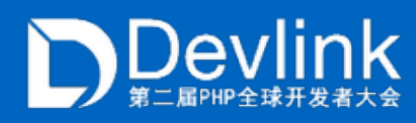

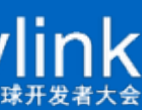

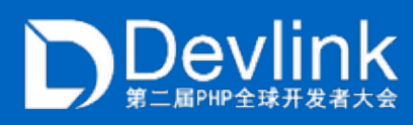

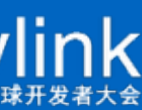

```
function func() { 
  a = 1;
  $b = "a";$bb = 2; //build symbol table
   var_dump($a); 
}
```
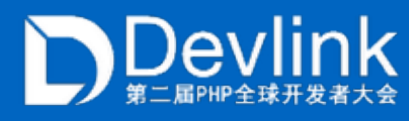

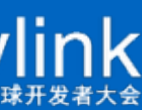

```
function func() { 
  a = 1;
  $b = "a"; $$b = 2; //build symbol table 
   var_dump($a); 
}
```
#### This is not a problem in PHP5

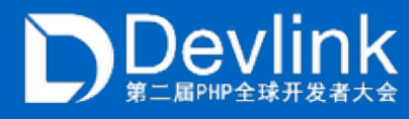

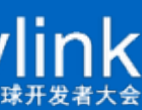

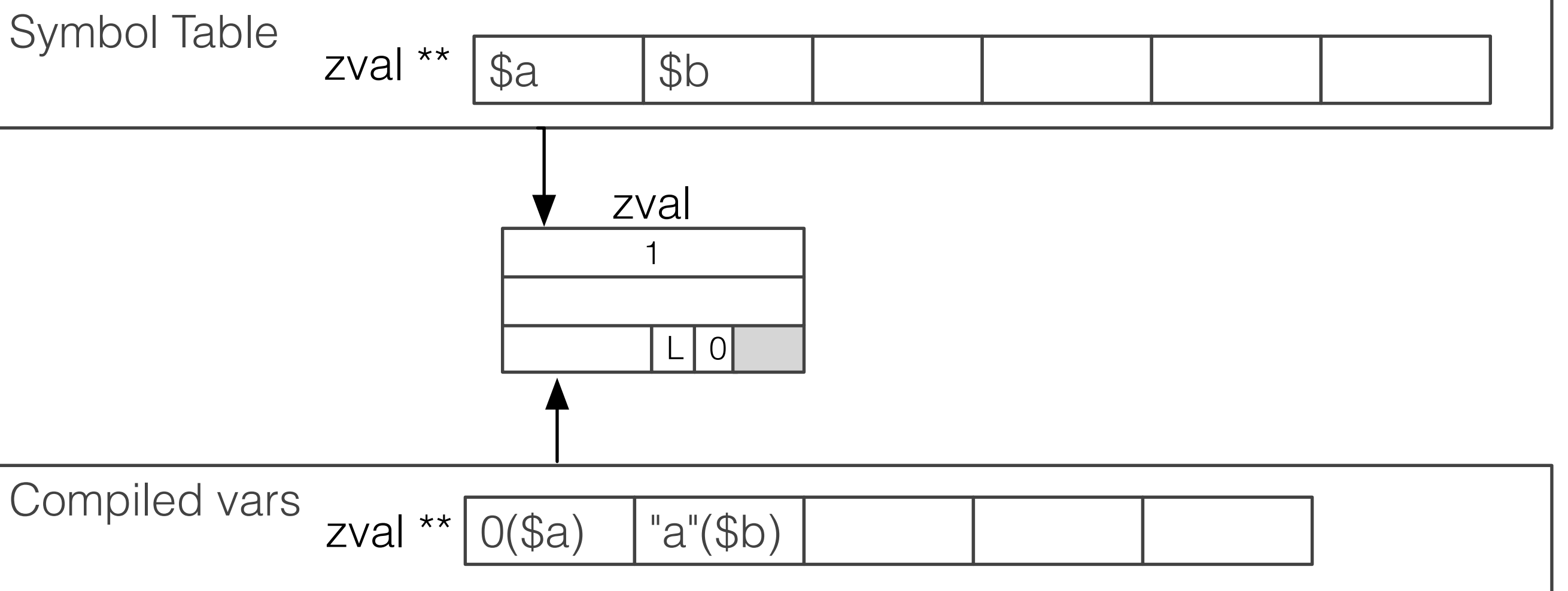

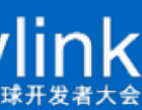

```
function func() { 
  a = 1;
  $b = "a";$bb = 2; //build symbol table
   var_dump($a); 
}
```
This is not a problem in PHP5

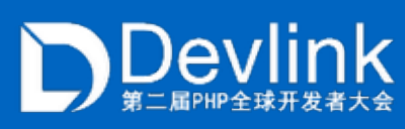

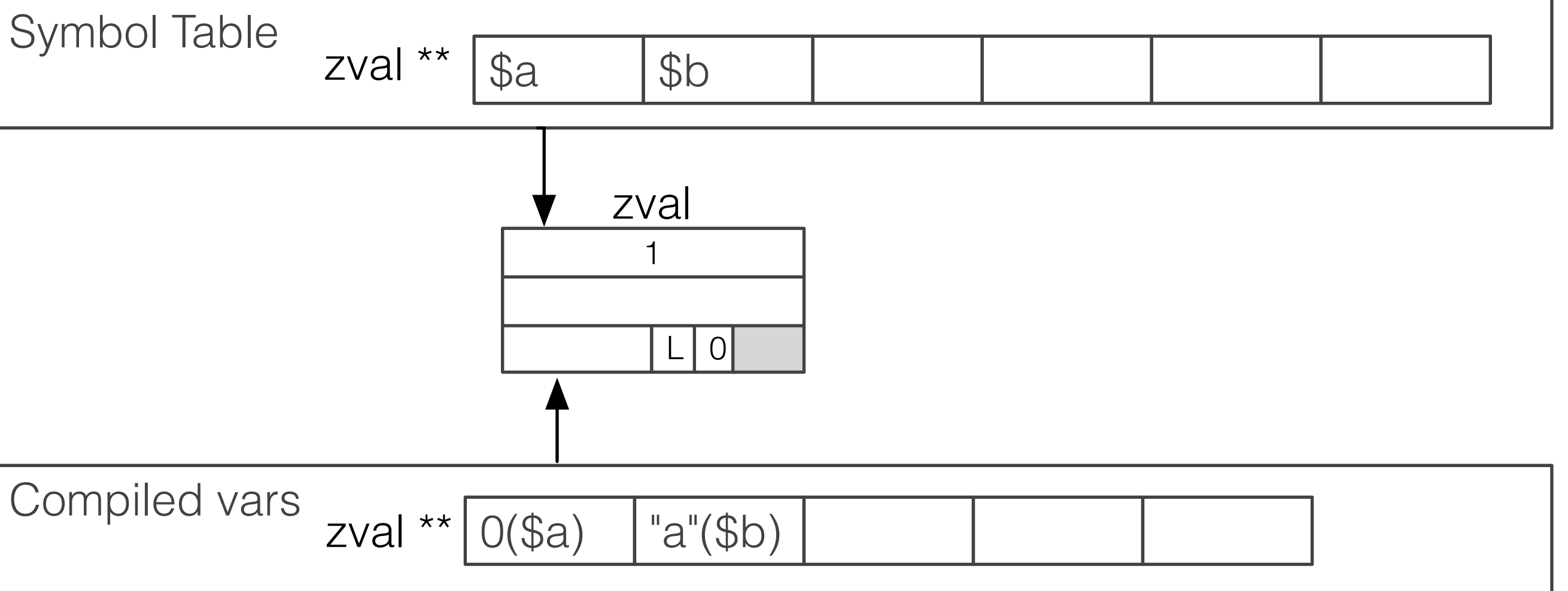

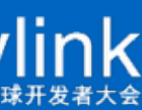

```
function func() { 
  a = 1;
  $b = "a";$bb = 2; //build symbol table
   var_dump($a); 
}
```
This is not a problem in PHP5

But this is a problem now

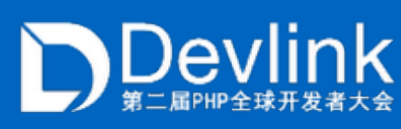

```
function func() { 
  a = 1;
  $b = "a";$bb = 2; //build symbol table
   var_dump($a); 
}
```
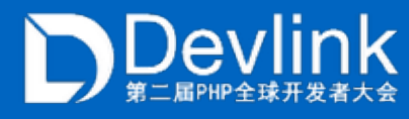

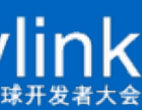

```
function func() { 
  a = 1;
  $b = "a";$bb = 2; //build symbol table
   var_dump($a); 
}
```
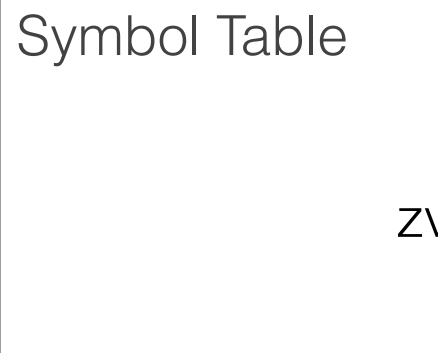

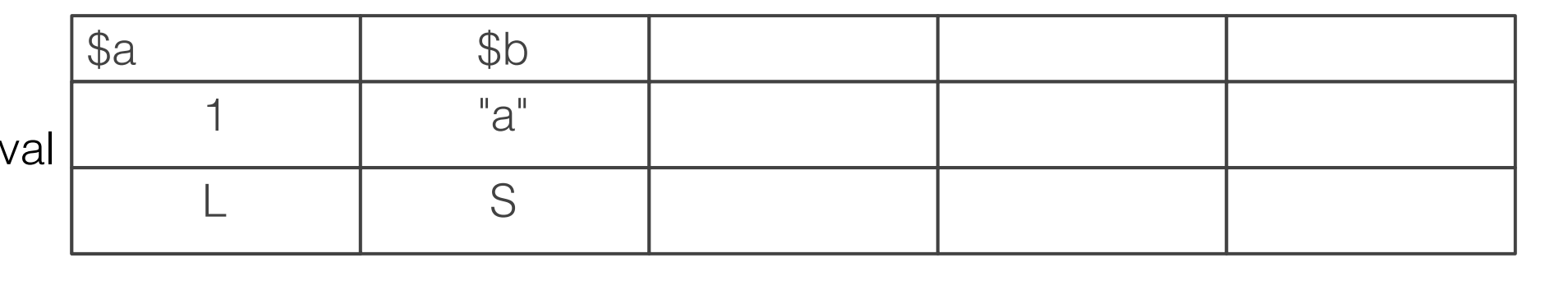

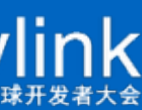

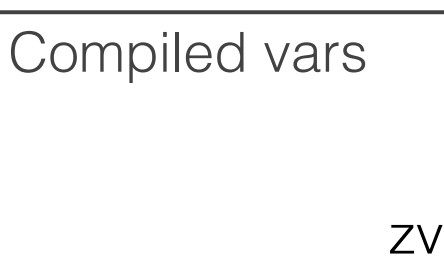

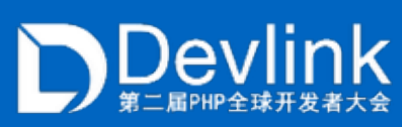

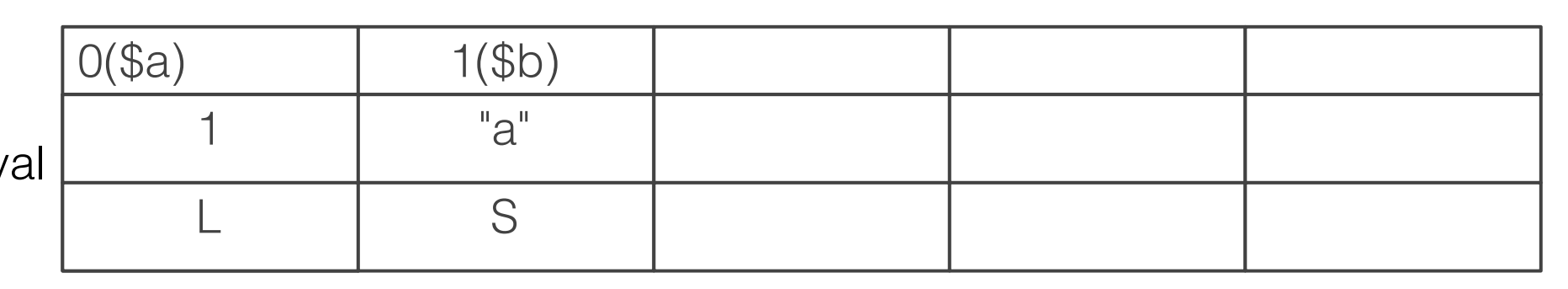

```
function func() { 
  a = 1;
  $b = "a";$bb = 2; //build symbol table
   var_dump($a); 
}
```
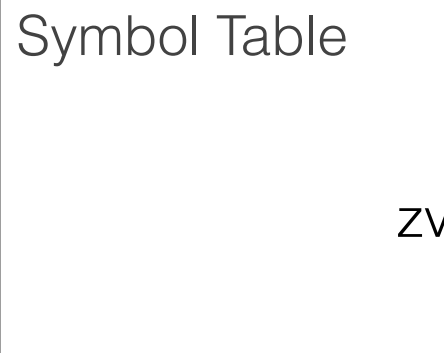

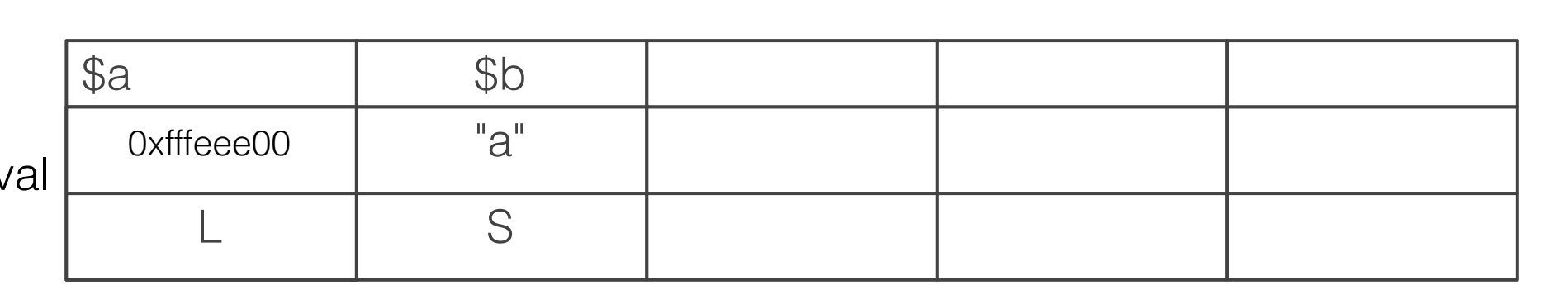

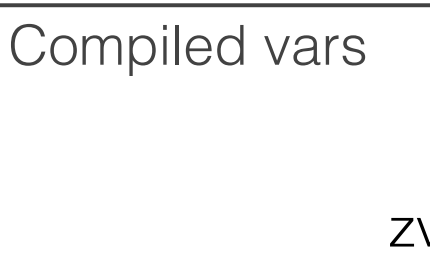

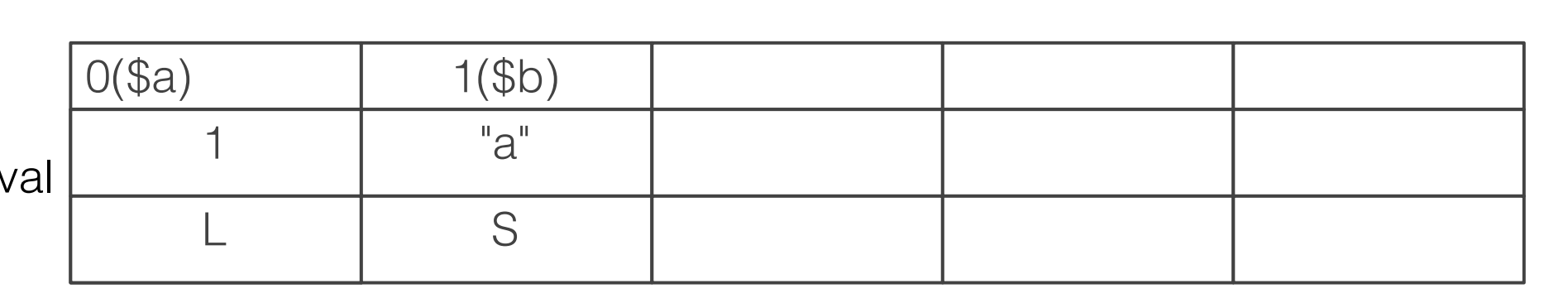

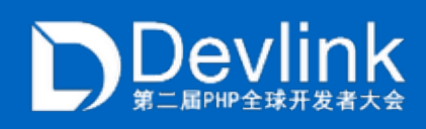

```
function func() { 
  a = 1;
  $b = "a";$bb = 2; //build symbol table
   var_dump($a); 
}
```
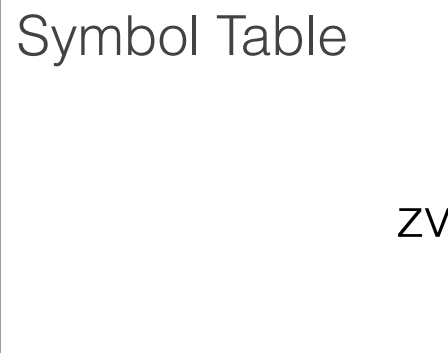

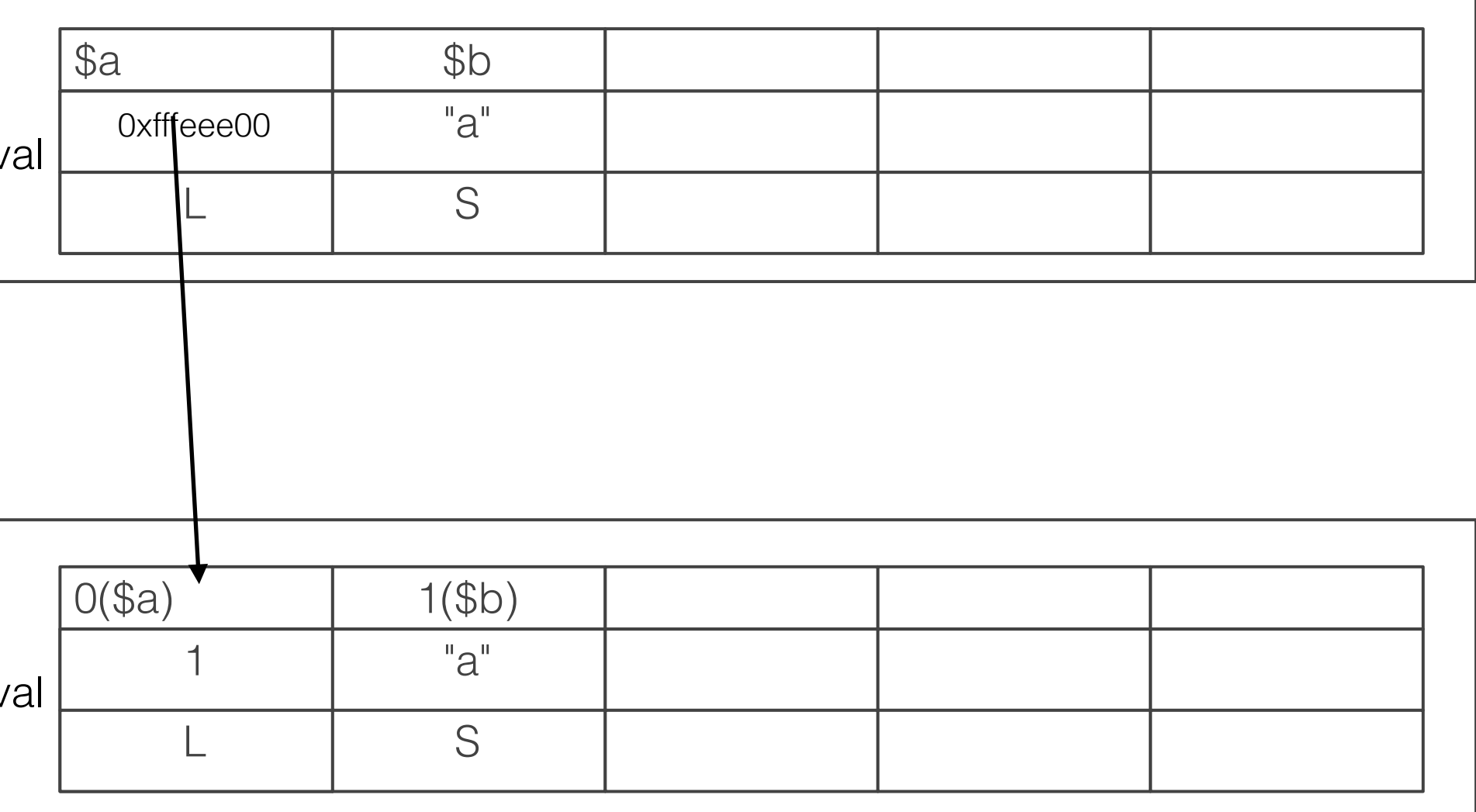

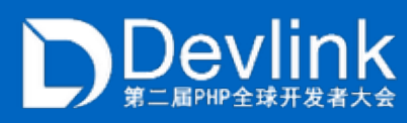

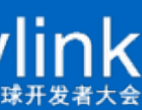

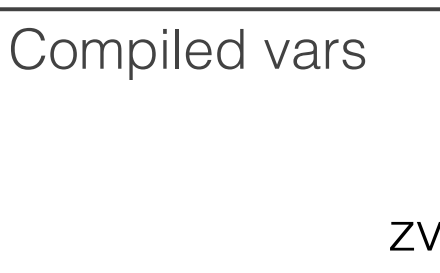

```
function func() { 
  a = 1;
  $b = "a";$bb = 2; //build symbol table
   var_dump($a); 
}
```
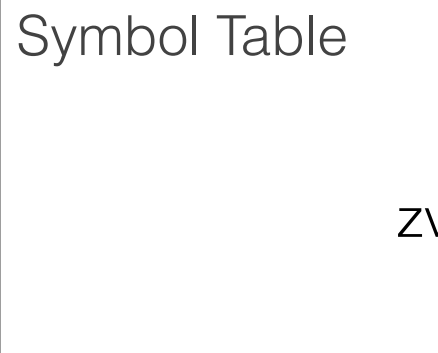

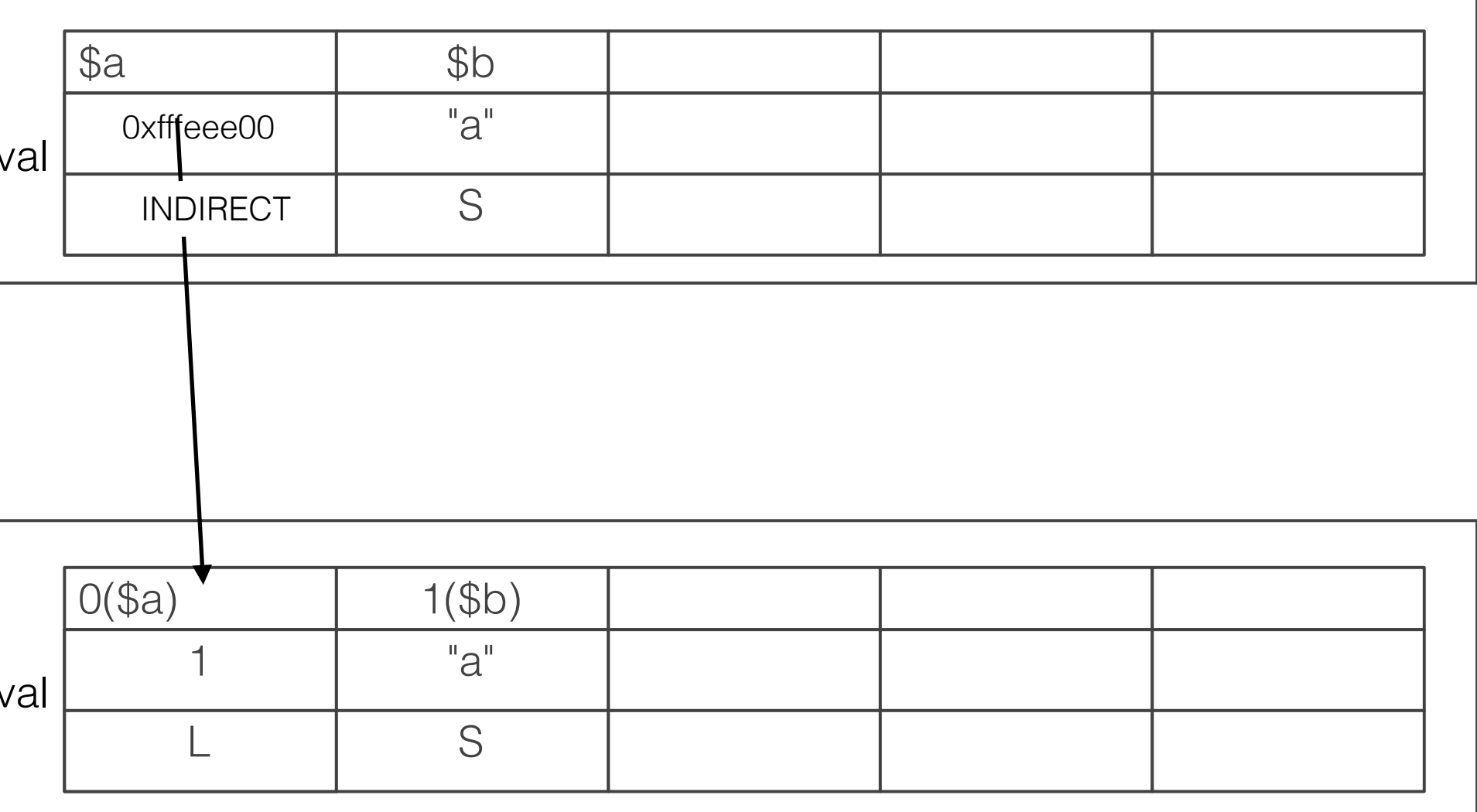

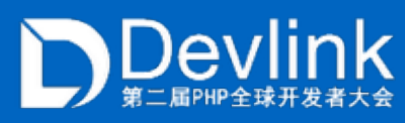

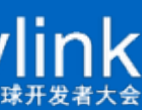

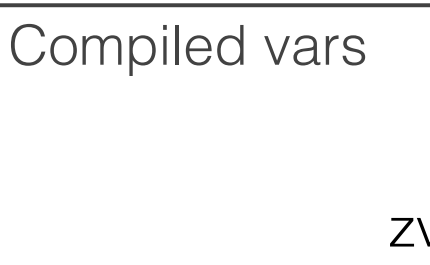

```
function func() { 
  a = 1;
  $b = "a";$bb = 2; //build symbol table
   var_dump($a); 
}
```
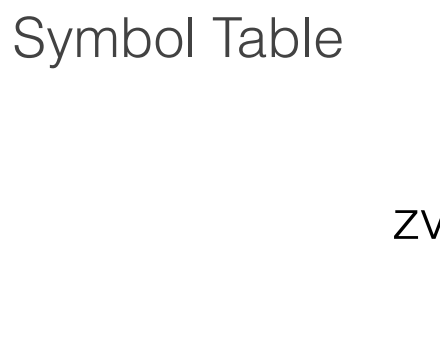

This is not a problem in PHP5 But this is a problem now This is why IS\_INDRECT was born

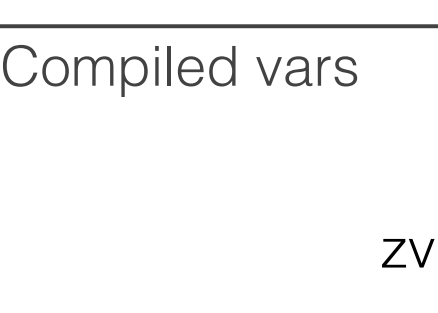

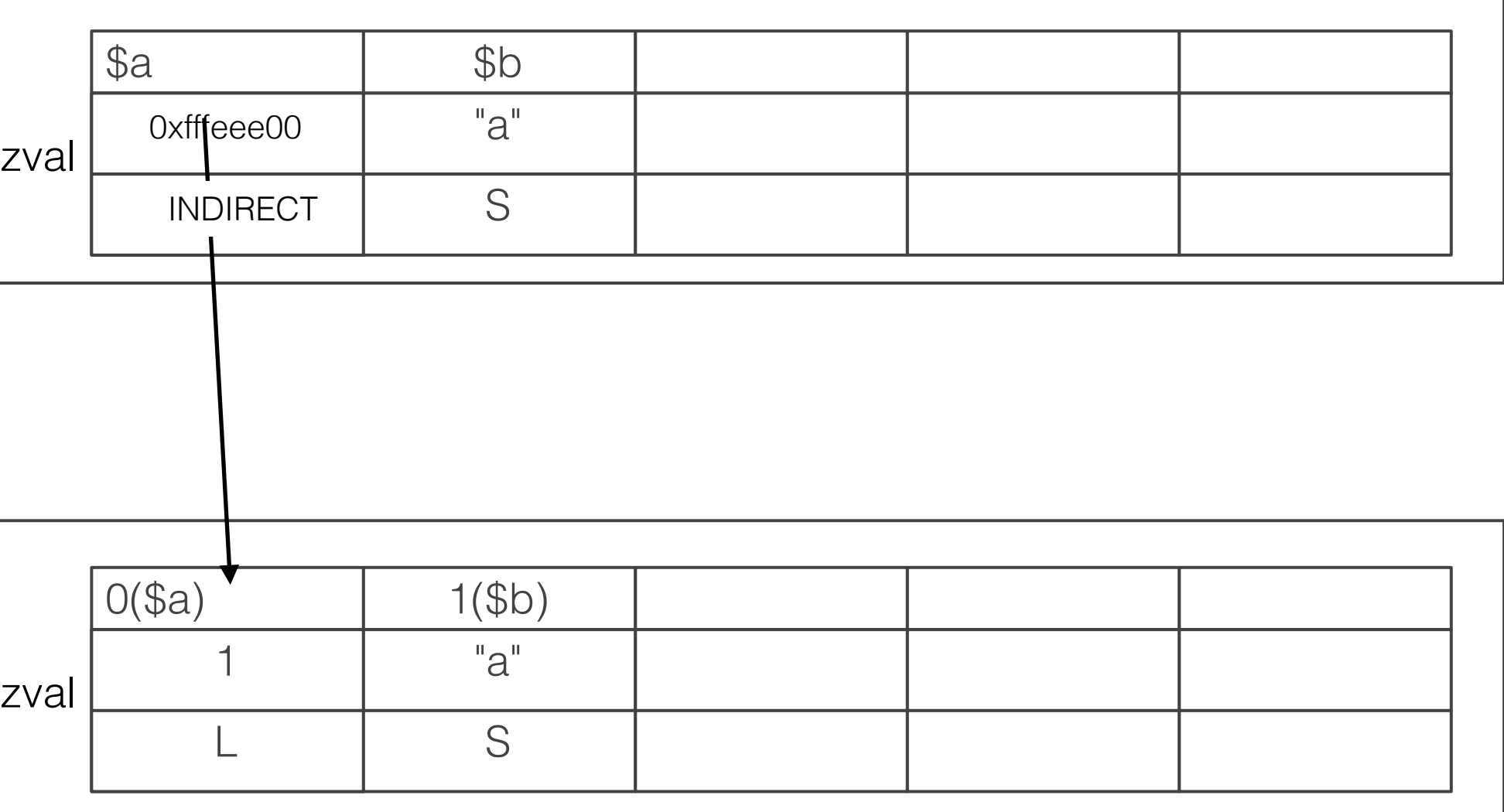

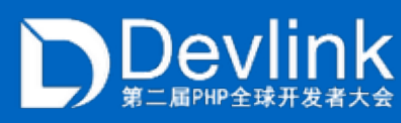

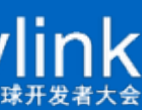

- $2M(4M)$  Page Size
- Not swappable
- Reduce TLB misses
	- 64  $*$  4k = 256K
	- $\rightarrow$  8  $*$  2M = 16M
	- $\rightarrow$  size php binary(02) text size  $\sim$  = 10M
	- ‣ opcache.huge\_code\_pages(iTLB)
	- ‣ shared memory(dTLB)
	- regular memory(dTLB)
- ‣ Hugepage is not always good:
	- ‣ SIGBUS on OOM after fork
	- ‣ Hugepage on NUMA

# Huge Pages

#### Translation Lookaside Buffer

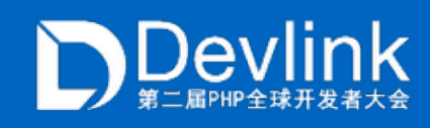

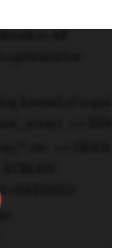

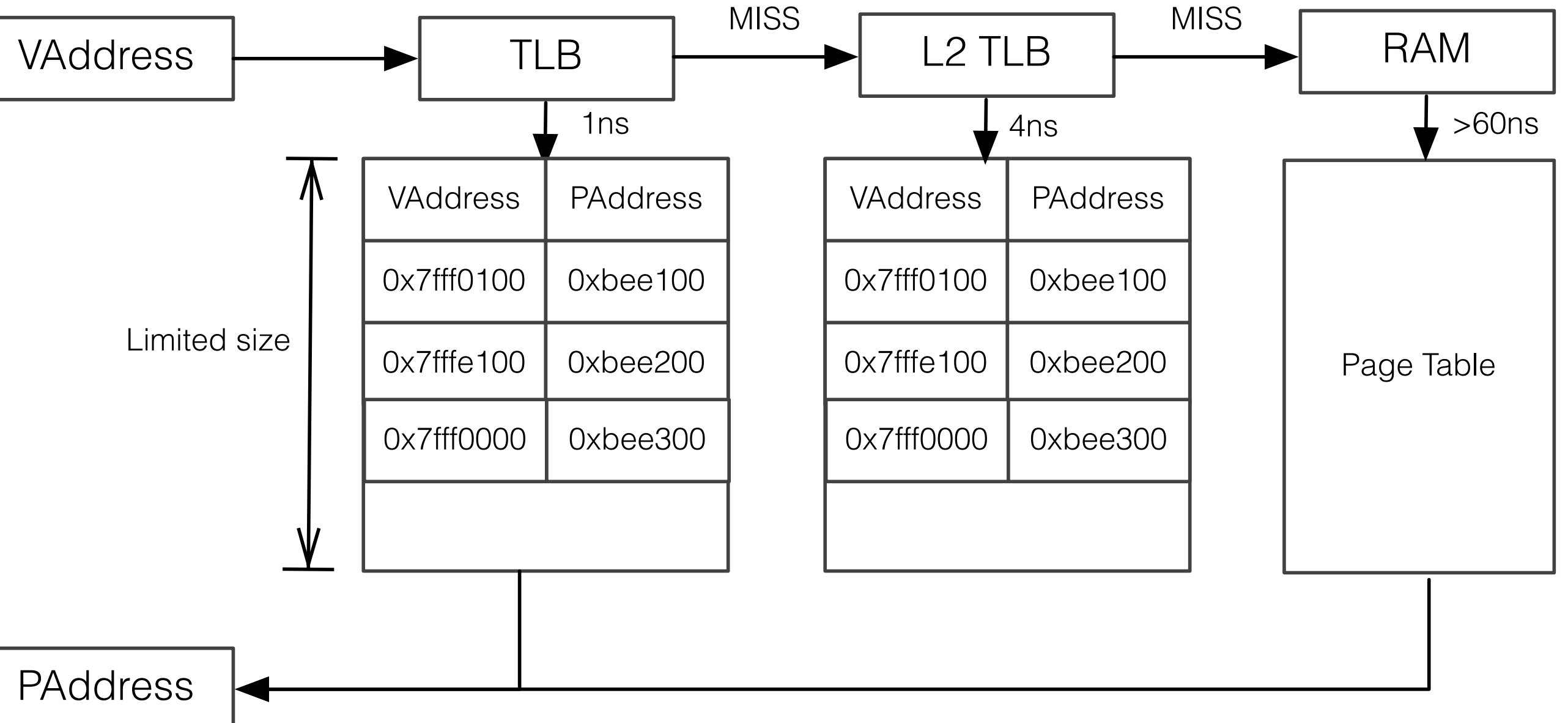

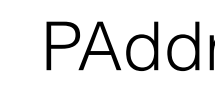

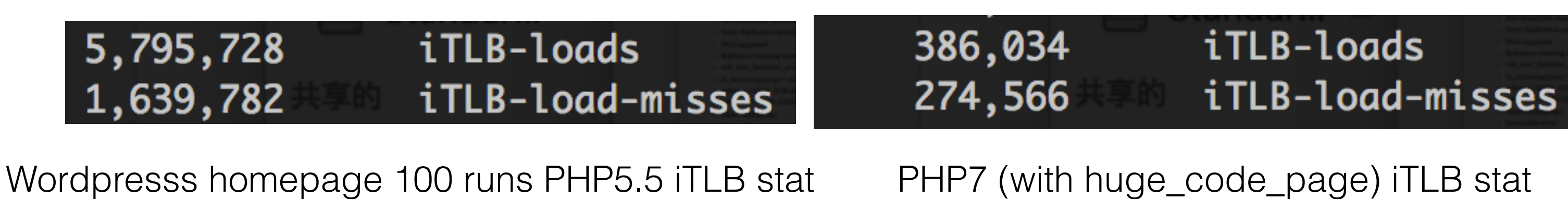

- ‣ New memory manager
	- ‣ Memory is allocated in pages
	- ‣ Pages are fixed sizes in one chunk
	- ‣ Chunk is 2M aligned
- ‣ Block info is unnecessary anymore:
	- Chunk = Address &  $\sim$  (2M 1)
	- Page =  $Address & (2M 1)$
	- ‣ efree\_size
- ‣ Similar size mem are probably allocated nearly

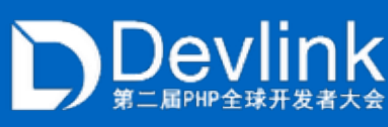

# PHP7 MM

#### PHP7 memory manager

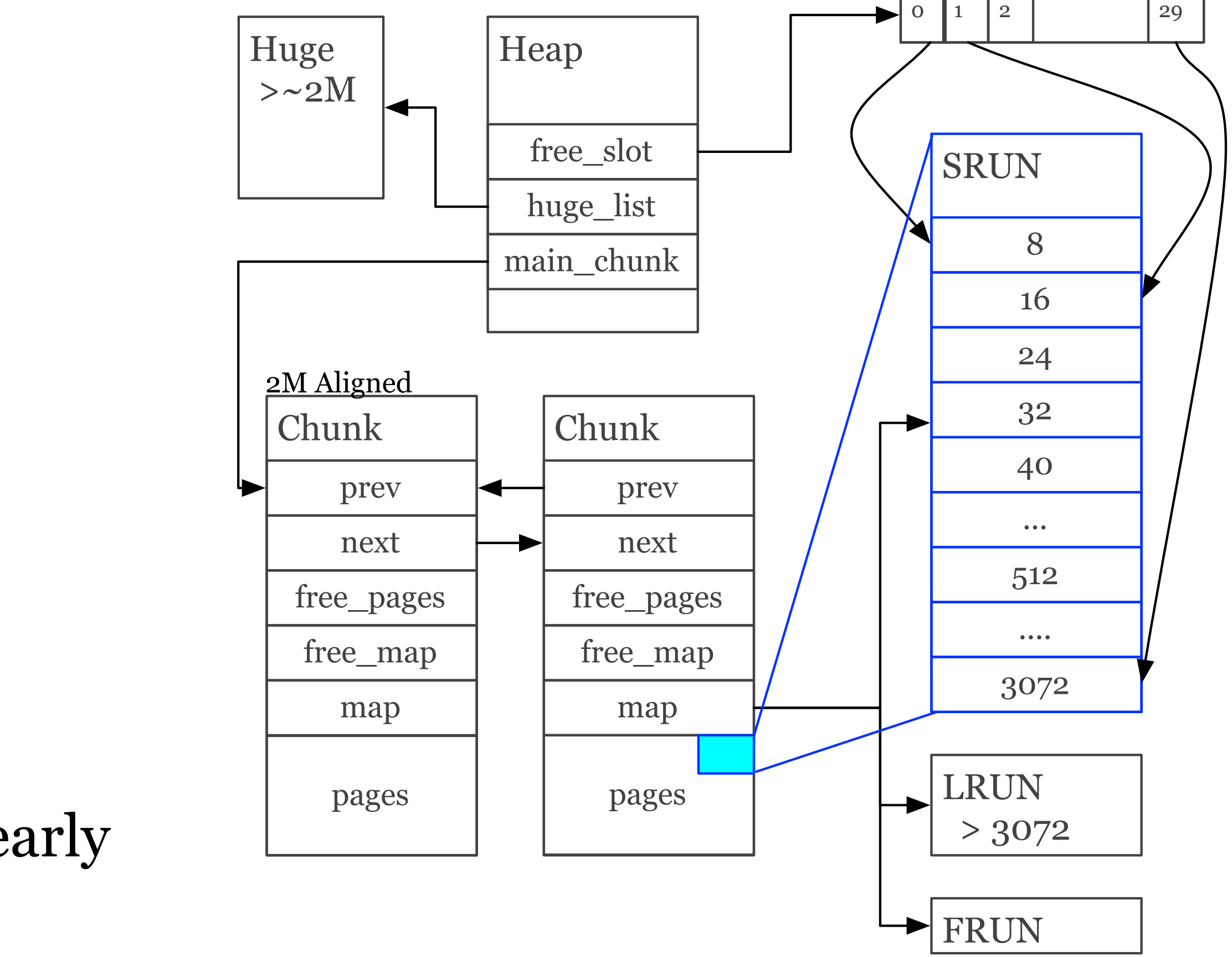

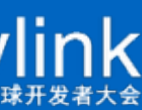

### ‣ Basically

- ‣ Memory is reduced almost by half
- ‣ Cache misses is significant reduced
- ‣ TLB misses is significant reduced
- ‣ Memory indirection is significant reduced

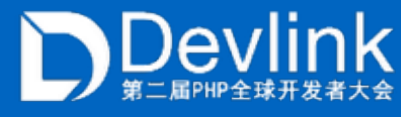

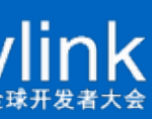

# `MEMORY` IS THE KEY

# NOT ONLY, BUT ALSO (TL;DR)

- ‣ Zend VM refactor
- ‣ Supper global registers
- ‣ Huge Pages
- ‣ File based opcache
- ‣ No refcount for scalar types
- ‣ Function calling convention improved
- ‣ zvals are always pre-allcocated or allocated in stack(no more MAKE\_STD\_ZVAL and ALLOC\_ZVAL)
- ‣ Faster string comparing also
- ‣ New HashTable iteration AP
- ‣ Array duplication optimization
- ‣ PGO supported
- ‣ Reference-counting instead of copying
- ‣ call\_user\_function(\_array) => ZEND\_INIT\_USER\_CALL
- ‣ Is\_int/string/array/\* etc => ZEND\_TYPE\_CHECK
- ‣ strlen => ZEND\_STRLEN
- ‣ defined => ZEND+DEFINED
- ‣ Faster sorting algo
- $\blacktriangleright$  Immutable array
- ‣ Fast arguments parsing API
- ‣ Optimized strings concatenation.
- ‣ ………
- $\blacktriangleright$  …….

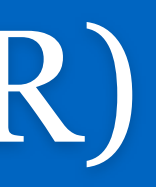

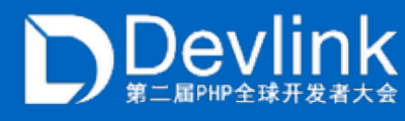

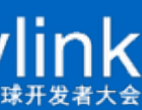

# PHP7 PROFILING

- 100% performance increased
- ‣ 60% IR reduced
- ‣ 40% memory usage reduced
- ‣ 20% branches reduced
- ‣ 15% iTLB misse reduced
- $\rightarrow$  What a great life :)

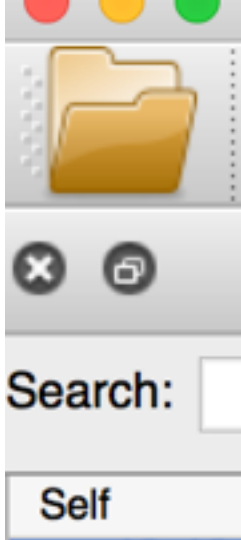

 $\bullet$   $\bullet$   $\bullet$ 

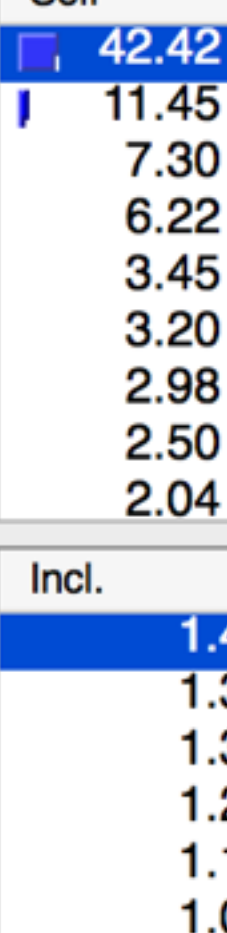

/Users/Laruence/Desktop/callgrind.out.32373 [/home/huixinchen/local/php7/bin/  $\oplus$  $\%$ **Instruction Fetch** <> ZEND\_SEND\_VAR\_SPEC\_CV\_HANDLER **Flat Profile Types** Callers **Source File Event Type** Incl. Self  $1.41$   $1.41$ **Instruction Fetch Source File** 1.49 1.49 **Data Read Access** zend\_vm\_execute.h 1.63 1.63 **Data Write Access** zend\_hash.c  $0.05$  0.05 L1 Instr. Fetch Miss  $\blacksquare$  (unknown) 0.40 0.40 L1 Data Read Miss zend alloc.c L1 Data Write Miss  $\blacksquare$  zend API.c  $0.02$  0.02 LL Instr. Fetch Miss  $\blacksquare$  snprintf.c 0.00 **LL Data Read Miss**  $\blacksquare$  pack.c **LL Data Write Miss** 0.00  $\blacksquare$  string.c 1.03 1.03 **Conditional Branch**  $\blacksquare$  zend execute.c  $0.43$  0.43 Mispredicted Cond. Branch Location Self Called **Function**  $0.00 0.00$ **Indirect Branch** php-cgi: zend Mispredicted Ind. Branch  $0.00\quad 0.00$ 356 600 ZEND\_ASSIGN\_SUB\_SPE... php-cgi: zenc 39 0.05 **Global Bus Event**  $0.00\quad 0.00$ 356 600 **g** zend\_binary\_assign\_op\_di... 33 0.42 php-cgi: zend  $0.23$   $0.23$ L1 Miss Sum 178 200 ZEND\_FETCH\_DIM\_W\_SP... 20 0.12 php-cgi: zenc **Lact-laval Mice Sum** nnn nnn 10 1.06 820 688 EZEND\_INIT\_METHOD\_CA... php-cgi: zend 06 0.55 485 224 ZEND\_ISSET\_ISEMPTY\_D... php-cgi: zend 660 438 ZEND\_DO\_FCALL\_BY\_NA... 0.99 0.98 php-cgi: zenc 0.93 0.90  $636.410$   $\blacksquare$  ZEND BIND GLOBAL SP php-cai: zend

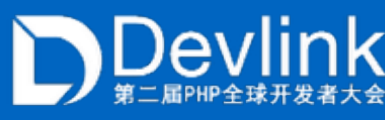

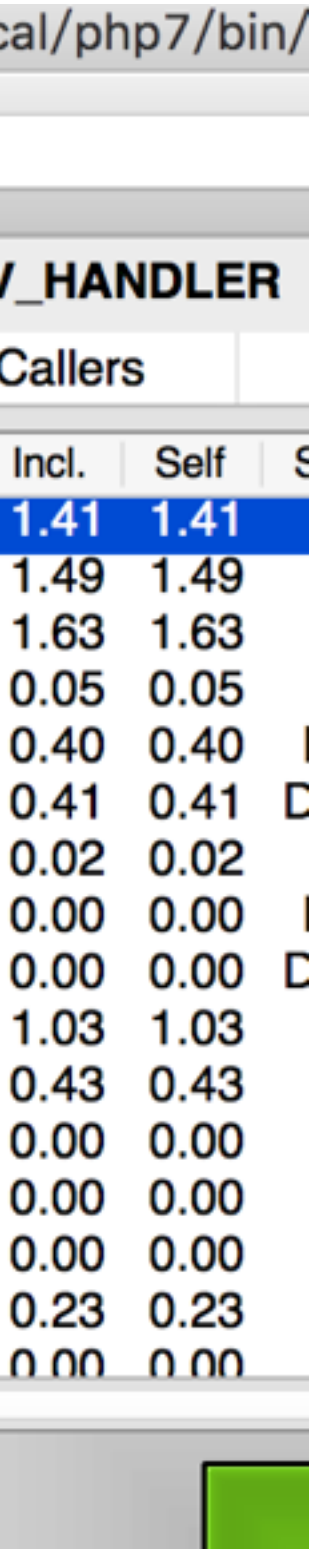

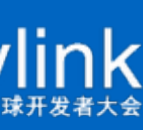

# PHP7 PERFORMANCE NEXT

### ‣ PHP 7.1

- ‣ DFA optimization
- ‣ Type inference
- ‣ Type specific opcode handlers
- ‣ Faster static vars binding
- ‣ Dozens small improvements
- ‣ 30% performance improvement in bench.php already
- ‣ Significant performance improvement in reallife application
- ‣ Alpha will be released in July 2016

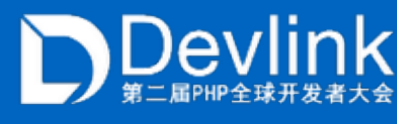

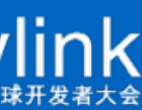

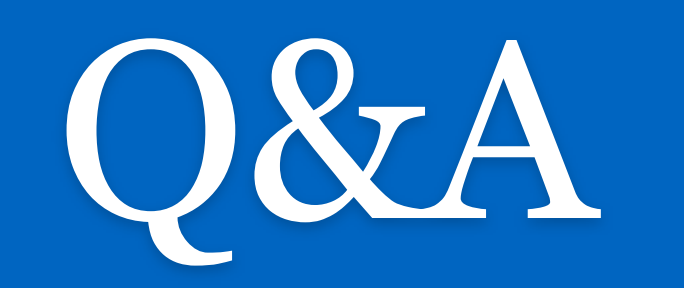